#### Introduction to Data Mining

Chapter 3  $Classification -$ Basic Concepts

by Michael Hahsler

Based in Slides by Tan, Steinbach, Karpatne, Kumar

## R Code Examples

 Available R Code examples are indicated on slides by the R logo

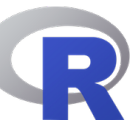

 The Examples are available at [https://mhahsler.github.io/Introduction\\_to\\_Data\\_Mining\\_R\\_Examples/](https://mhahsler.github.io/Introduction_to_Data_Mining_R_Examples/)

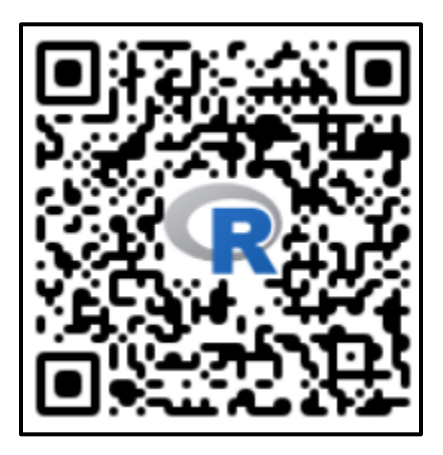

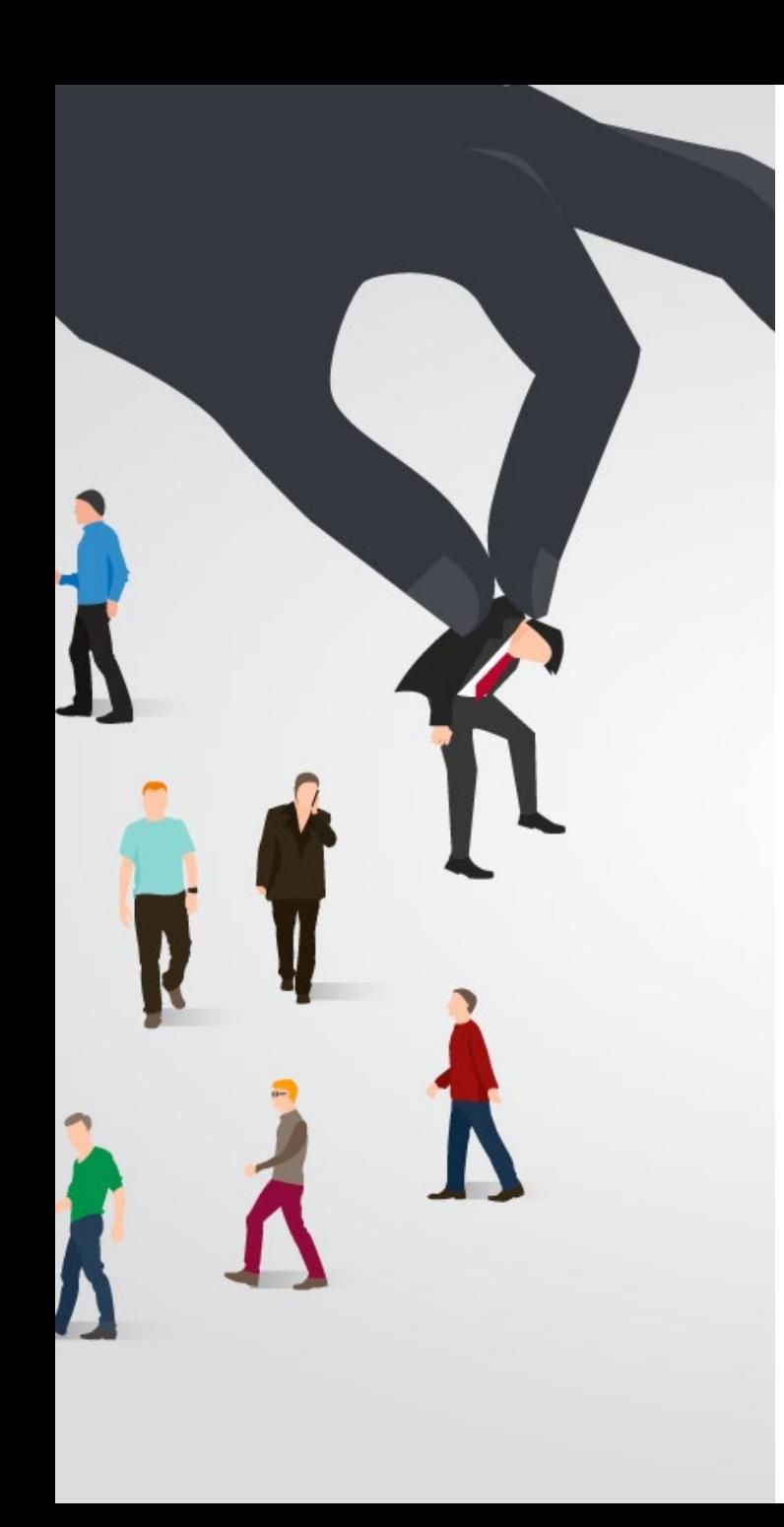

## **Topics**

- **Introduction**
- **Decision Trees** 
	- —Overview
	- —Tree Induction
- Overfitting and other Practical Issues
- Model Selection and Evaluation
	- —Metrics for Performance Evaluation
	- —Methods to Obtain Reliable Estimates
	- —Model Comparison (Relative Performance)
- **Feature Selection**

## Supervised Learning –Learning from Examples

#### $\blacksquare$  Examples

- -Input-output pairs:  $E = (x_1, y_1), ..., (x_i, y_i), ..., (x_N, y_N)$ .
- —We assume that the examples are produced iid (with noise and errors) from a target function  $y = f(x)$ .
- **Learning problem** 
	- —Given a hypothesis space H
	- —Find a hypothesis  $h \in H$  such that  $\hat{y}_i = h(x_i) \approx y_i$
	- —That is, we want to approximate  $f$  by h using E.

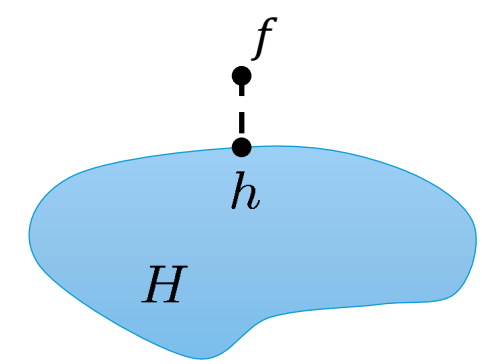

#### $\blacksquare$  Includes

- $-$ Regression (outputs = real numbers). Goal: Predict the number accurately. E.g., x is a house and  $f(x)$  is its selling price.
- —Clas s ification (outputs = class labels). Goal: Assign new records to a class. E.g., x is an email and  $f(x)$  is spam / ham

You already know linear regression. We focus on Classification.

## Illustrating Classification Task

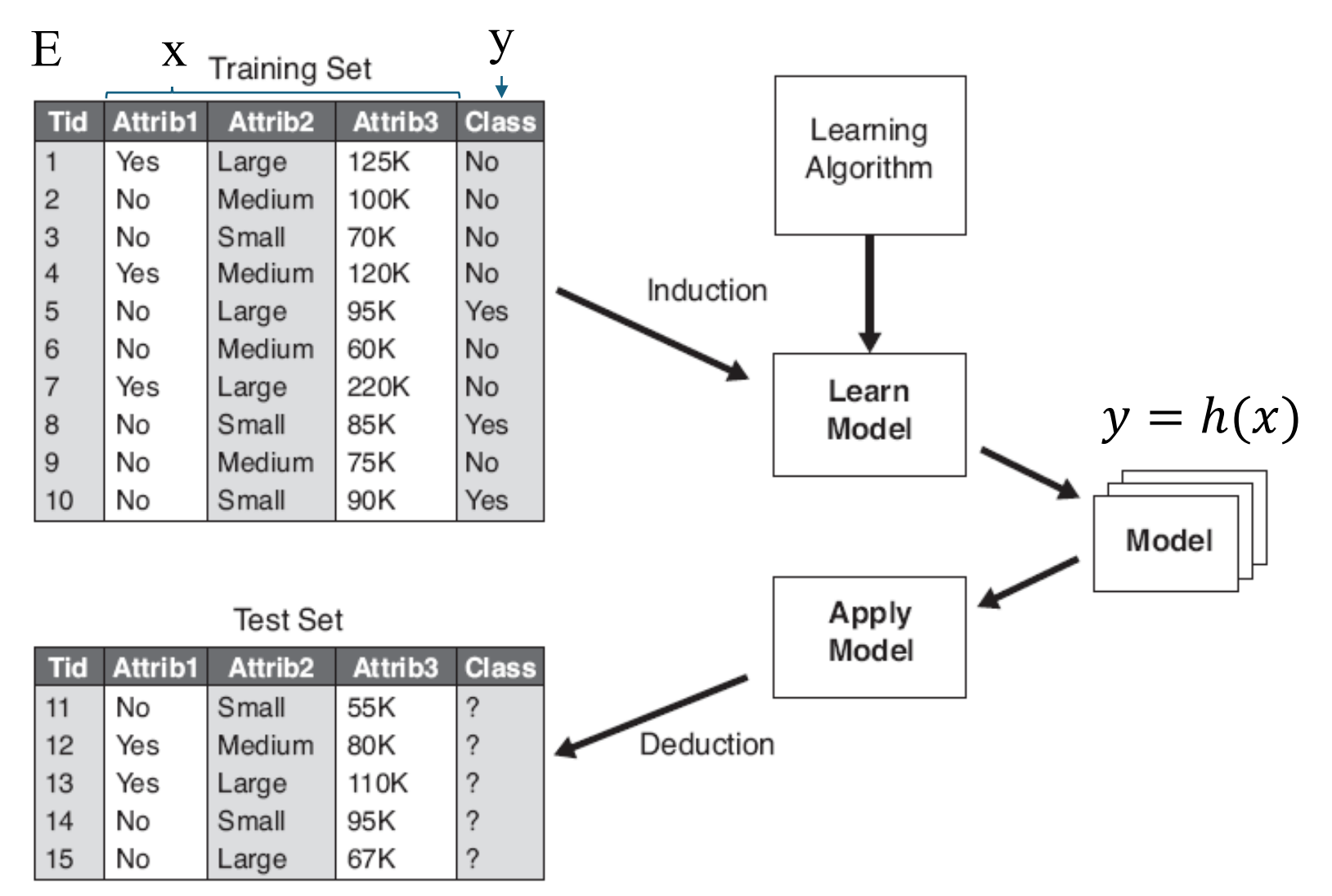

Figure 4.3. General approach for building a classification model.

## Examples of Classification Task

- **Predicting tumor cells as benign or** malignant.
- Classifying credit card transactions as legitimate or fraudulent.
- **Categorizing news stories** as finance, weather, entertainment, sports, etc.

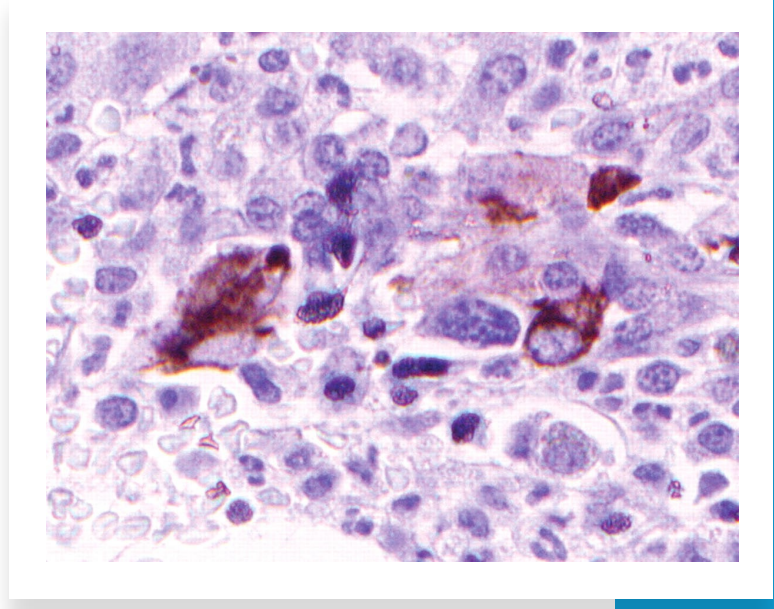

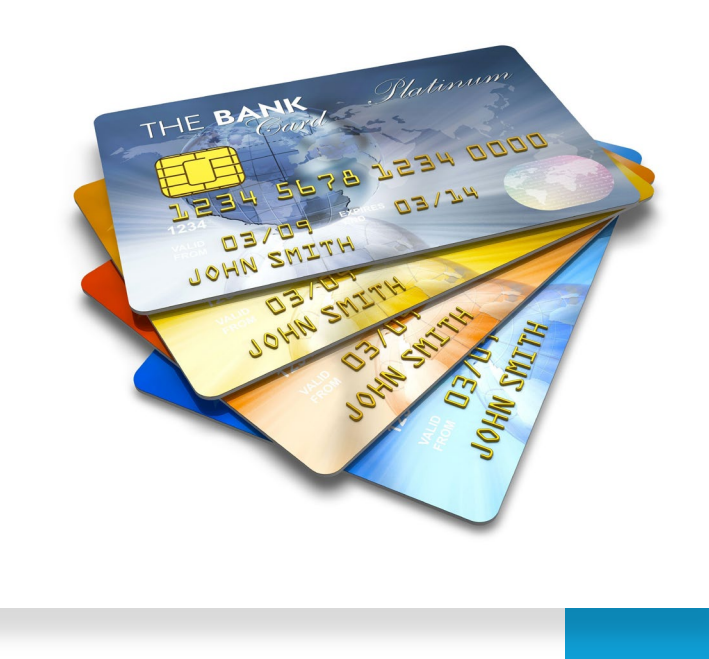

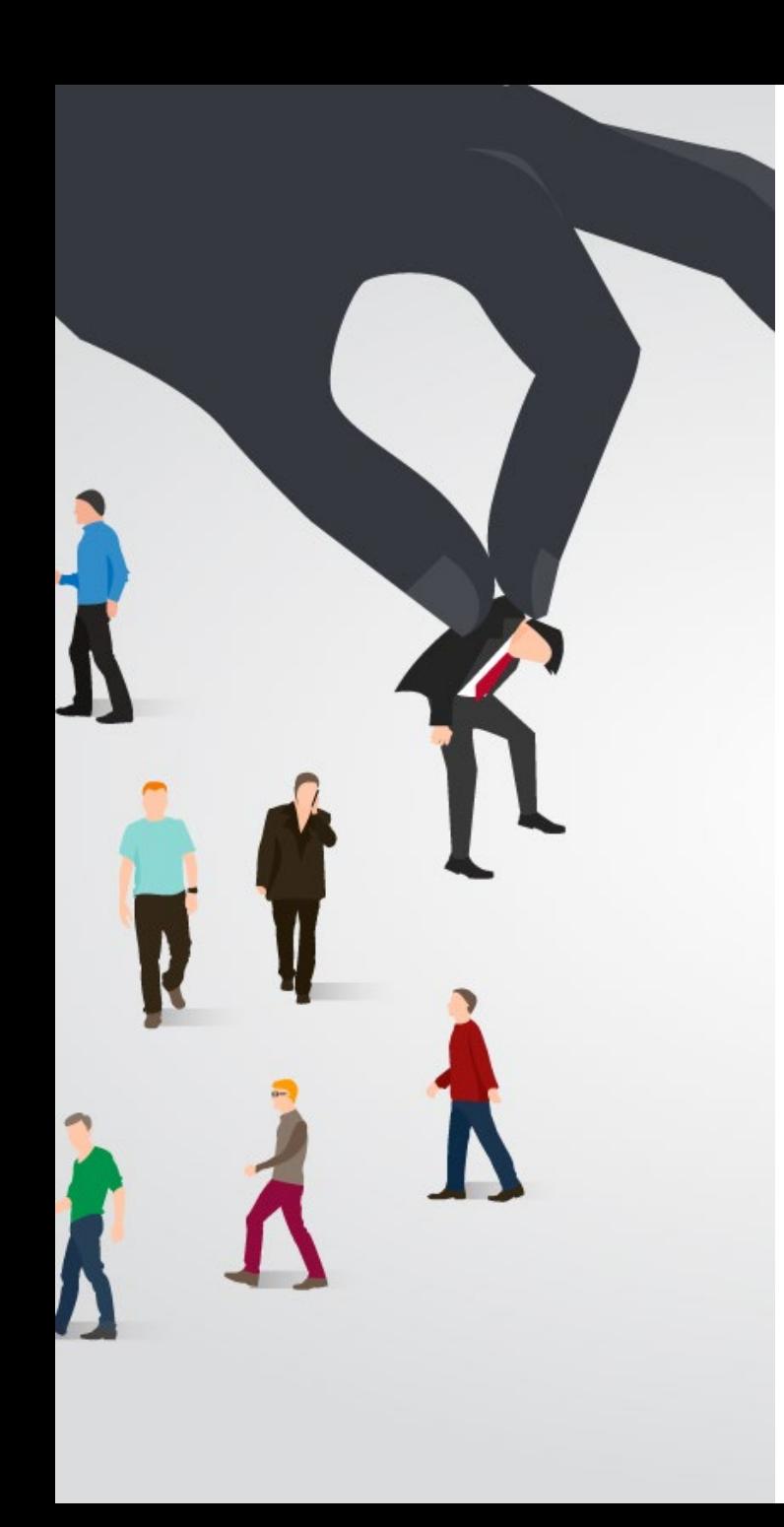

## **Topics**

- **Introduction**
- Decis ion Trees
	- —Overview
	- —Tree Induction
- Overfitting and other Practical Issues
- Model Selection and Evaluation
	- —Metrics for Performance Evaluation
	- —Methods to Obtain Reliable Estimates
	- —Model Comparison (Relative Performance)
- **Feature Selection**

## Example of a Decision Tree

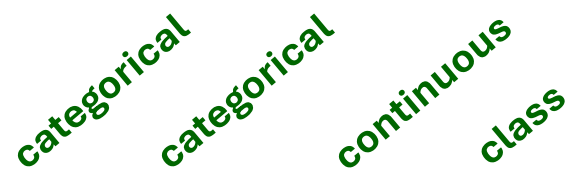

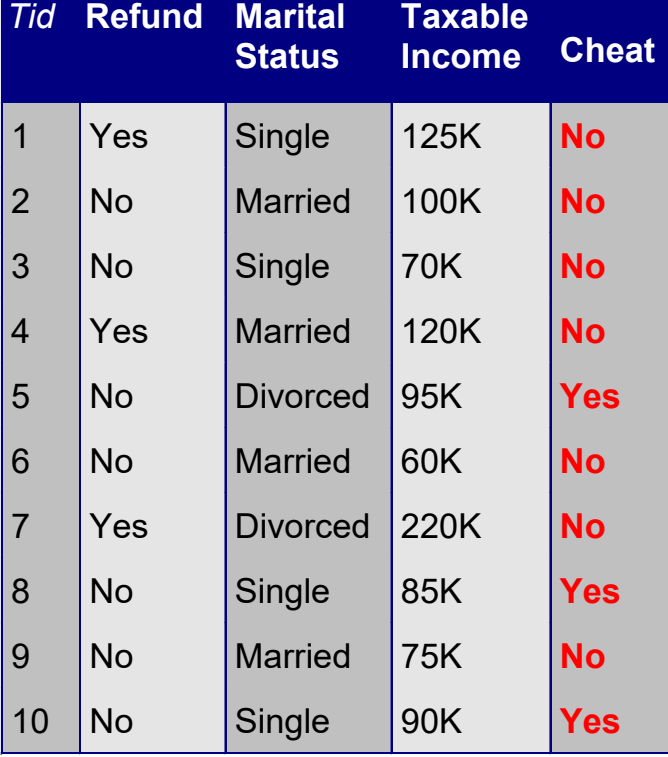

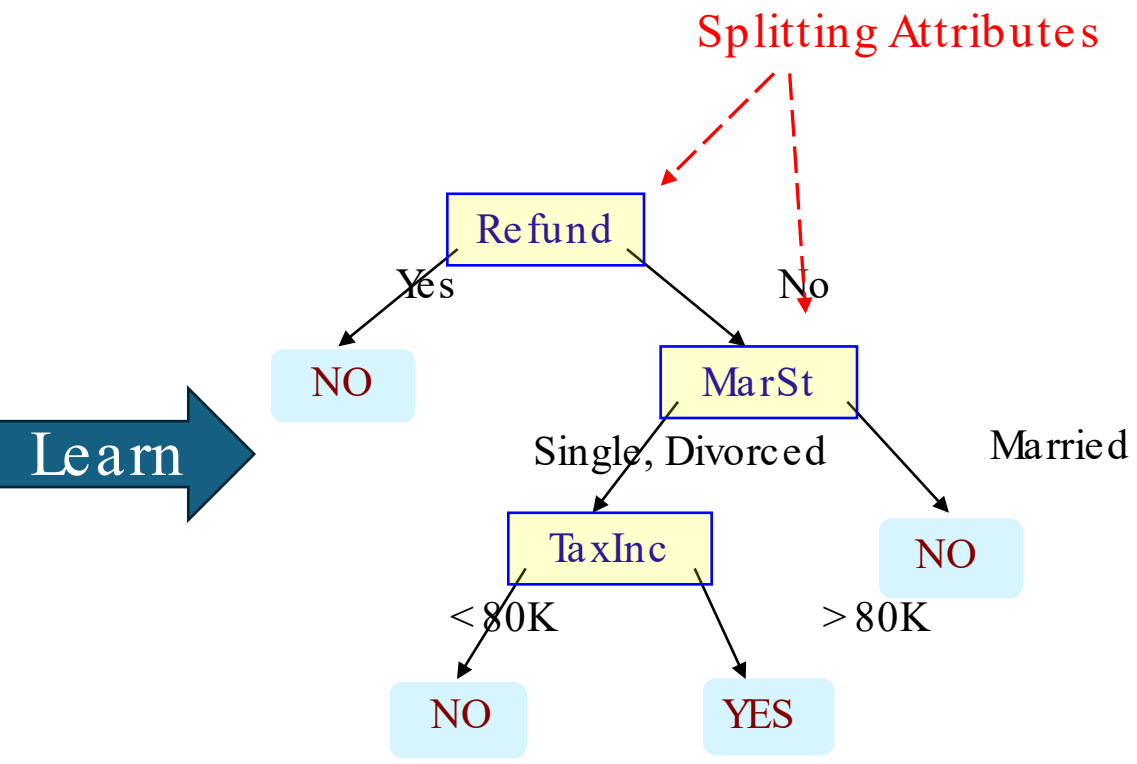

Training Data Model: Decision Tree

### Another Example of Decision Tree

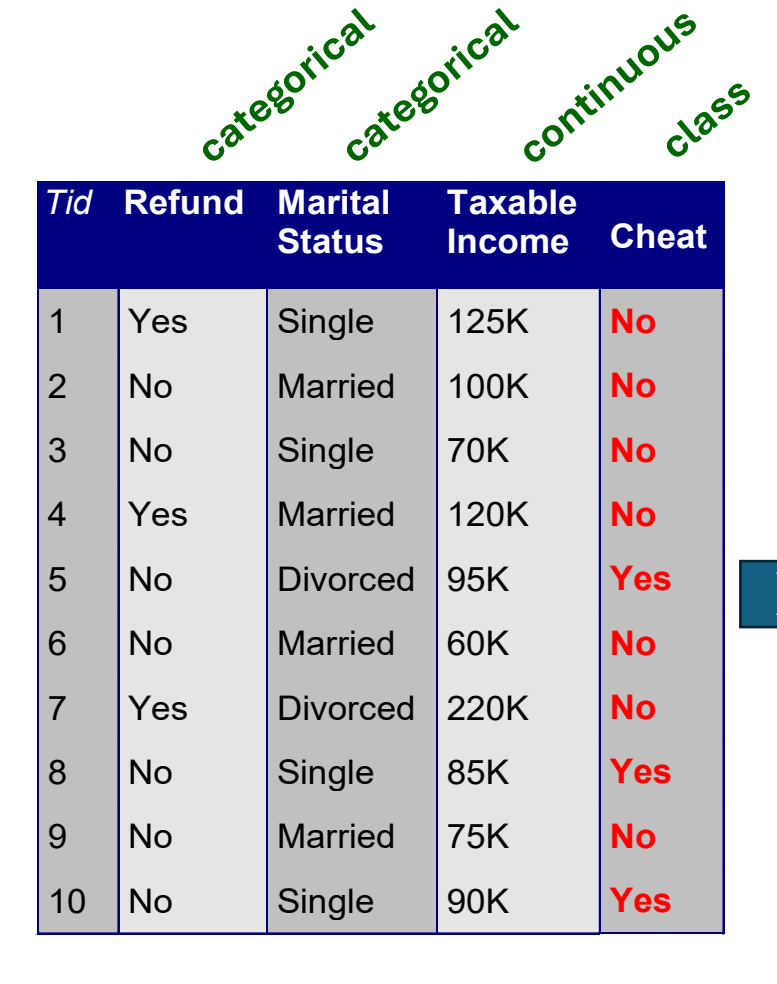

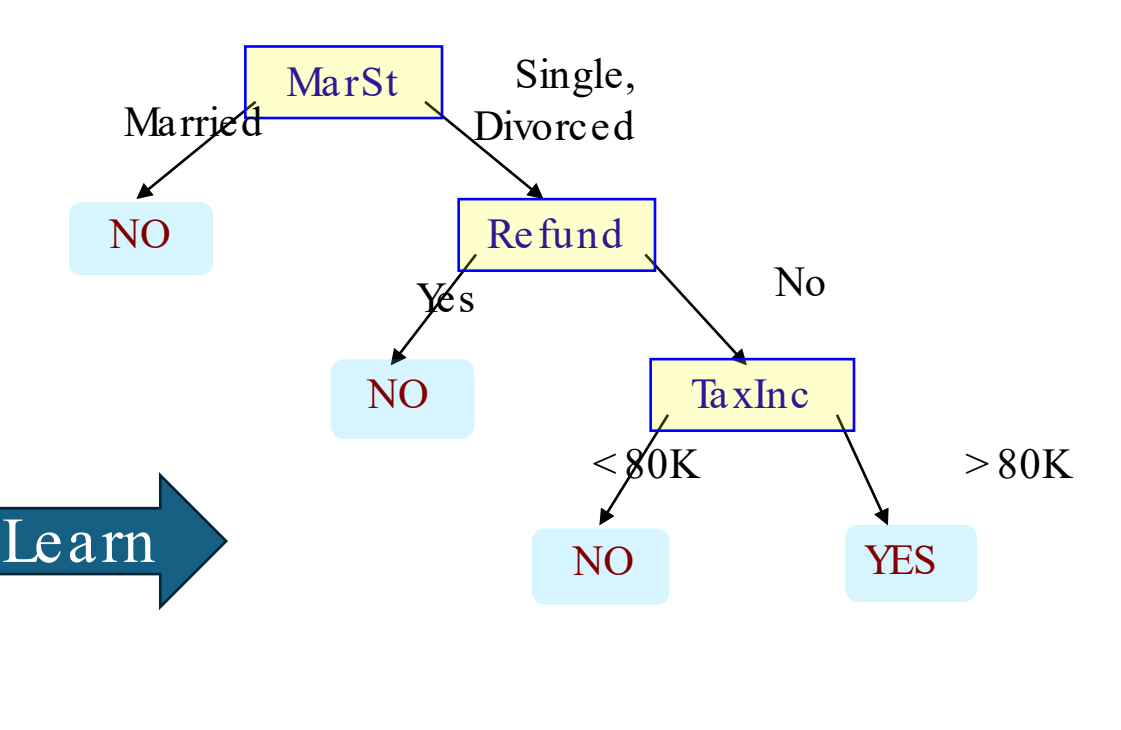

There could be more than one tree that fits the same data!

## Decision Tree: Deduction

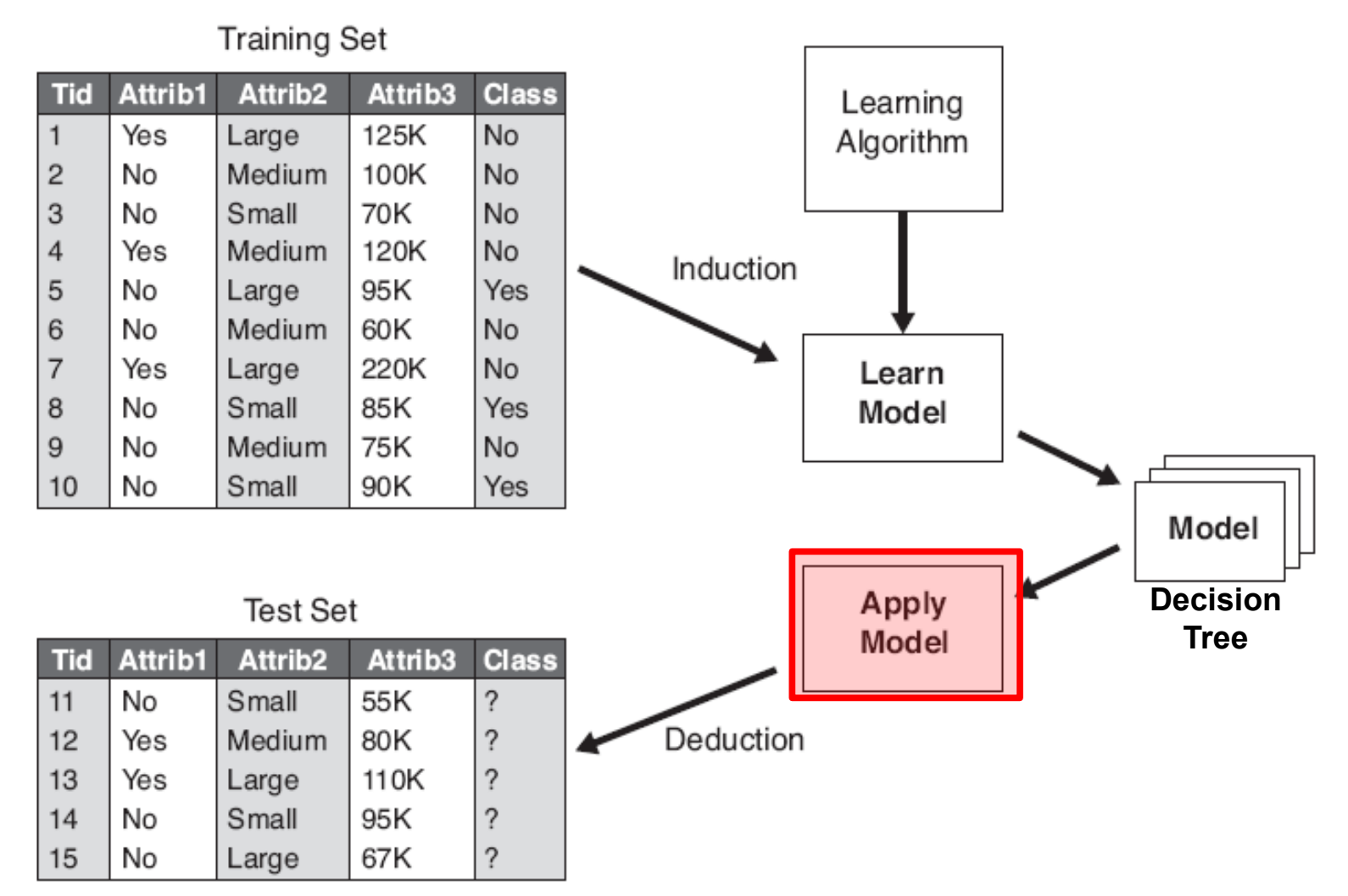

Figure 4.3. General approach for building a classification model.

Start from the root of tree.

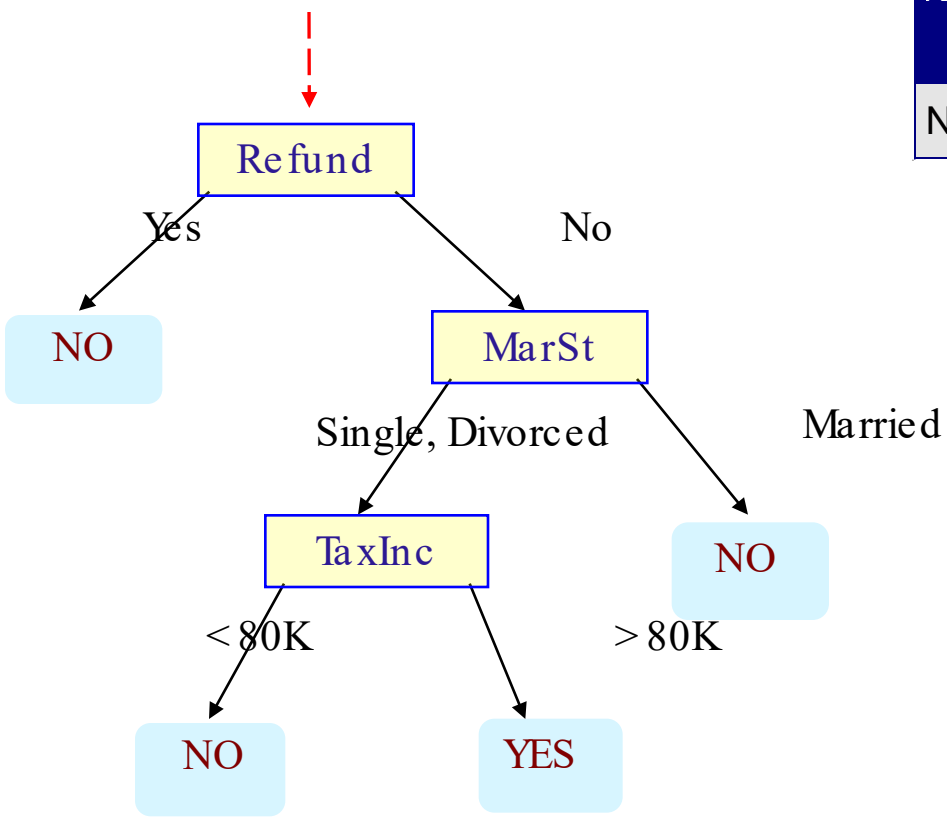

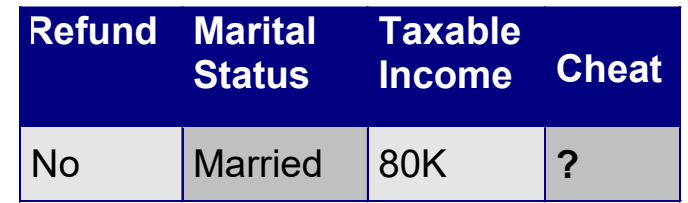

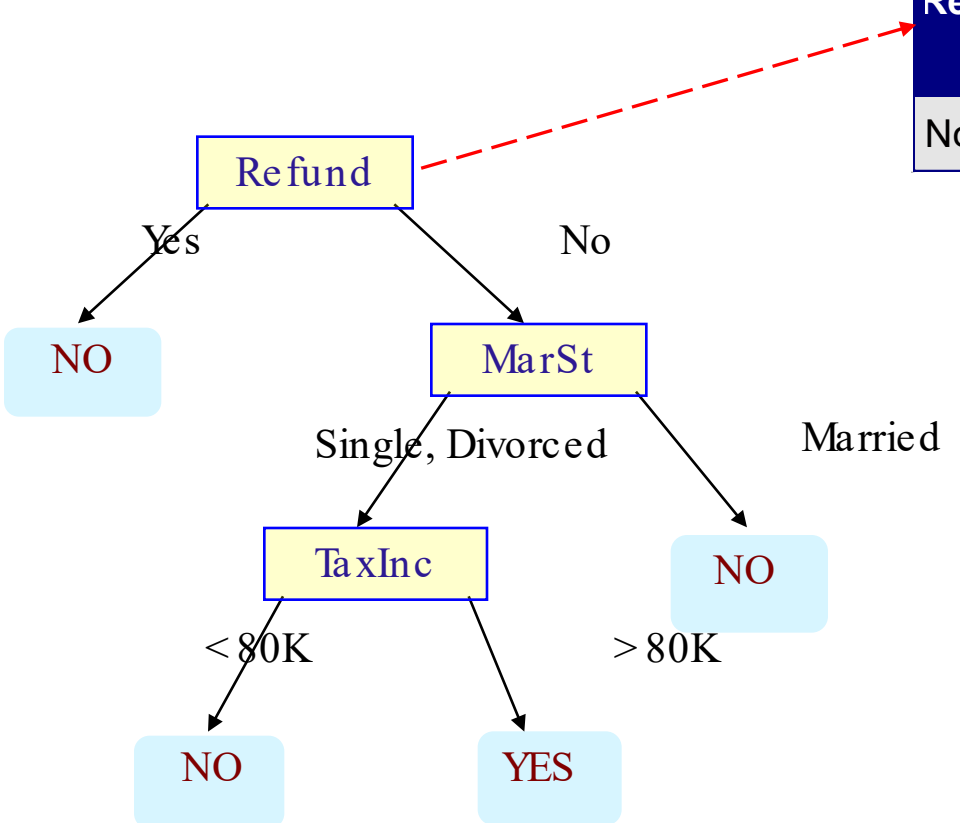

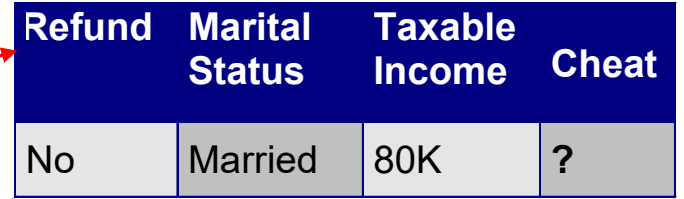

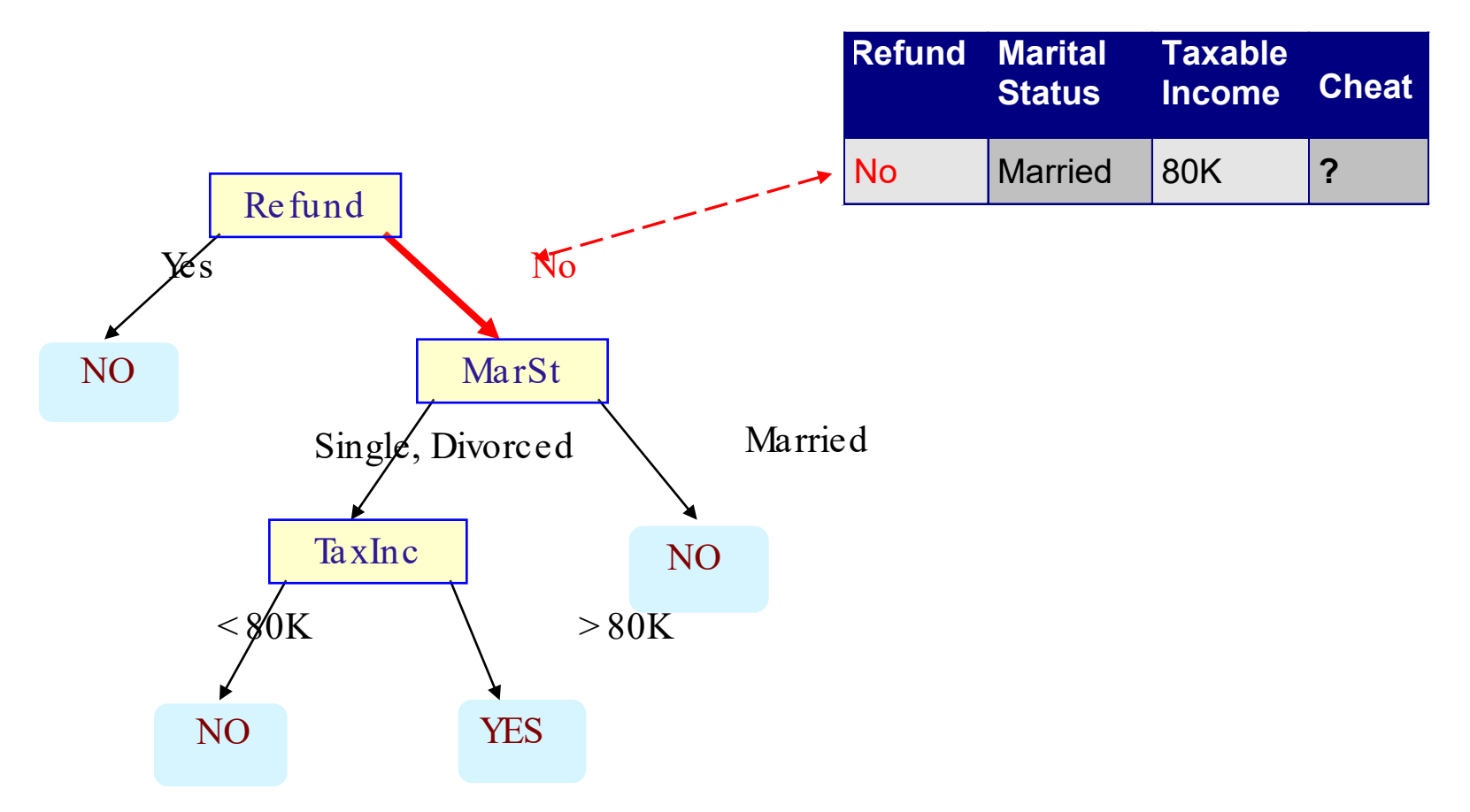

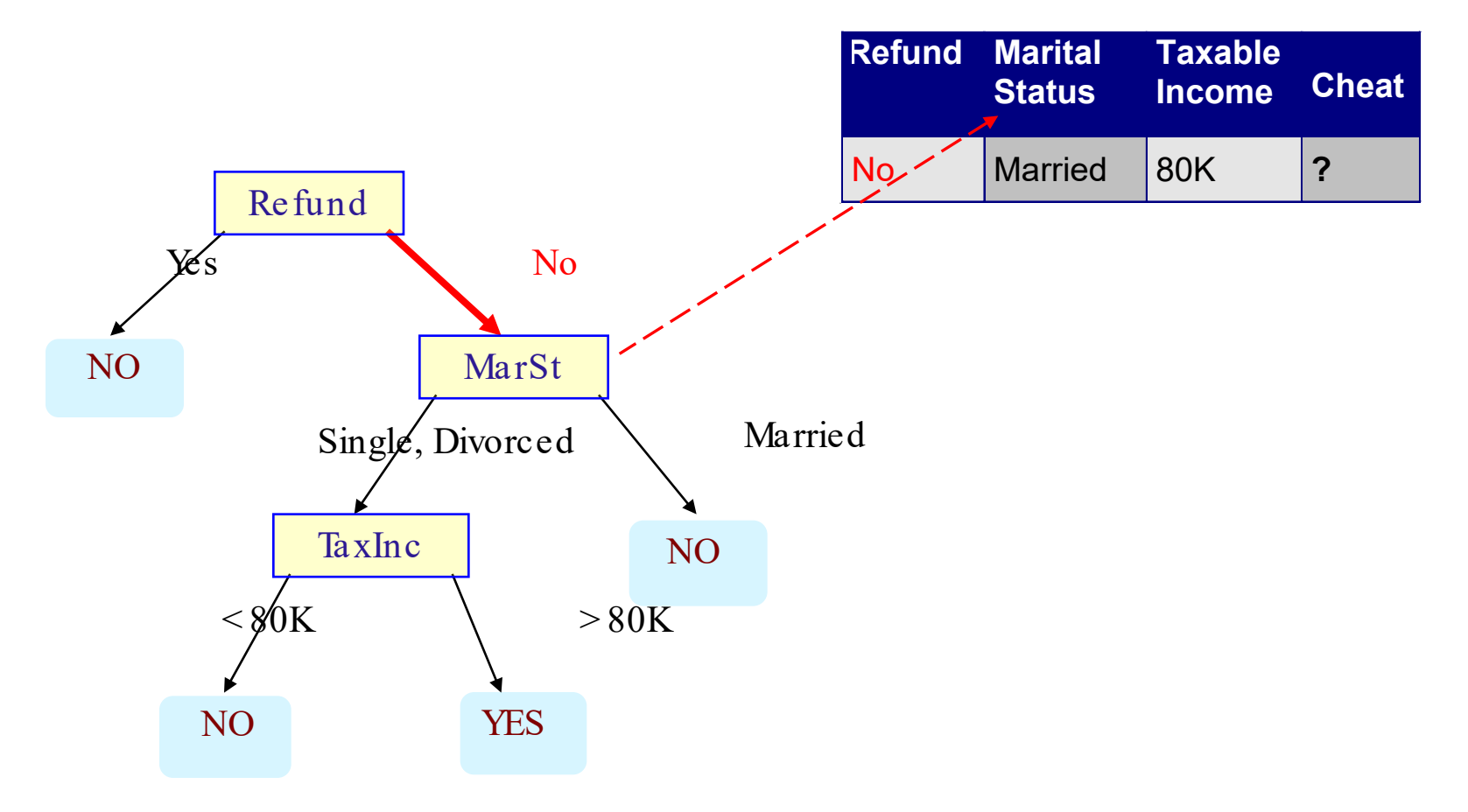

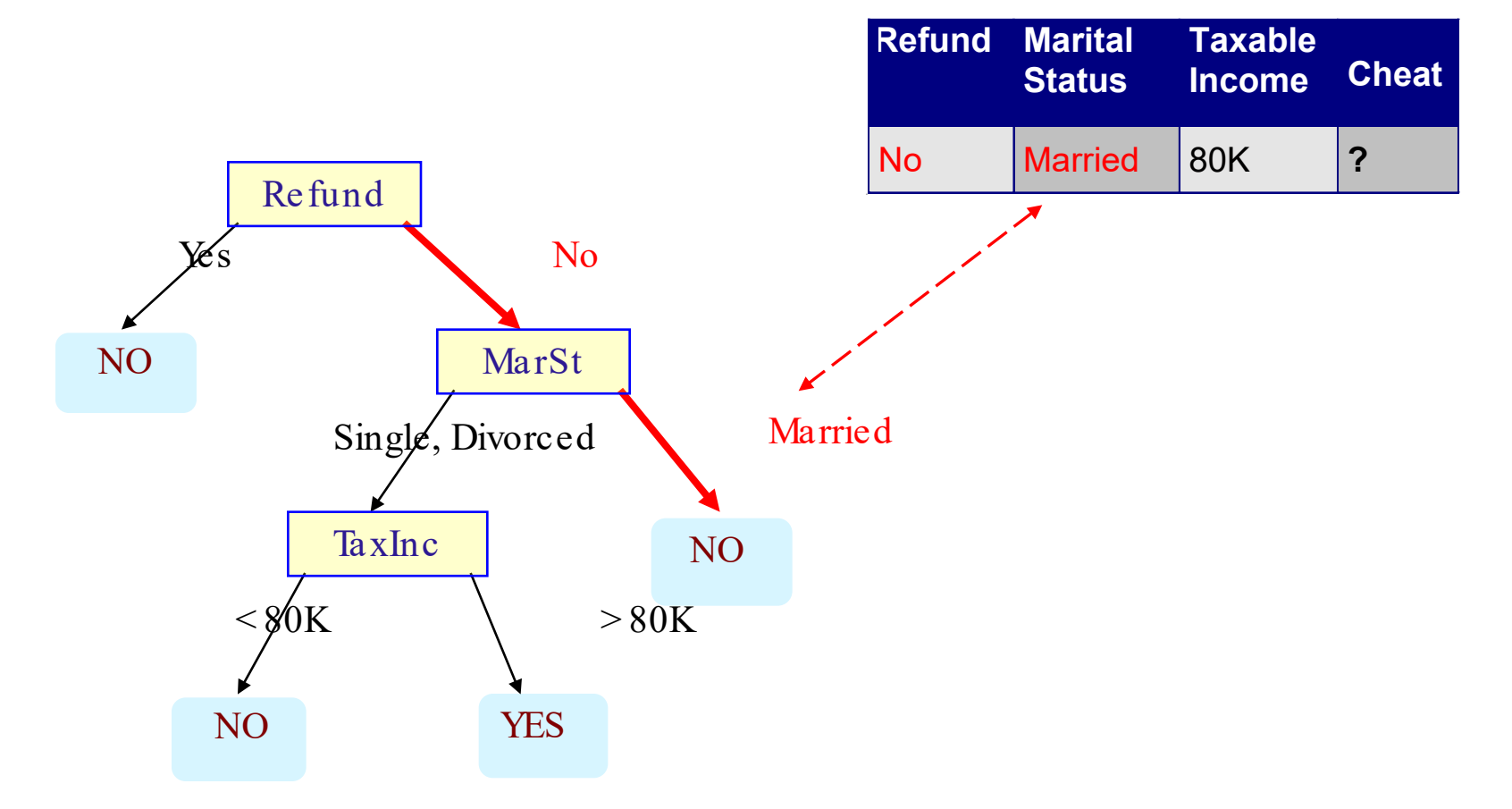

#### Refund MarSt TaxInc NO YES NO NO Yes No Single, Divorced Married  $<$  80K > 80K **Refund Marital Status Taxable Income Cheat** No Married 80K **?** Assign Cheat to "No"

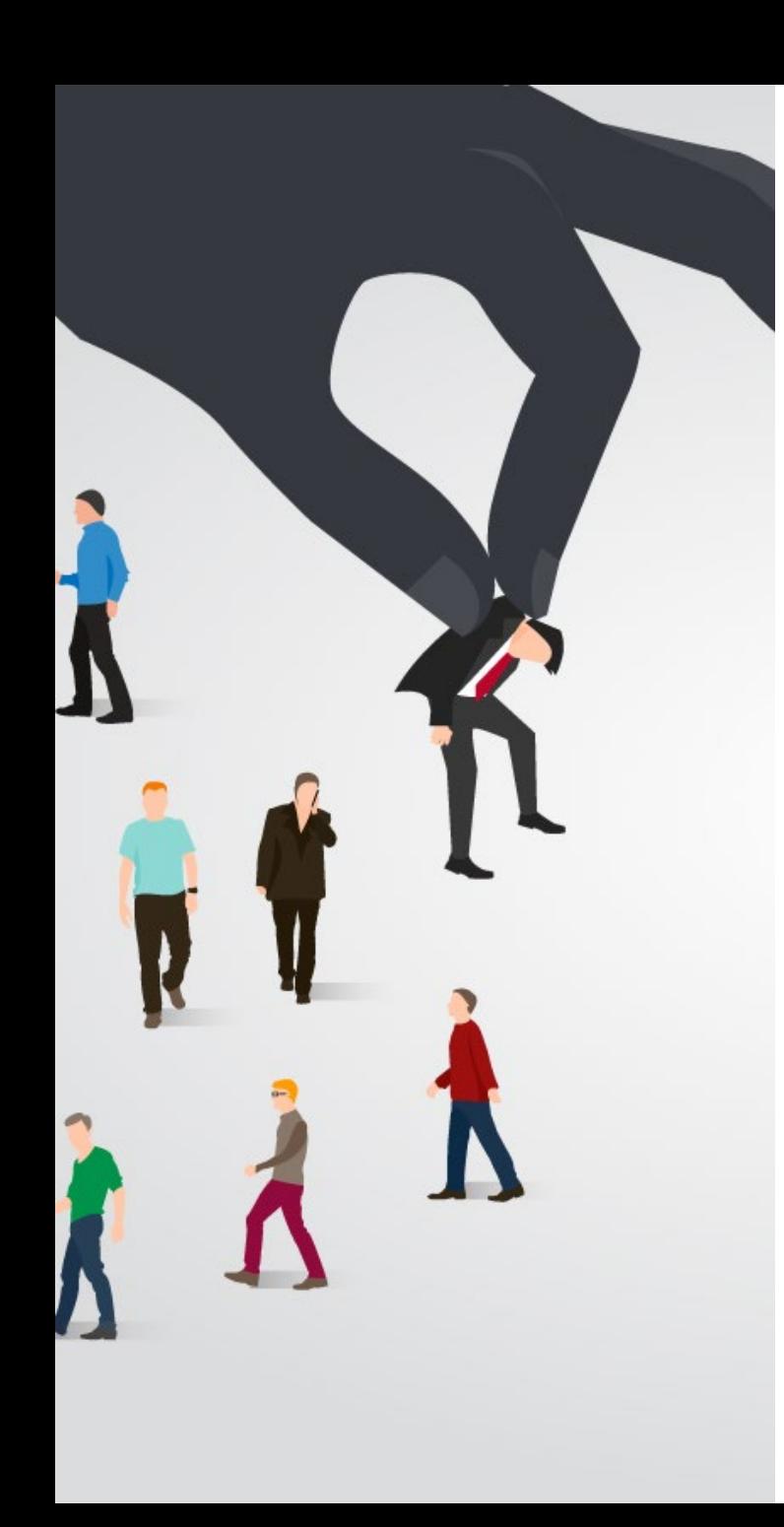

# **Topics**

- **Introduction**
- **Decision Trees** 
	- —Overview
	- —Tree Induction
- Overfitting and other Practical Issues
- Model Selection and Evaluation
	- —Metrics for Performance Evaluation
	- —Methods to Obtain Reliable Estimates
	- —Model Comparison (Relative Performance)
- **Feature Selection**

## Decision Tree: Induction

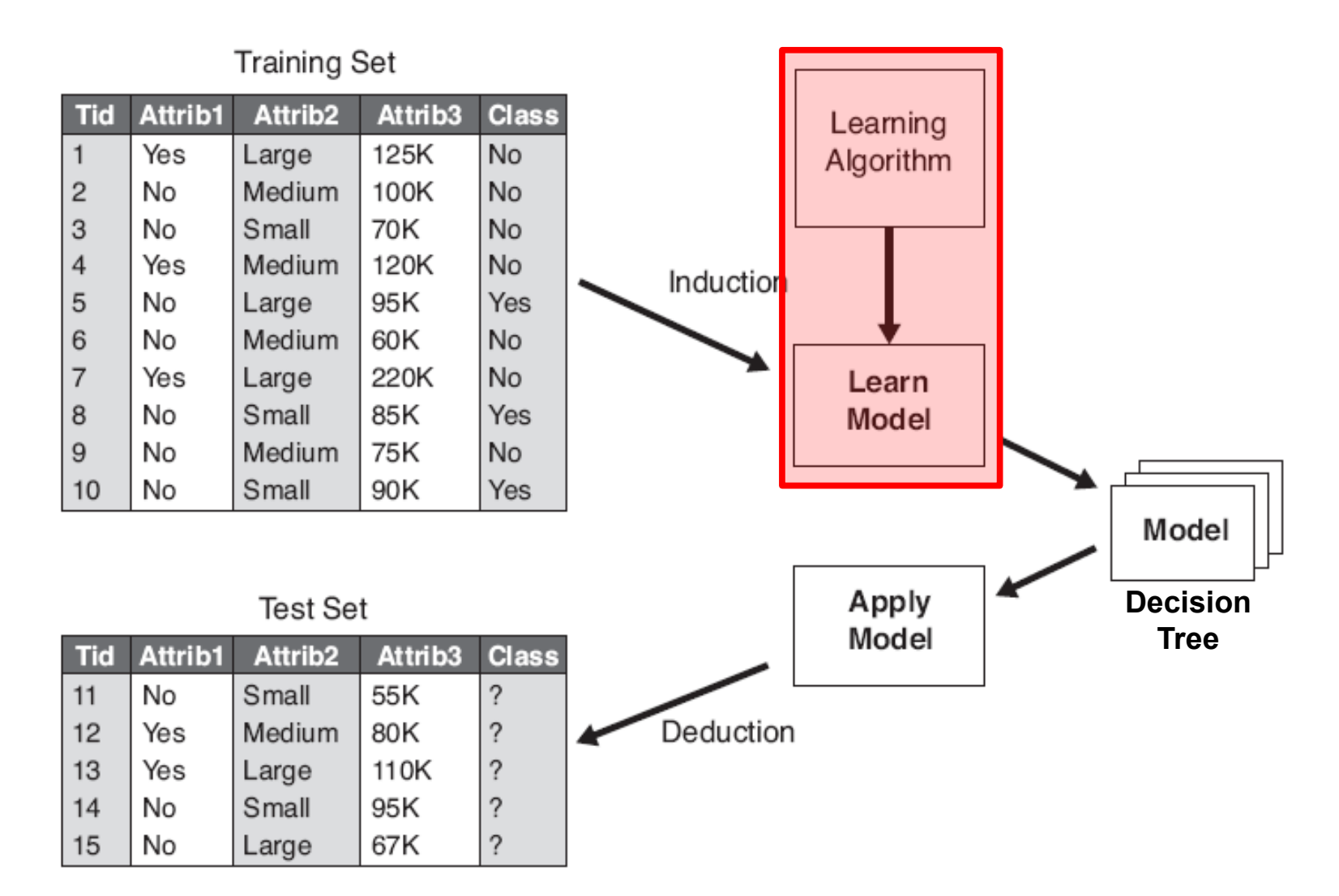

Figure 4.3. General approach for building a classification model.

## Decision Tree Induction

Many Algorithms:

- —Hunt's Algorithm (one of the earliest)
- —CART (Classification And Regression Tree)
- —ID3, C4.5, C5.0 (by Ross Quinlan, introduced information gain)
- —CHAID (CHi-squared Automatic Interaction Detection)
- —MARS (Improvement for numerical features)
- —SLIQ, SPRINT
- —Conditional Inference Trees (recursive partitioning using statistical tests)

All algorithms use a simple, greedy top-down splitting strategy!

## The Effect of a Split

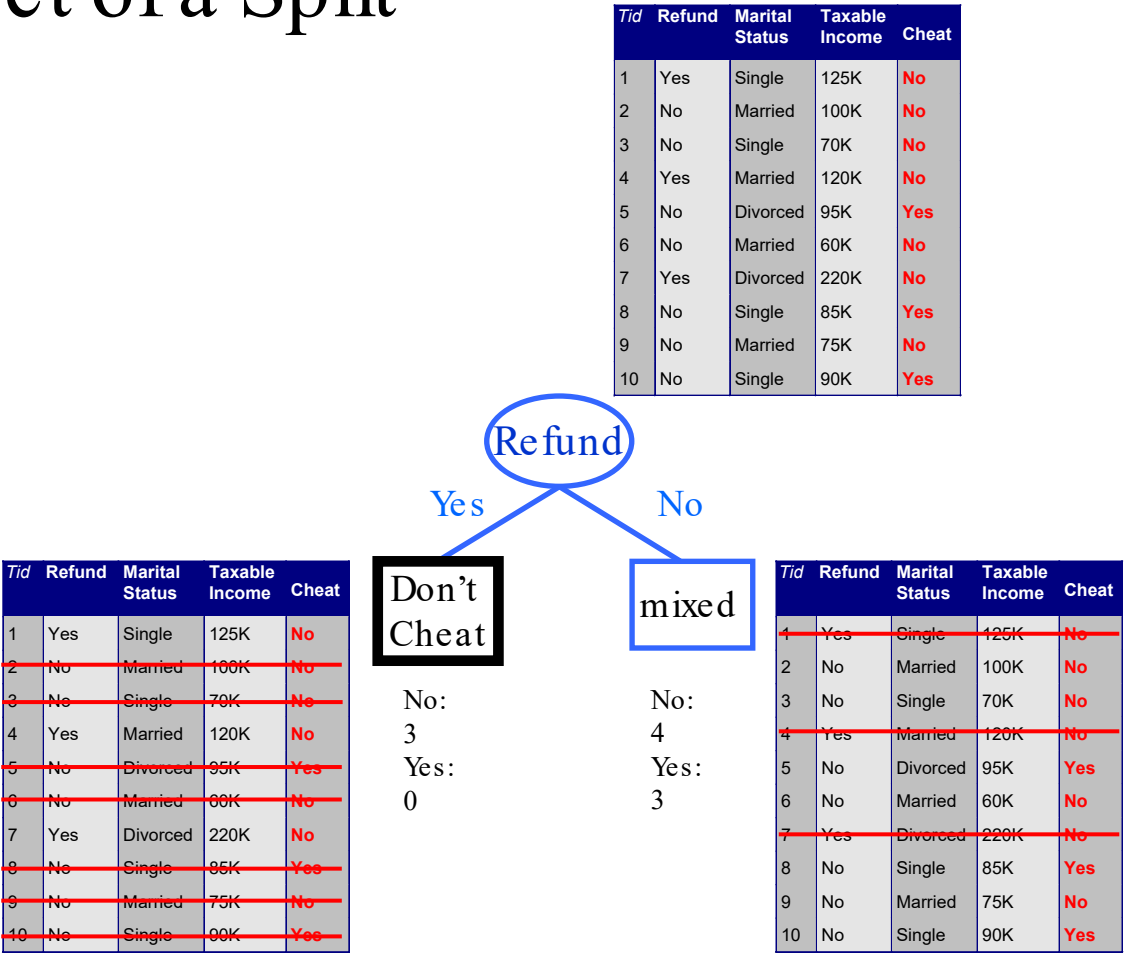

Every split partitions the data set into two subsets.

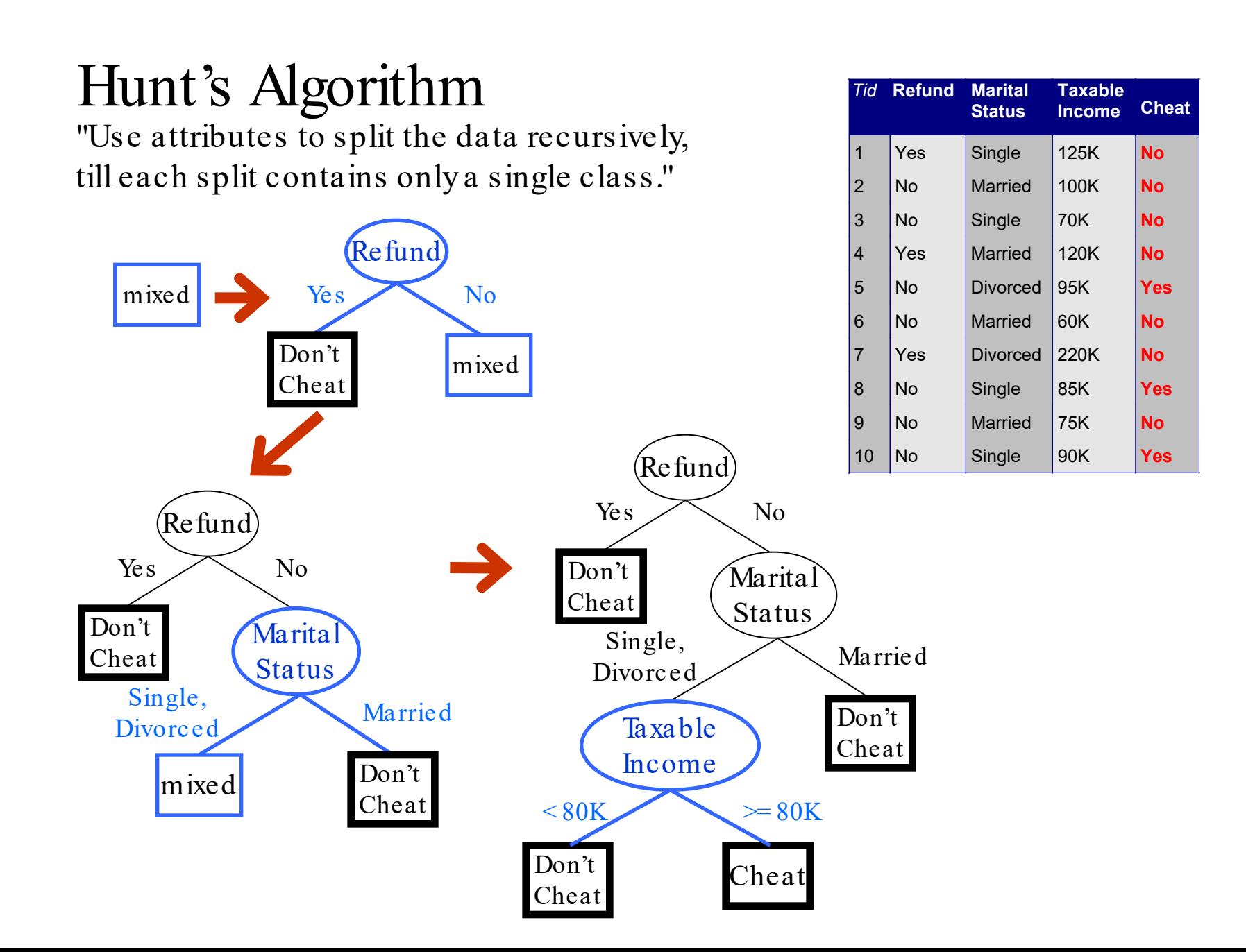

### Example: Creating a Decision Tree

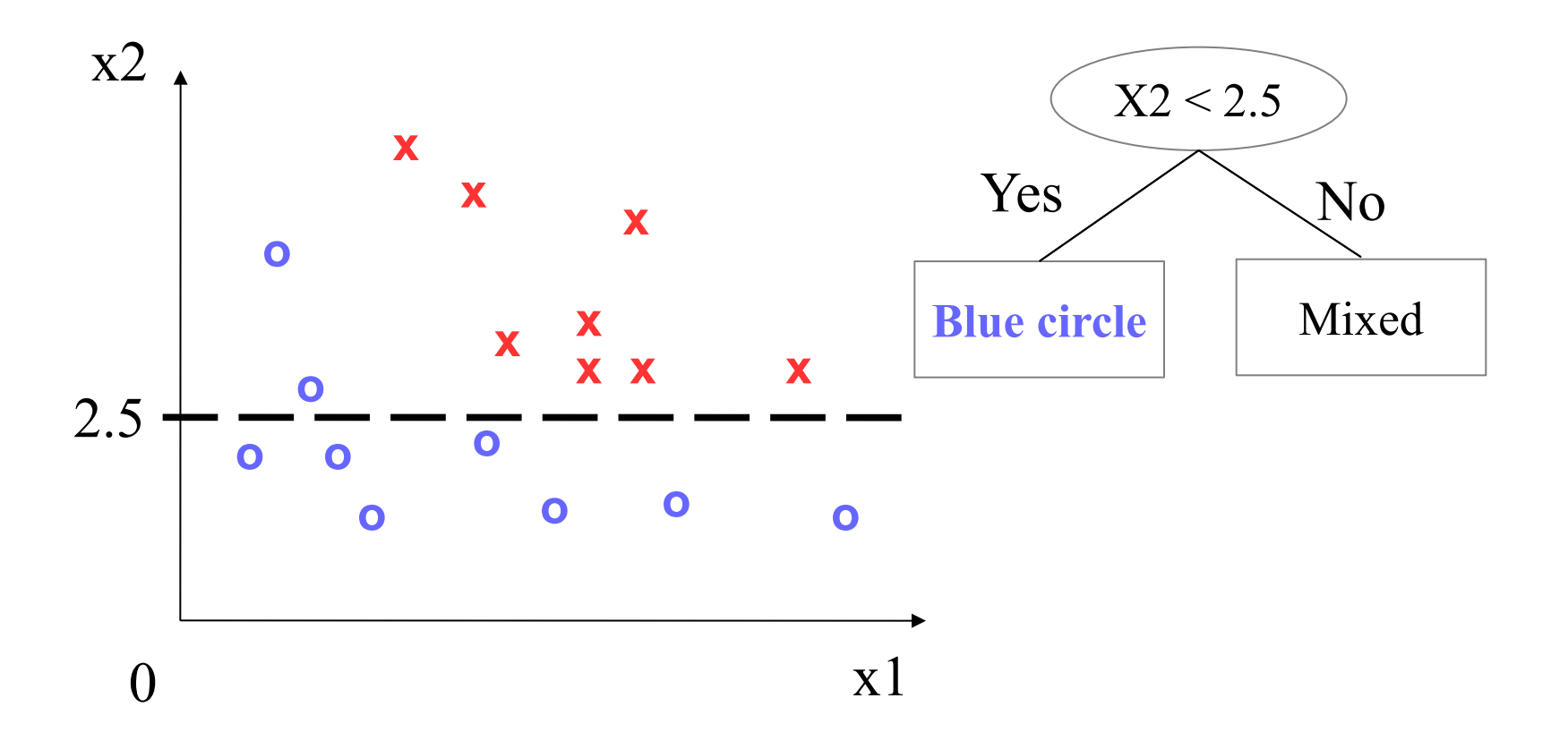

Decision trees can only cut parallel to an axis!

### Example: Creating a Decision Tree

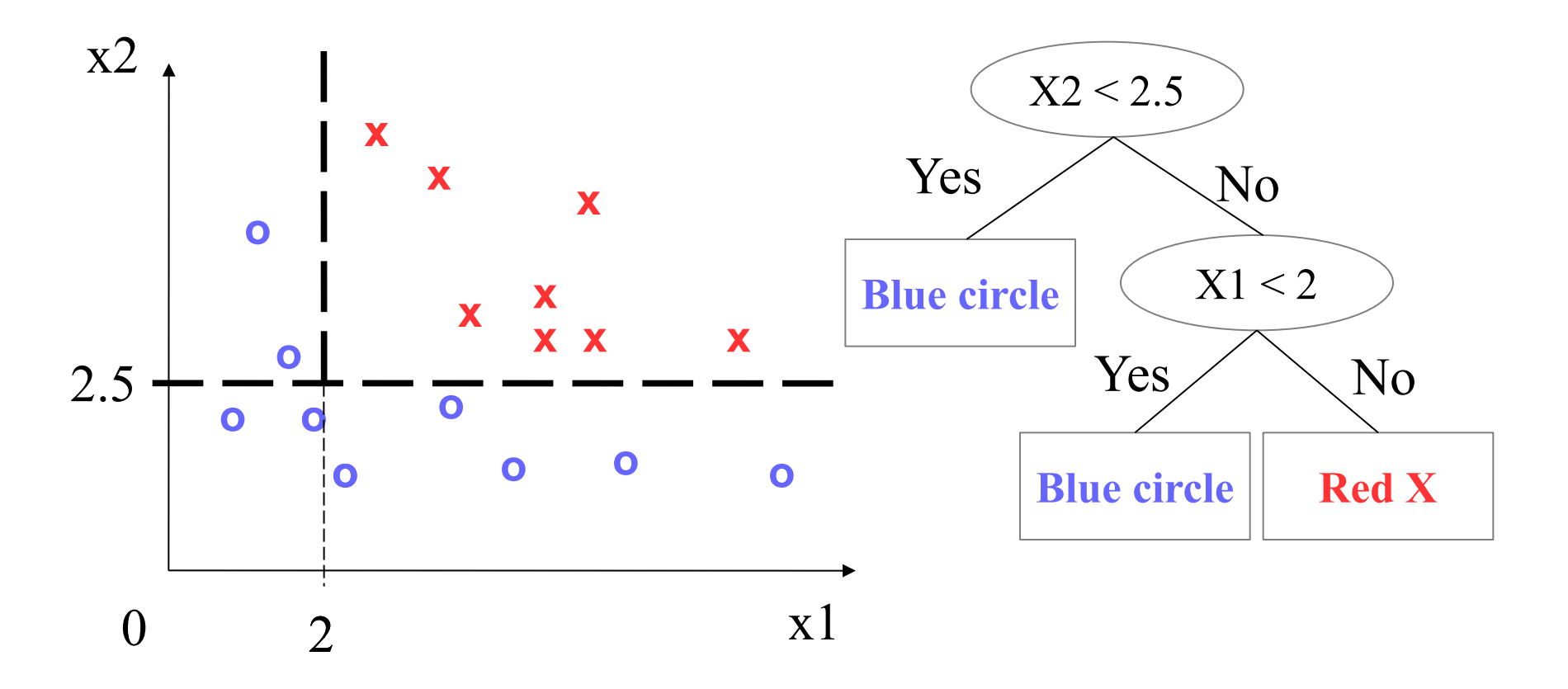

## Tree Induction

#### **Greedy strategy**

—Split the records based on an attribute test that optimizes a certain criterion.

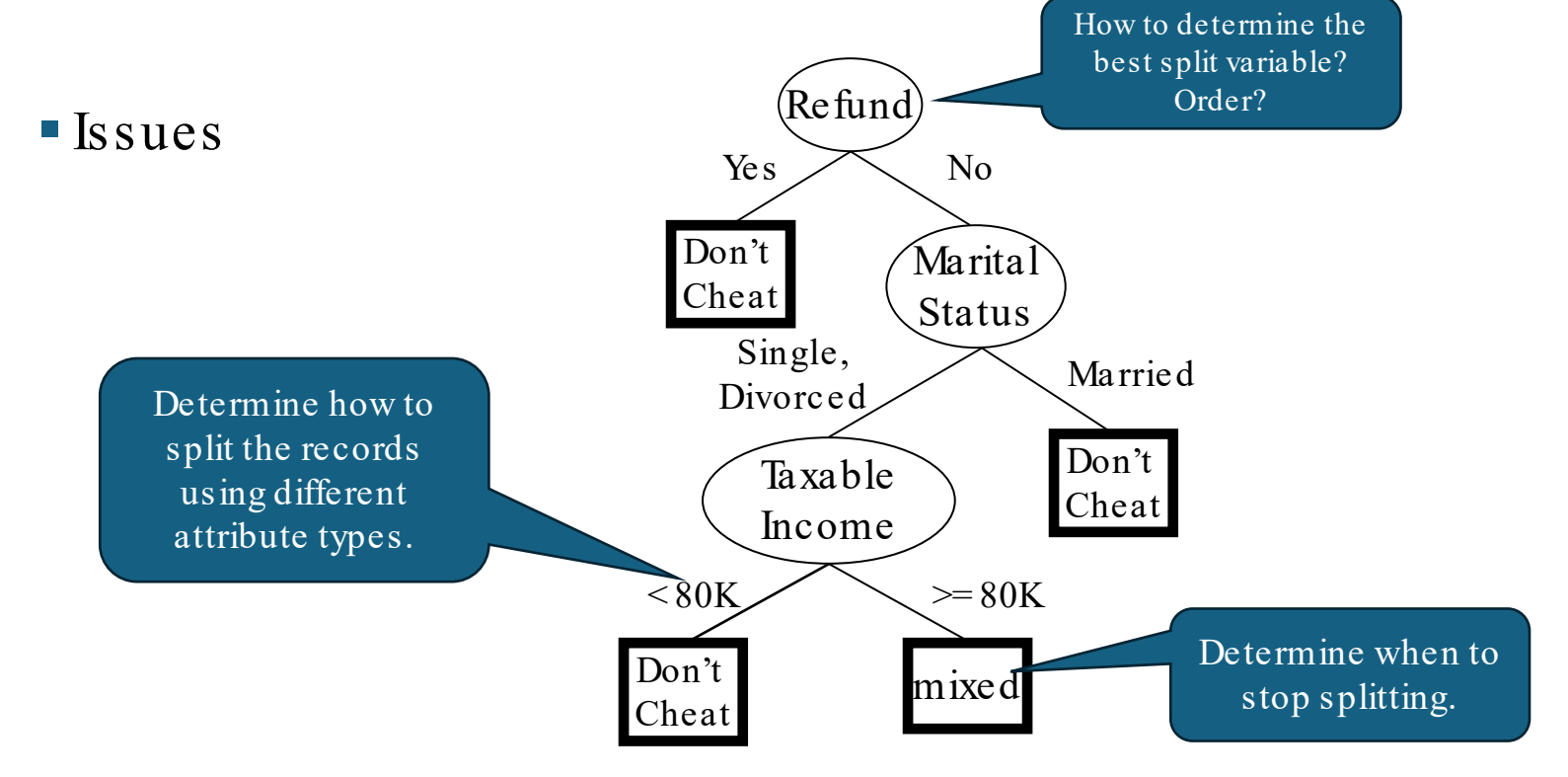

## Tree Induction

**Greedy strategy** 

—Split the records based on an attribute test that optimizes a certain criterion.

 $\blacksquare$  Issues

—Determine how to split the records using different attribute types.

—How to determine the best split variable?

—Determine when to stop splitting.

## How to Specify Test Condition?

- Depends on attribute types
	- —Nominal
	- —Ordinal
	- —Continuous (interval/ratio)

## Splitting Based on Nominal Attributes

- Divide the unordered values into two subsets.
- We need to find optimal partitioning.

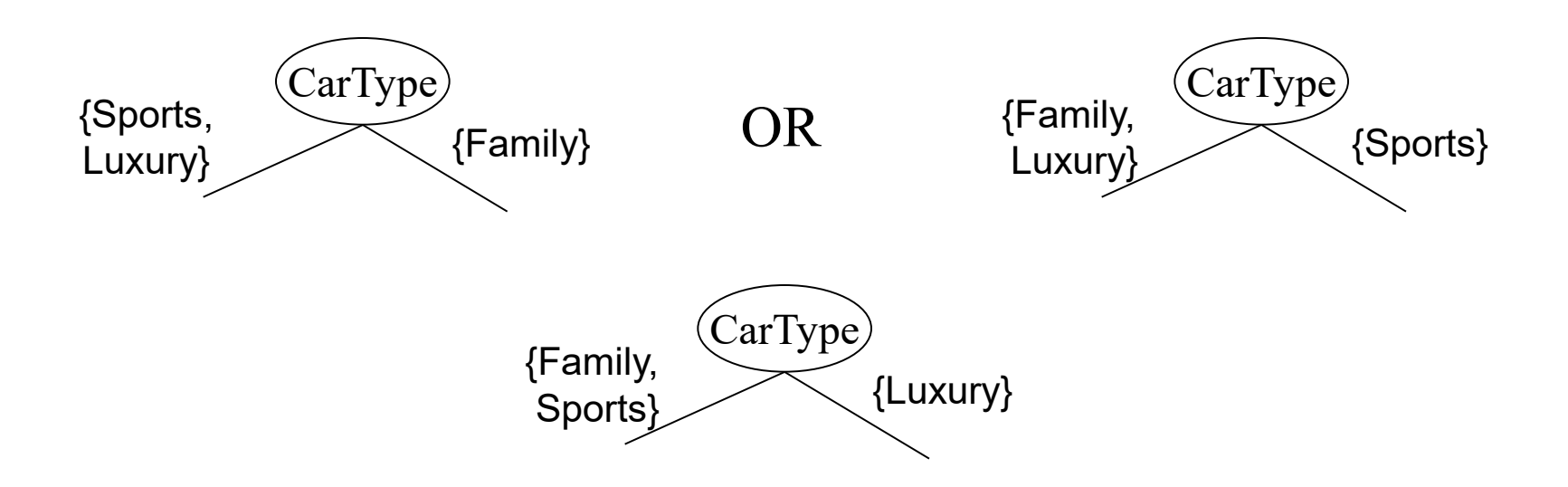

Best decision depends on what we want to predict!

### Splitting Based on Ordinal Attributes

Divide the ordered values into two subsets.

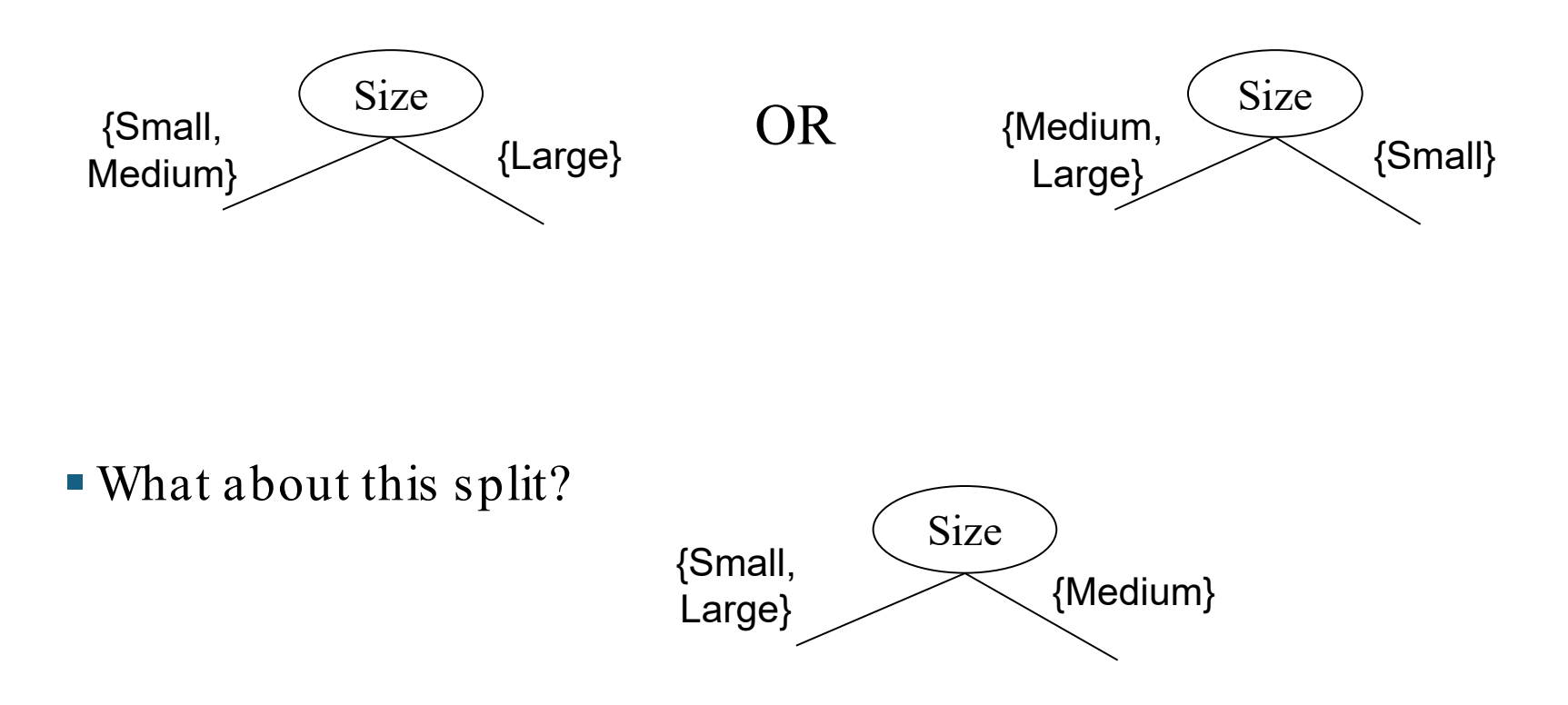

# Splitting Based on Continuous Attributes Binary split Multi-way split

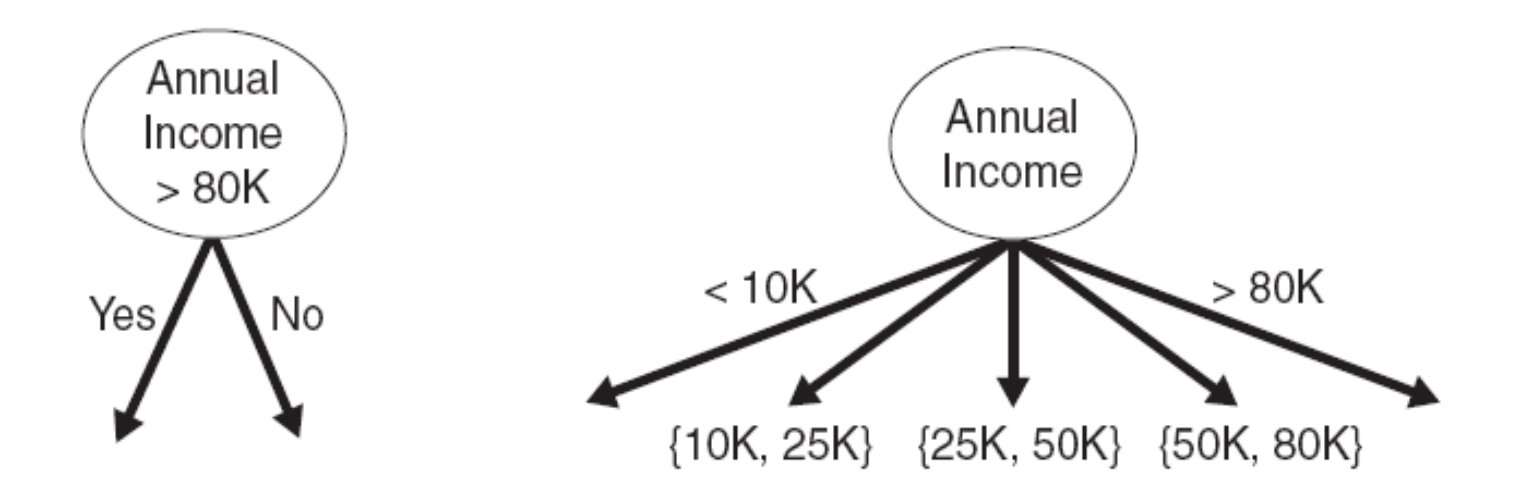

Discretization to form an ordinal categorical attribute:

- Static discretize the data set once at the beginning (equal interval, equal frequency, etc.).
- Dynamic discretize during the tree construction.
	- Example: For a binary decision  $(A < v)$  or  $(A \ge v)$  consider all possible splits and finds the best cut. This can be done efficiently.

## Tree Induction

**Greedy strategy** 

—Split the records based on an attribute test that optimizes a certain criterion.

 $\blacksquare$  Issues

—Determine how to split the records using different attribute types.

—How to determine the best split variable?

—Determine when to stop splitting

### How to determine the Best Split

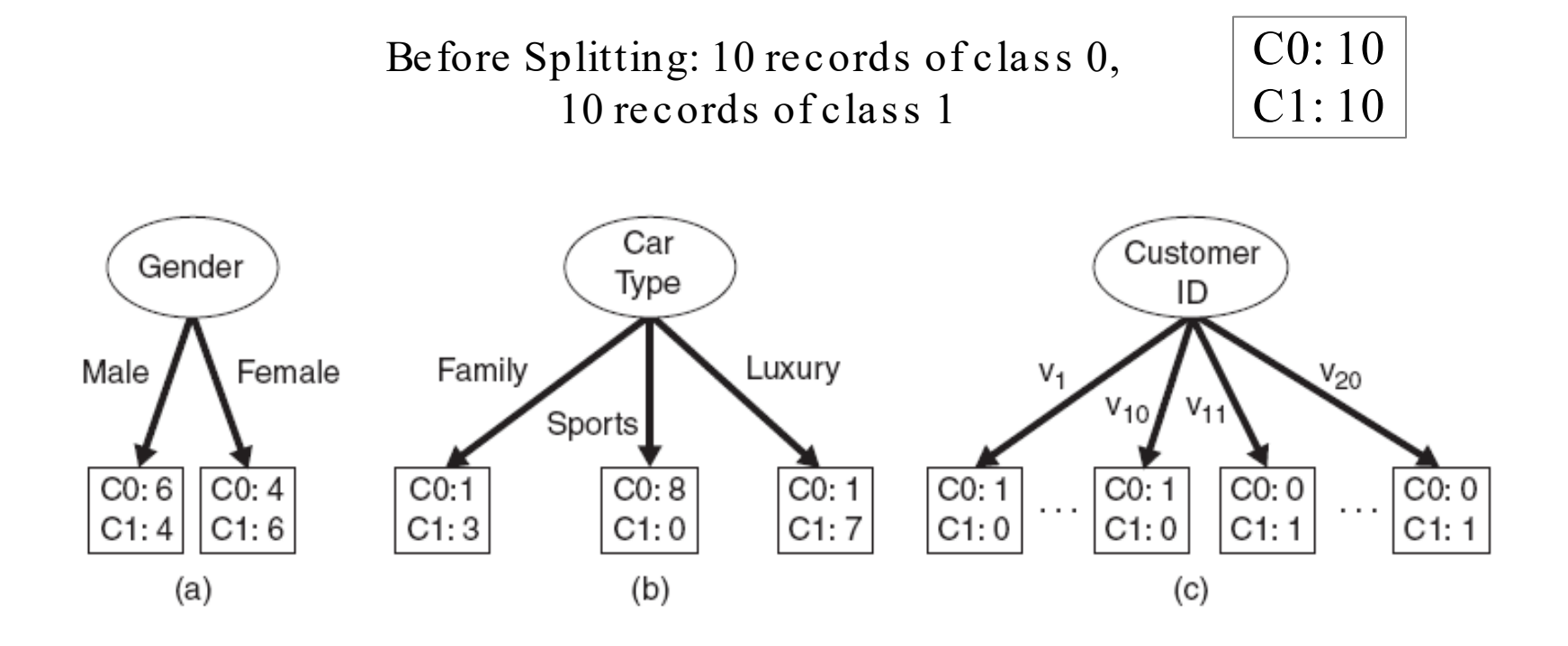

Which splitting variable is the best?

## Determine the Quality of a Node: Node Impurity

- Nodes represent a subset of data that satisfy the splitting condition.
- We want to create nodes with homogeneous class distributions.
- Need a measure of node impurity:

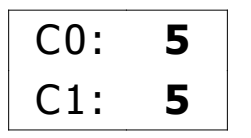

Non-homogeneous, High degree of impurity

Homogeneous, Low degree of impurity

- General rule for measures of impurity:
	- —Smaller is better.
	- —0 represents the complete purity.

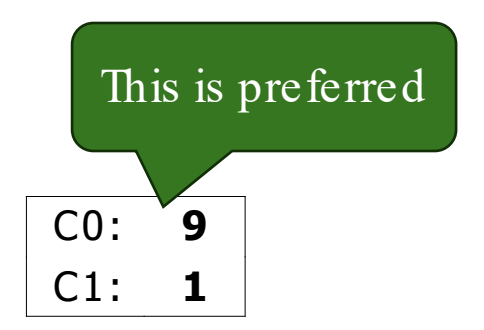

## Find the Best Split: General Framework

Assume we have a measure Mthat tells us how "pure" a node is.

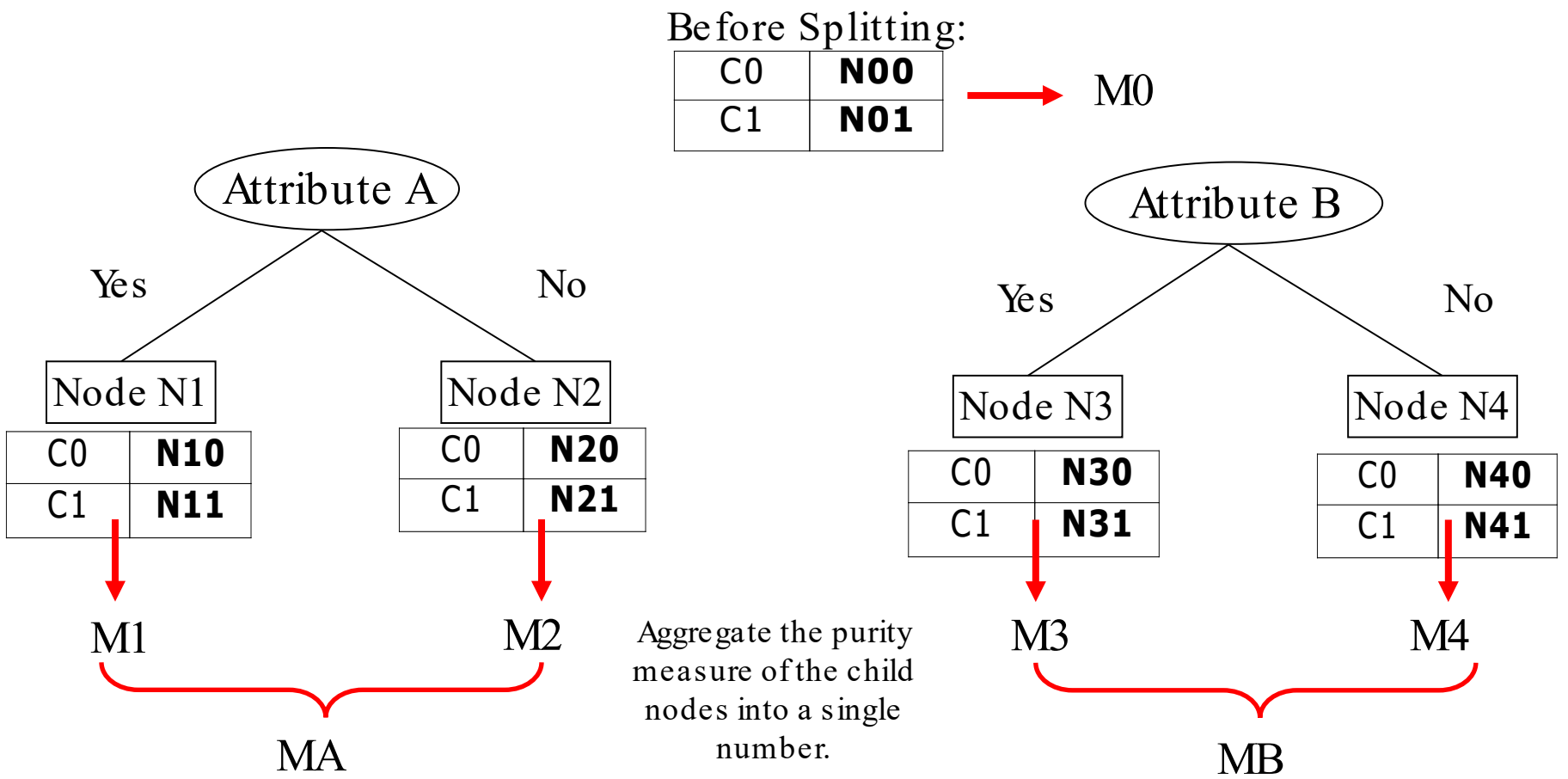

We look at the improvement called the gain:  $Ga$ in = M0 – MA vs. M0 – MB  $\overline{\text{-}Choose}$  best split

## Measures of Node Impurity

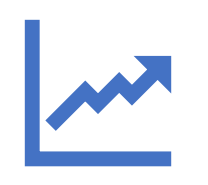

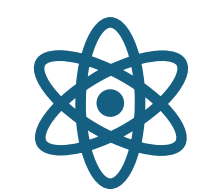

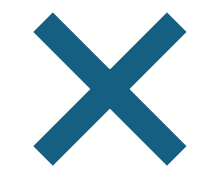

Gini Index Entropy Classification error

## Measure of Impurity: Gini Index of a Node

Gini Index for a given node t:

$$
GINI(t) = \sum_{j} p(j|t)(1 - p(j|t)) = 1 - \sum_{j} p(j|t)^{2}
$$

 $p(j | t)$  is estimated as the relative frequency of class jat node t

- Origin: The Gini index is a measure of statistical dispersion intended to represent the income inequality within nations. Here it is used as a statistical measure that quantifies how mixed or impure the class distribution in a node is.
- Maximum Impurity:  $1 1/n_c$  (number of classes) when records are equally distributed among all classes. For a binary decision it is 0.5.
- Minimum Impurity: 0 when all records belong to one class.
- Examples

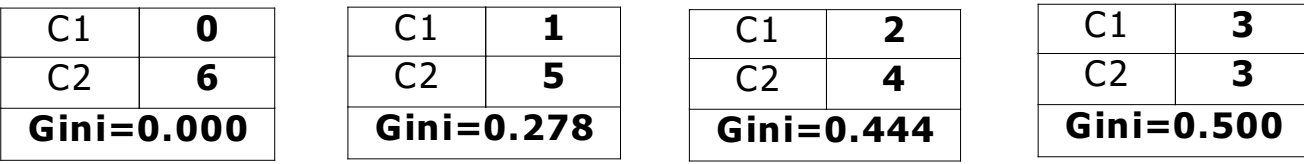

## Examples: Gini Index of a Node

$$
GINI(t) = 1 - \sum_{j} p(j \mid t)^2
$$

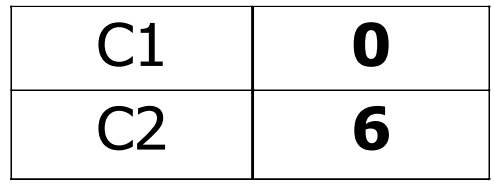

$$
P(C1) = 0/6 = 0 \t P(C2) = 6/6 = 1
$$
  
Gini = 1 - P(C1)<sup>2</sup> - P(C2)<sup>2</sup> = 1 - 0 - 1 = 0

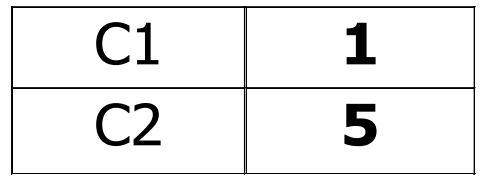

 $P(C1) = 1/6$   $P(C2) = 5/6$ Gini =  $1 - (1/6)^2 - (5/6)^2 = 0.278$ 

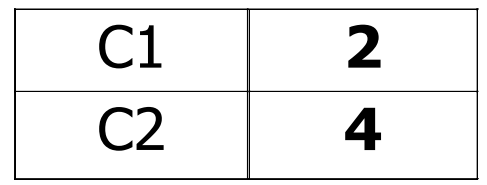

 $P(C1) = 2/6$   $P(C2) = 4/6$ Gini =  $1 - (2/6)^2 - (4/6)^2 = 0.444$ 

Maximal impurity here is  $\frac{1}{2} = .5$
# Splitting Based on the Gini Index

When a node  $p$  is split into  $k$  partitions (children), the quality of the split is computed as a weighted:

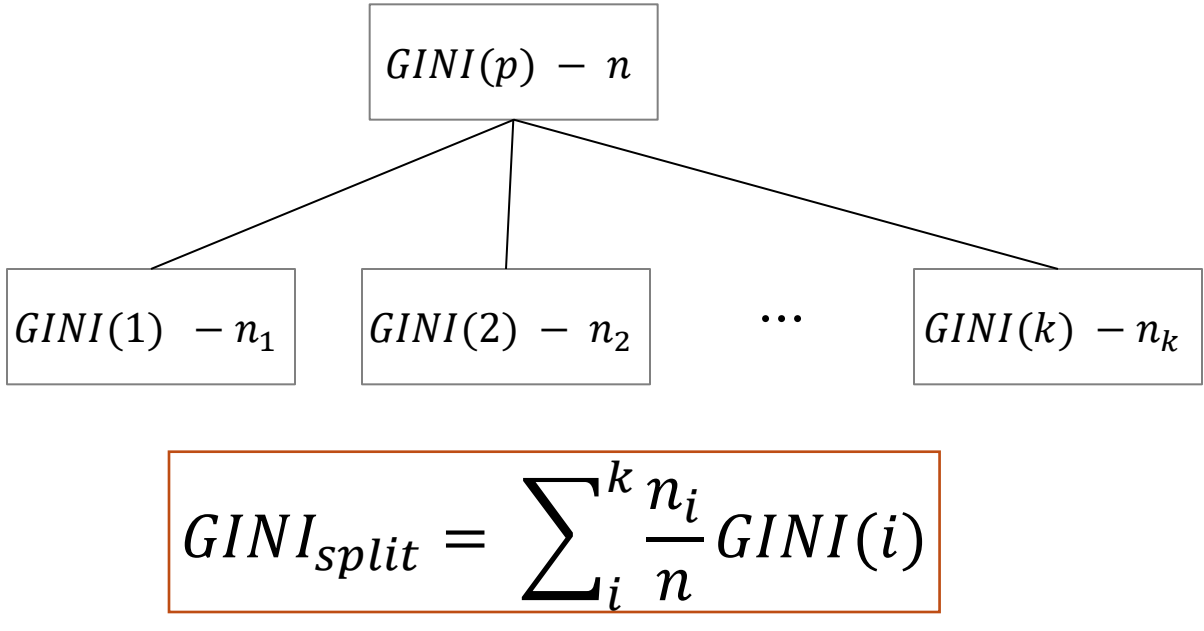

where  $n_i$  is the number of records at child *i*, and *n* is the number of records at node  $p$ .

Used in the algorithms CART, SLIQ, SPRINT.

# Example: Splitting based on the Gini Index

 Effect of weighing partitions: Larger and purer partitions are preferred.

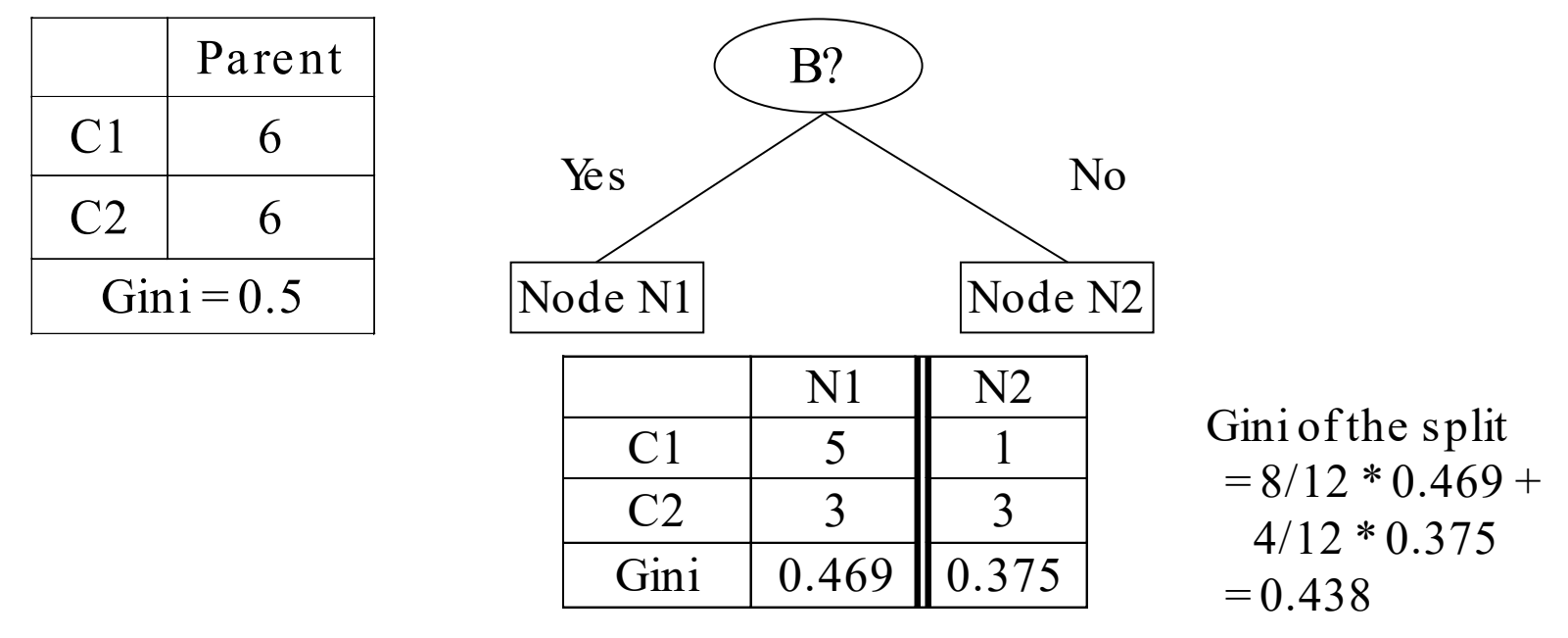

 $Gini(N1) = 1 - (5/8)^2 - (3/8)^2 = 0.469$  $Gini(N2) = 1 - (1/4)^2 - (3/4)^2 = 0.375$  Gain =  $0.5 - 0.438$  $= 0.062$ 

GINI improves !

# Continuous Attributes: Computing Gini Index

- How does the algorithm choose the splitting value  $v$ ? (= dynamic discretization)<br>-Number of possible splitting values  $-$ Number of possible splitting values<br>= Number of distinct values
- Efficient Method: for each attribute,
	- —Sort the attribute on values
	- —Linearly scan these values, each time updating the count matrix and computing Gini index
	- —Choose the split position that has the smallest Gini index

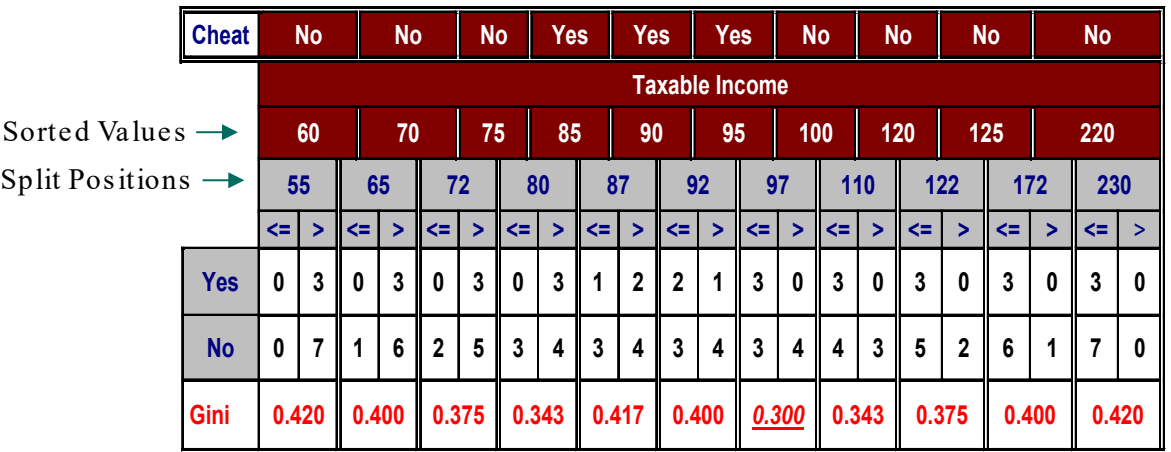

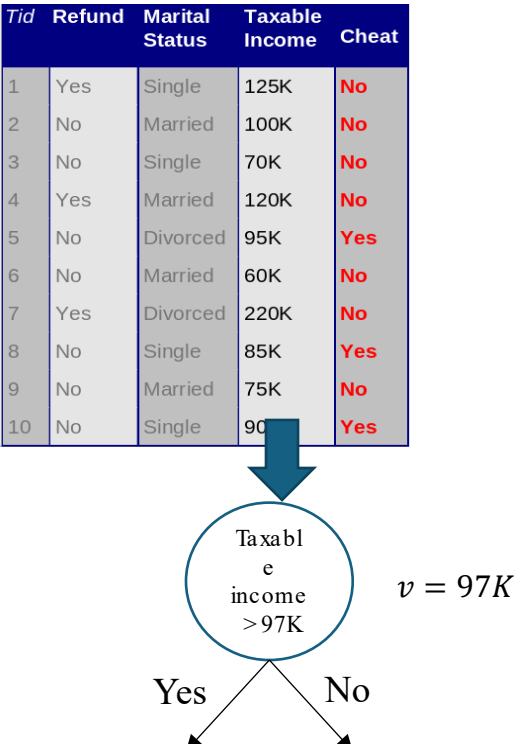

### Measures of Node Impurity

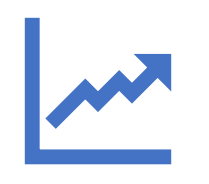

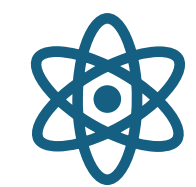

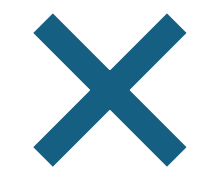

Gini Index Entropy Classification error

### Measure of Impurity: Entropy

**Entropy at a given node t:** 

Entropy(t) = 
$$
-\sum_{j} p(j \mid t) \log(p(j \mid t))
$$

 $p(i | t)$  is the relative frequency of class j at node t;  $0$  log(0)  $\stackrel{\text{def}}{=} 0$  is used!

- Origin: In information theory, entropy quantifies the amount of uncertainty involved in the value of a random. Here the random variable is the class label of a randomly chosen observation in a node.
- Maximum Impurity:  $log(n_c)$  when records are equally distributed among all classes.
- Minimum Impurity: 0 when all records belong to one class. We can perfectly predict the class label of each observation in the node.

# Examples: Entropy

Entropy(t) = 
$$
-\sum_{j} p(j \mid t) \log(p(j \mid t))
$$

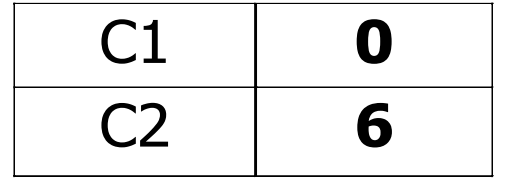

$$
P(C1) = 0/6 = 0 \quad P(C2) = 6/6 = 1
$$
  
Entropy = -0 log 0 - 1 log 1 = -0 - 0 = 0

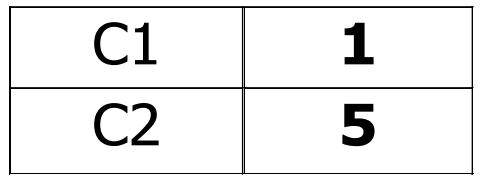

 $P(C1) = 1/6$   $P(C2) = 5/6$ Entropy =  $-(1/6) \log_2 (1/6) - (5/6) \log_2 (1/6) = 0.65$ 

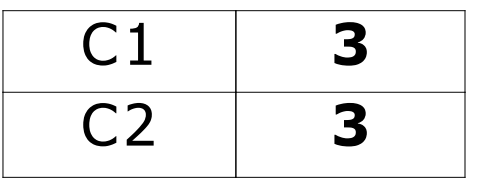

 $P(C1) = 3/6$   $P(C2) = 3/6$ Entropy =  $-(3/6) \log_2 (3/6) - (3/6) \log_2 (3/6) = 1$ 

#### Splitting based on Information Gain

$$
GAIN_{split} = Entropy(p) - \left(\sum_{i=1}^{k} \frac{n_i}{n} Entropy(i)\right)
$$

Parent Node,  $p$  is split into  $k$  partitions;  $n_i$  is number of records in partition i

- Measures reduction in Entropy achieved because of the split. Choose the split that achieves most reduction (maximizes GAIN)
- Used in ID3, C4.5 and C5.0
- Disadvantage: Tends to prefer splits that result in large number of partitions, each being small but pure.

# Splitting based on the Gain Ratio

$$
GainRatio_{split} = \frac{GAIN_{split}}{SplitInfo}
$$

$$
SplitInfo = -\sum_{i=1}^{k} \frac{n_i}{n} log(\frac{n_i}{n})
$$

Parent Node,  $p$  is split into  $k$  partitions;  $n_i$  is number of records in partition i

- Adjusts Information Gain by the entropy of the partitioning (SplitInfo). Higher entropy partitioning (large number of small partitions) is penalized!
- $\blacksquare$  Used in C4.5
- Designed to overcome the disadvantage of Information Gain.

### Measures of Node Impurity

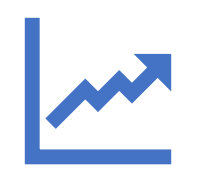

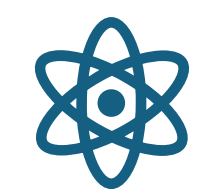

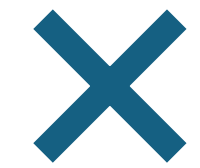

Gini Index Entropy Classification error

# Splitting Criteria based on Classification Error

Classification error at a node t:

$$
Error(t) = 1 - \max_{i} p(i | t)
$$

 $p(j | t)$  is the relative frequency of class *j* at node *t* 

- Measures the classification error made in a node by a simple classifier that always predict the majority class (given by the max(<sup>\*</sup>) in the equation).
- Maximum Impurity:  $1 \frac{1}{n}$  $n_c$ when records are equally distributed among all classes (maximal error).
- Minimum Impurity: 0 when all records belong to one class = maximal purity (no error)
- Splitting decision: Use weighted averages or gain as for the other indices to make the splitting decision.

### Examples: Classification Error

$$
Error(t) = 1 - \max_{i} p(i | t)
$$

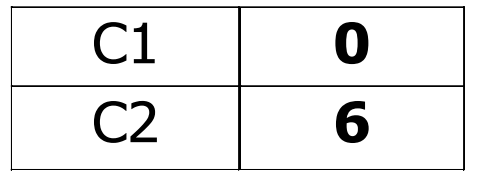

$$
P(C1) = 0/6 = 0 \t P(C2) = 6/6 = 1
$$
  
Error = 1 – max (0, 1) = 1 – 1 = 0

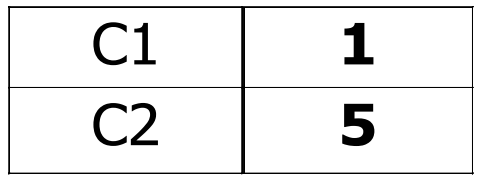

$$
P(C1) = 1/6 \qquad P(C2) = 5/6
$$
  
Error = 1 - max (1/6, 5/6) = 1 - 5/6 = 1/6

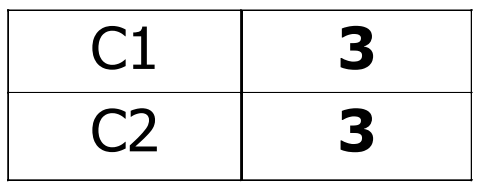

 $P(C1) = 3/6$   $P(C2) = 3/6$ Error = 1 – max  $(3/6, 3/6)$  = 1 – 3/6 = .5

# Comparison among Splitting Criteria

For a 2-class problem: Probability of the majority class p is always  $> .5$ 

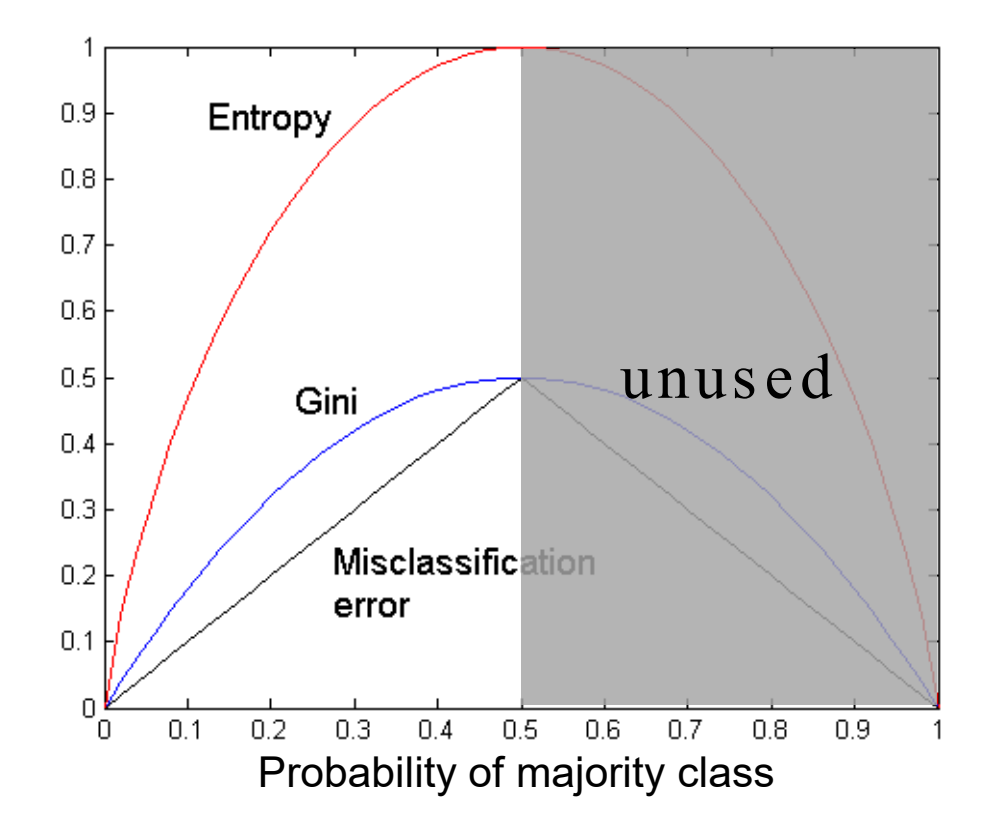

Note: The order is the same no matter what splitting criterion is used, however, the gain (differences) are not since they depend on the slope.

#### Tree Induction

**Greedy strategy** 

—Split the records based on an attribute test that optimizes a certain criterion.

 $\blacksquare$  Issues

—Determine how to split the record using different attribute types.

—How to determine the best split?

—Determine when to stop splitting

# Stopping Criteria for Tree Induction

**Stop expanding a node when all the records belong** to the same class (used Hunt's algorithm).

 Stop expanding a node when all the records in the node have the s ame attribute values. Splitting becomes impossible.

**Early termination criterion.** Stop when more splits will lead to overfitting the training data. We will discuss this later with tree pruning.

Standard method

# Advantages of Decision Trees

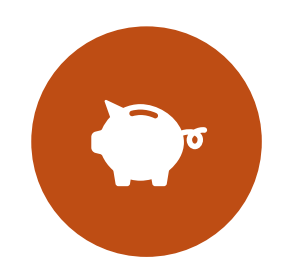

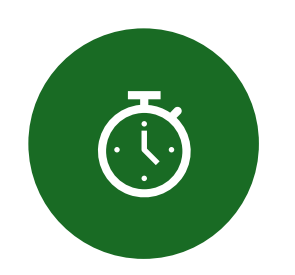

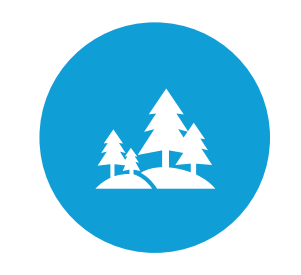

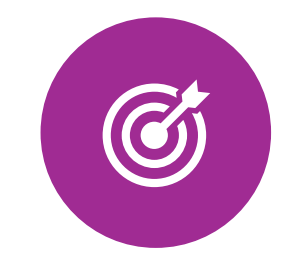

INEXPENSIVE TO **CONSTRUCT** 

EXTREMELY FAST AT CLASSIFYING UNKNOWN RECORDS EASY TO INTERPRET FOR SMALL-SIZED **TREES** 

**ACCURACYIS** COMPARABLE TO **OTHER CLASSIFICATION** TECHNIQUES FOR MANY SIMPLE DATA SETS

# Example: C4.5

- Simple depth-first construction.
- Uses Information Gain (improvement of the entropy measure).
- Handling both continuous and discrete attributes (continuous attributes are split at threshold).
- Needs entire data to fit in memory (unsuitable for large datasets).
- Final trees are pruned to remove branches that hurt performance.
- Code available at
	- —[http://www.cse.unsw.edu.au/~quinlan/c4.5r8.tar.gz](http://www.cse.unsw.edu.au/%7Equinlan/c4.5r8.tar.gz)
	- —Open-Source implementation as J48 in Weka/rWeka

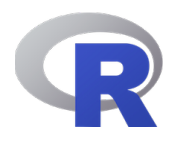

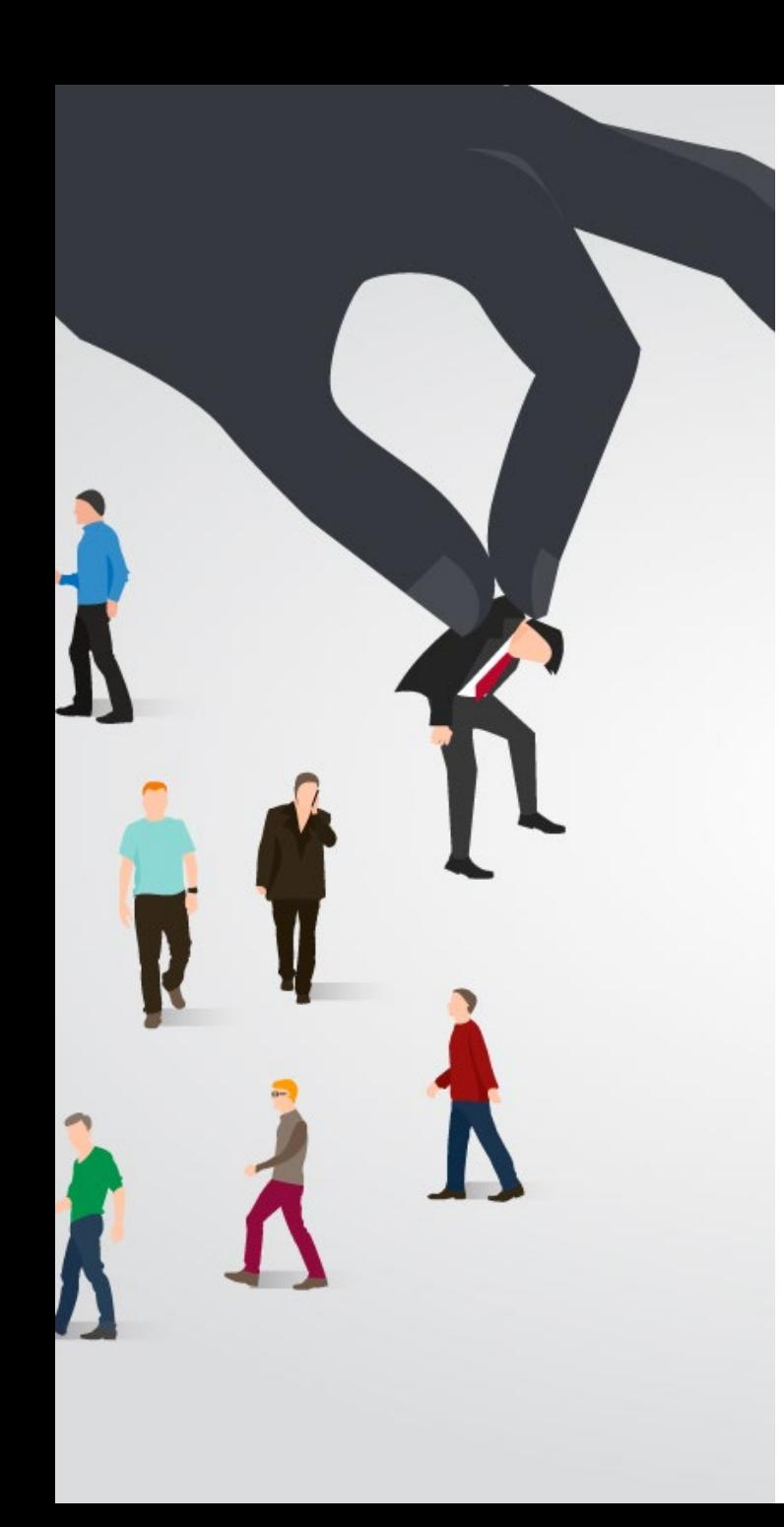

# **Topics**

- **Introduction**
- Decision Trees
	- —Overview
	- —Tree Induction
- Overfitting and other Practical Issues
- Model Selection and Evaluation
	- —Metrics for Performance Evaluation
	- —Methods to Obtain Reliable Estimates
	- —Model Comparison (Relative Performance)
- **Feature Selection**

#### Model Selection: Bias vs. Variance

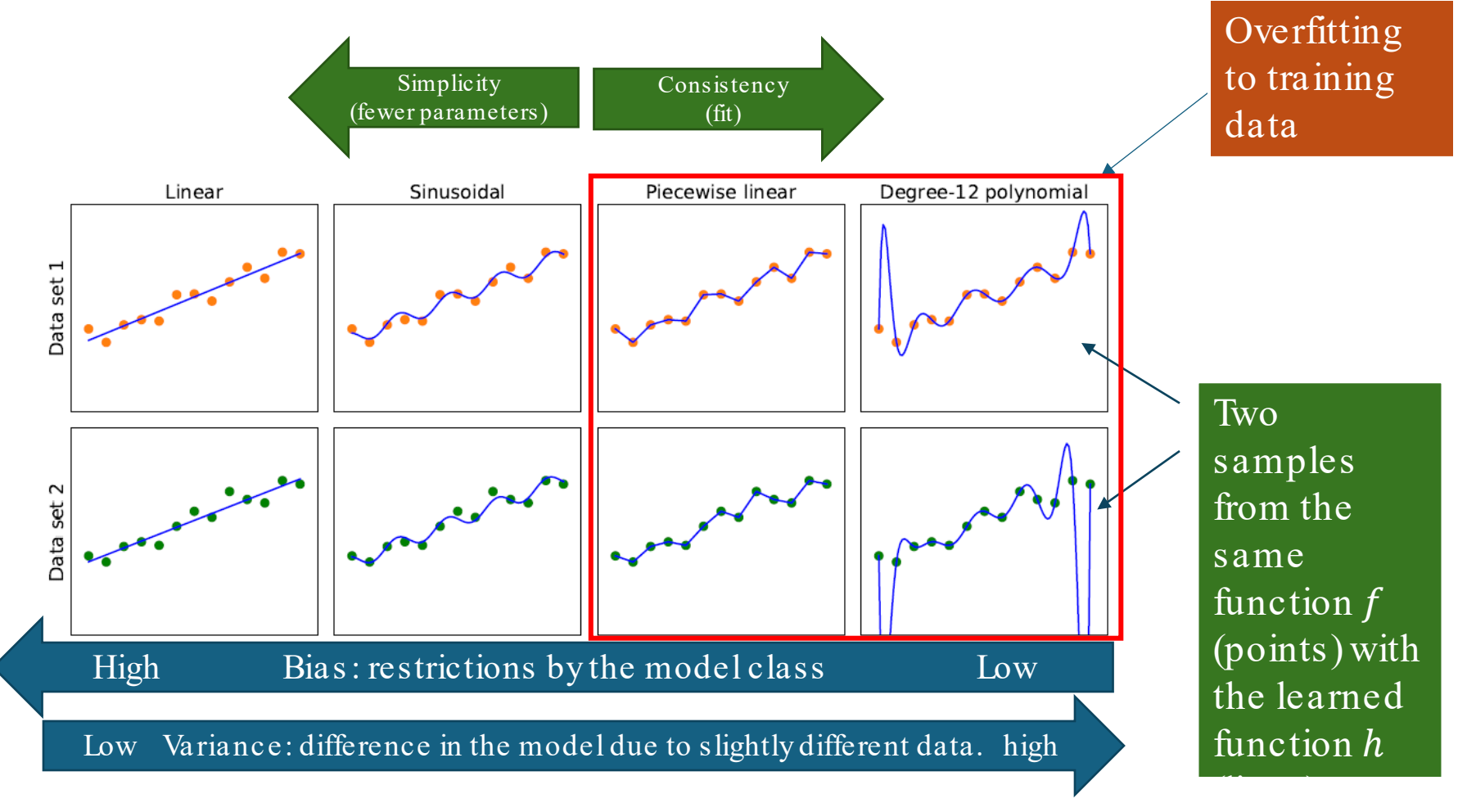

Note: This trade-off applies to any model.

#### Example: Underfitting and Overfitting

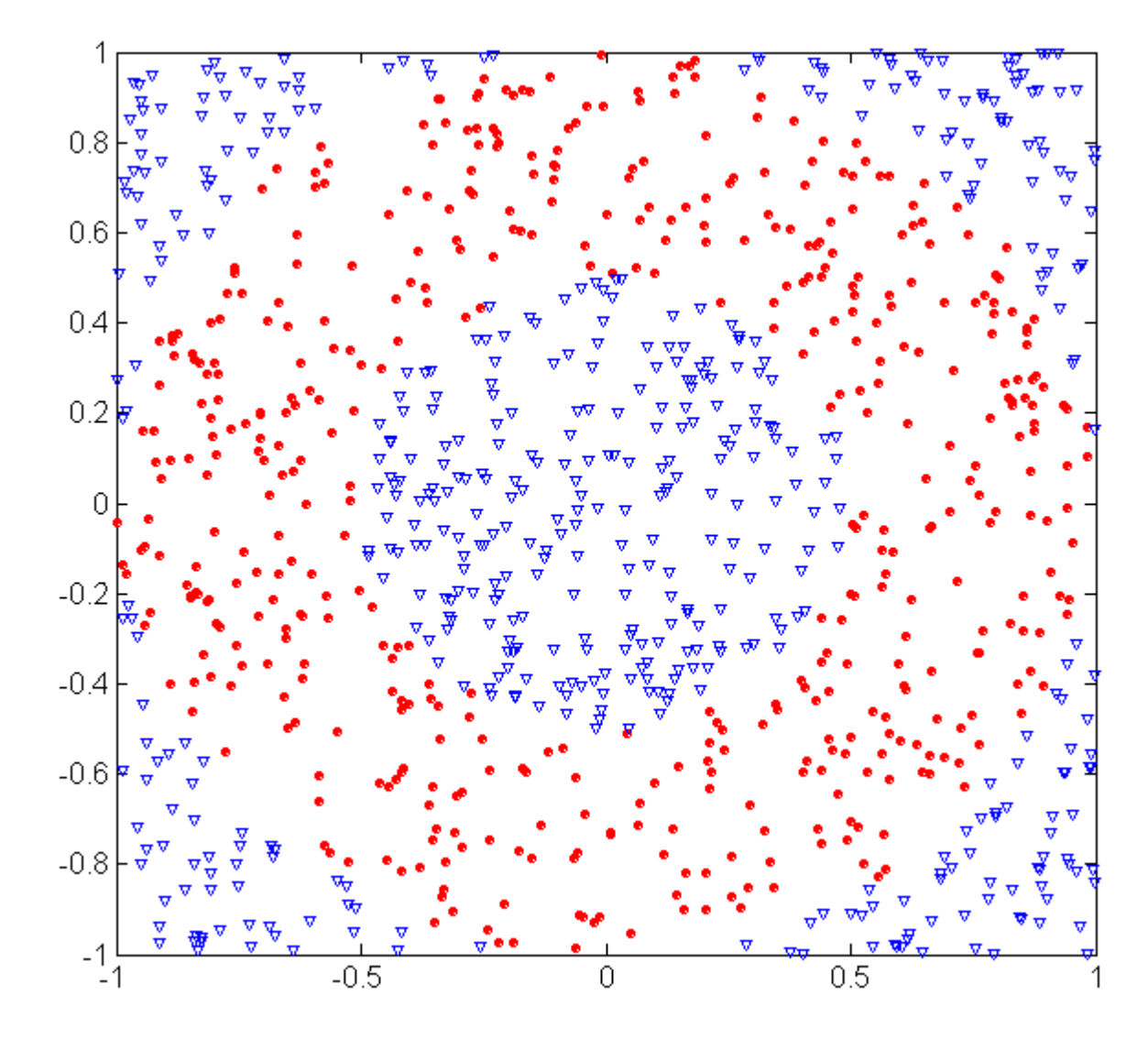

How is the data generated?

500 circular and 500 triangular data points.

Circular points:  $0.5 \geq \sqrt{sqrt}(x_1^2 + x_2^2) \leq 1$ 

Triangular points:

 $sqrt(x_1^2 + x_2^2)$  < 0.5 or  $sqrt(x_1^2 + x_2^2) > 1$ 

# Example: Underfitting and Overfitting

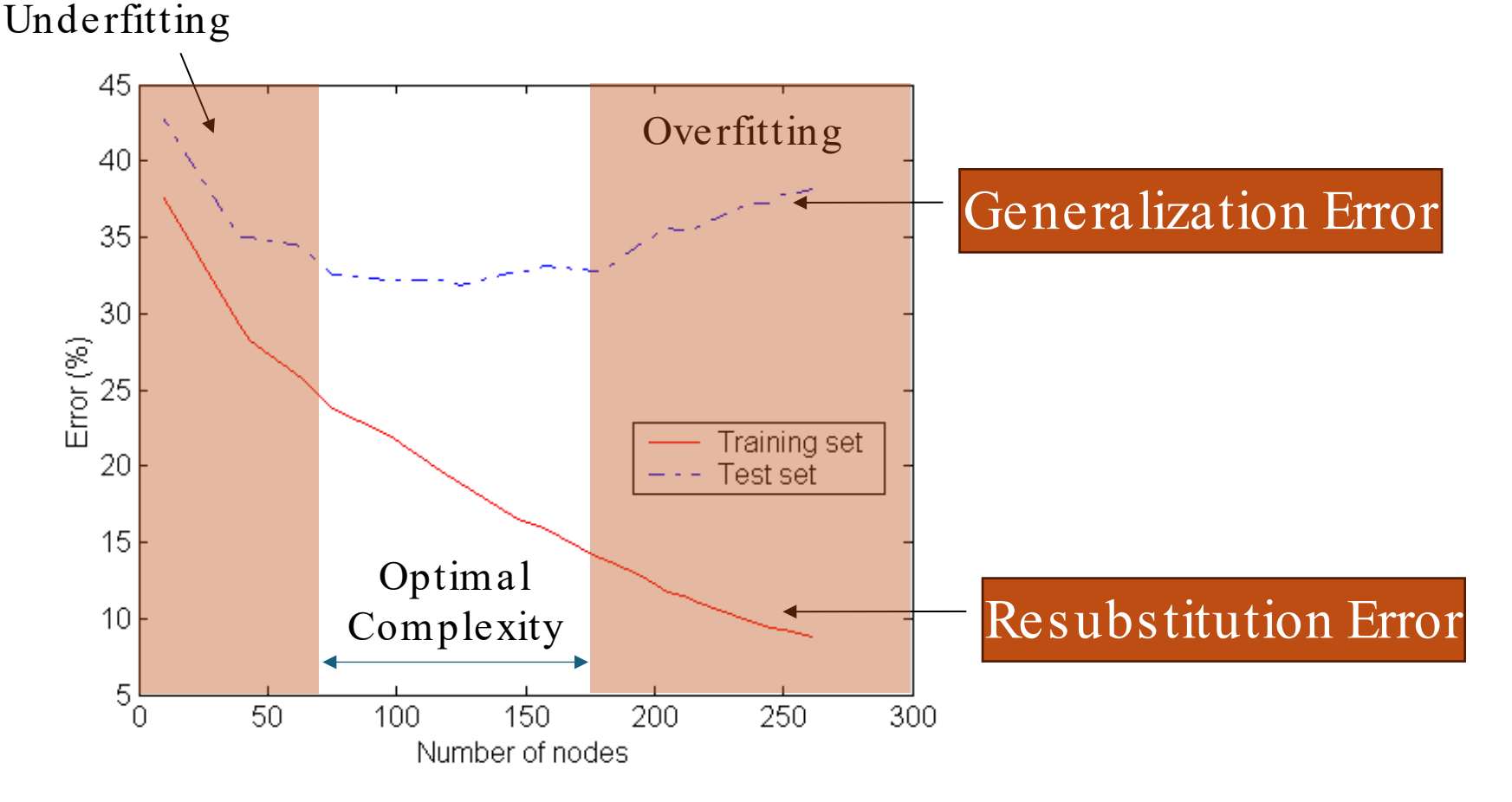

Underfitting: The model is too simple, both training and test errors are large. Overfitting: The model is too complicated and starts memorizing the training data. Generalization error goes up again.

### Example: Underfitting due to Insufficient Examples

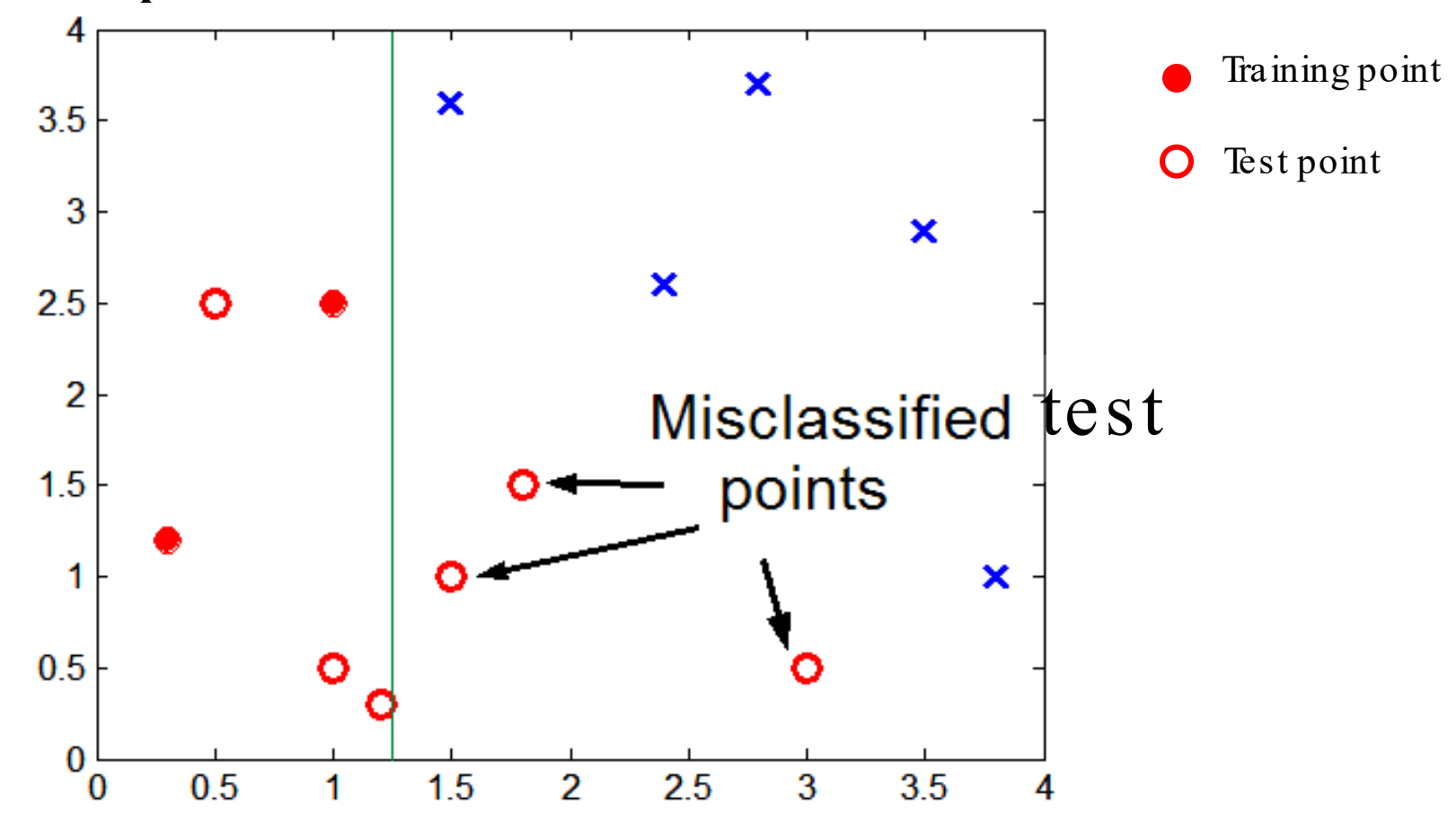

Lack of training data points in the lower half of the diagram makes it difficult to predict correctly the class labels of that region

#### Example: Overfitting due to Noise

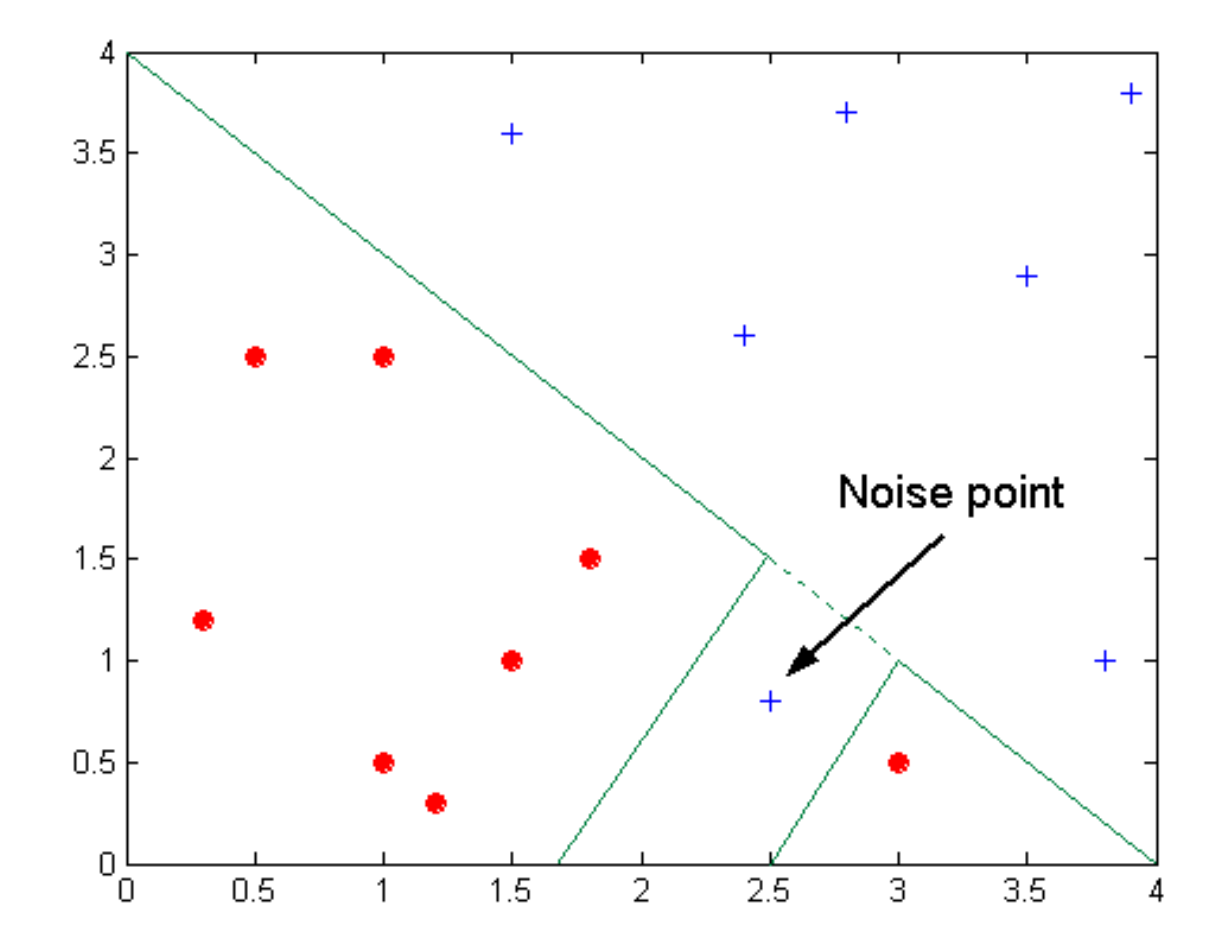

Decision boundary is distorted to accommodate a noise point

#### Training Error vs. Generalization Error

- **Training error is reduced by overfitting and results in decision** trees that are more complex than neces s ary.
- Training error does not provide a good estimate of how well the tree will perform on new example (e.g., test data).
- We need to estimate the Generalization Error expected for new data.

# Estimating the Generalization Error

- Resubstitution error *e*: error on training set
- Generalization error  $e'$ : error on testing set

Methods for estimating generalization errors:

- 1. Optimistic approach: assume  $e' = e$
- 2. Pes s imistic approach:
	- $-$  Estimate as  $e' = e + N \times 0.5$  (*N*: number of leaf nodes)
	- For a tree with 30 leaf nodes and 10 errors on training out of 1000 training

instances:<br>Training error  $e = 10/1000 = 1\%$ Training error  $e = 10/1000 = 1%$ <br>Estimated generalization error  $e' = (10 + 30 x 0.5)/1000 = 2.5%$ 

3. Validation approach:

— uses a validation (test) data set (or cross-validation) to estimate the generalization error.

Penalty for model complexity! 0.5 per leave node is often used for binary splits.

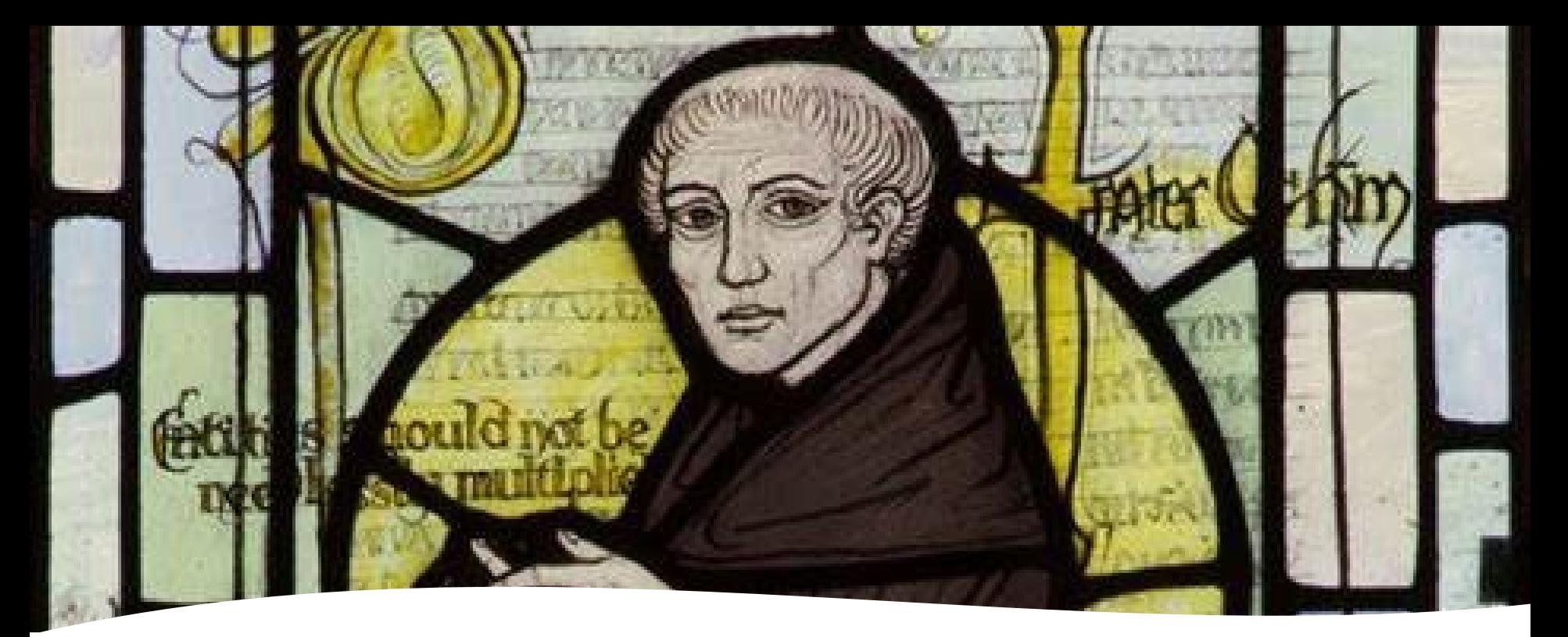

#### "Simpler is better"

Occam's Razor

- The Principle of Parsimony

- Given two models of similar generalization errors, one should prefer the simpler model over the more complex model.
- Reason: Complex models have a greater chance of overfitting. I.e., it fitted accidentally errors in the training data.

Therefore, one should consider also model complexity when evaluating a model.

#### How to Address Overfitting in Decision Trees

#### Full tree (will overfit)

- Stop if all instances belong to the same class.
- Stop if all the attribute values are the same.
- Reduce overfitting with pre-pruning / early stopping
	- Stop if number of instances is less than some user-specified threshold (estimates become bad for small sets of instances).
	- Stop if class distribution of instances are independent of the available features (e.g., using a  $\chi^2$  test).
	- Stop if expanding the current node does not improve impurity measures more than a user-specified threshold (e.g., Gini or information gain).

### How to Address Overfitting in Decision Trees

Reduce overfitting with post-pruning

- 1. Grow complete decision tree.
- 2. Try to prune sub-trees of the decision tree in a bottom-up fashion.

Options:

- —Generalization error: If generalization error improves after pruning a sub-tree, replace the sub-tree by a leaf node with the majority class of the training instances as the predicted label.
- —Penalty for complexity: You can use Maximum Description Length (MDL).

# Refresher: Minimum Description Length (MDL)

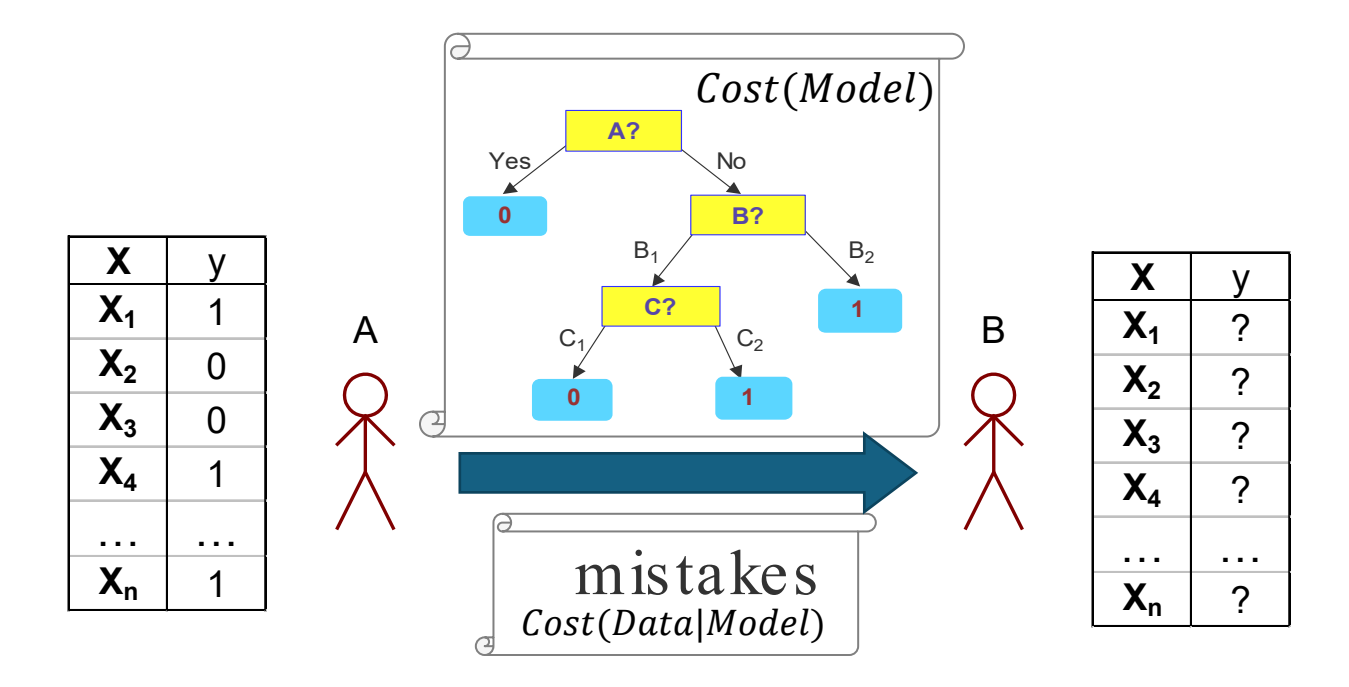

- Cost(*Model*) encodes each node (splitting condition and children).
- Cost(Data|Model) encodes information to correct misclassification errors.
- $Cost(Model, Data) = Cost(Data|Model) + Cost(Model) \rightarrow min$ —Cost is the number of bits needed for encoding.

Penalty for model complexity! This is equivalent to the pessimistic generalization error.

# Example: Post-Pruning

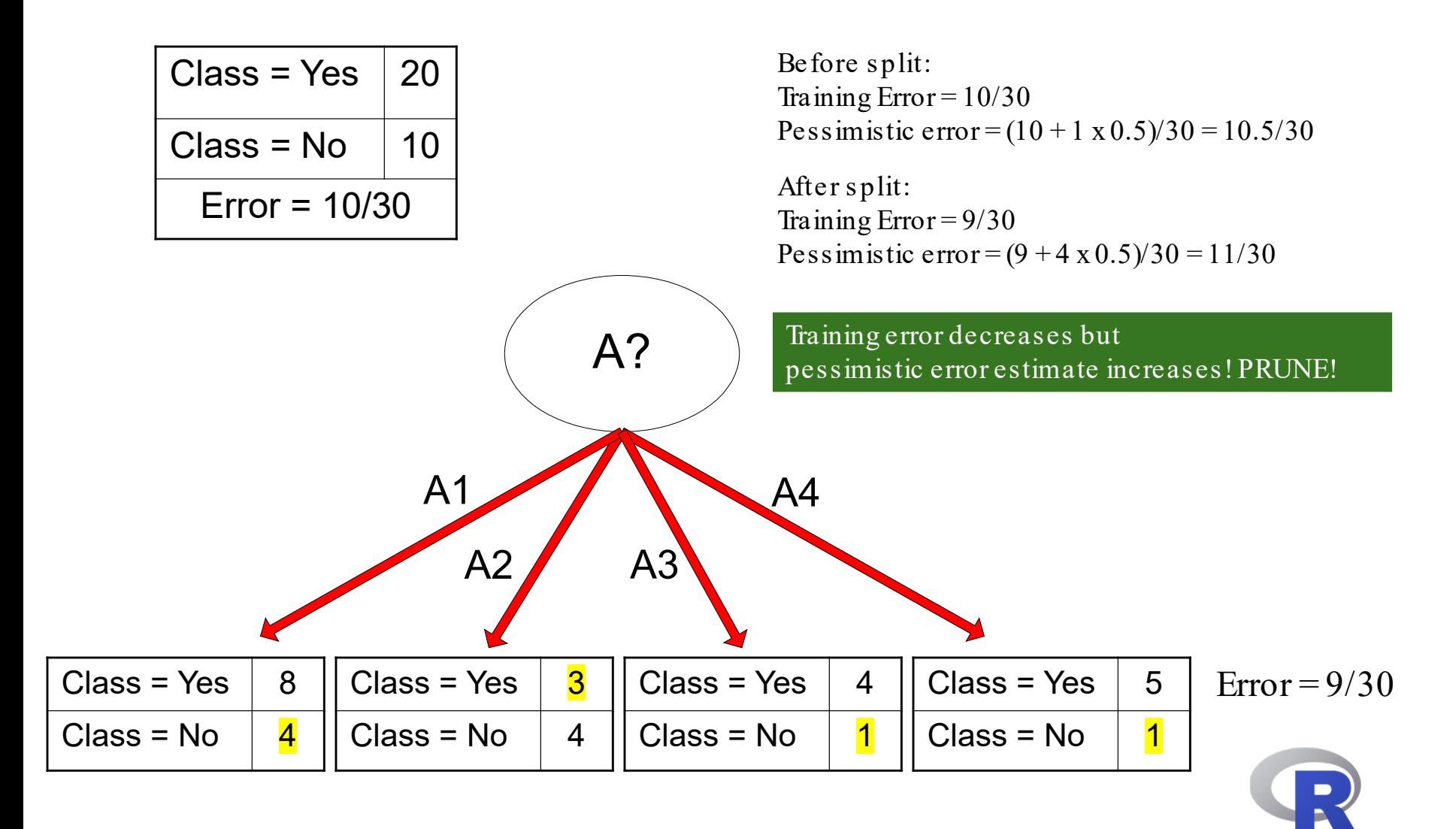

# Other issues: Data Fragmentation and Search Strategy

Data Fragmentation

- Number of instances gets smaller as you traverse down the tree and can become too small to make a statistically significant decision (splitting or determining the class in a leaf node)
- → Many algorithms stop when a node has not enough instances.

Search Strategy

Finding an optimal decision tree is NP-hard

→ Most algorithm use a greedy, top-down, recurs ive partitioning strategy to induce a reasonable solution.

# Other issues: Tree Replication

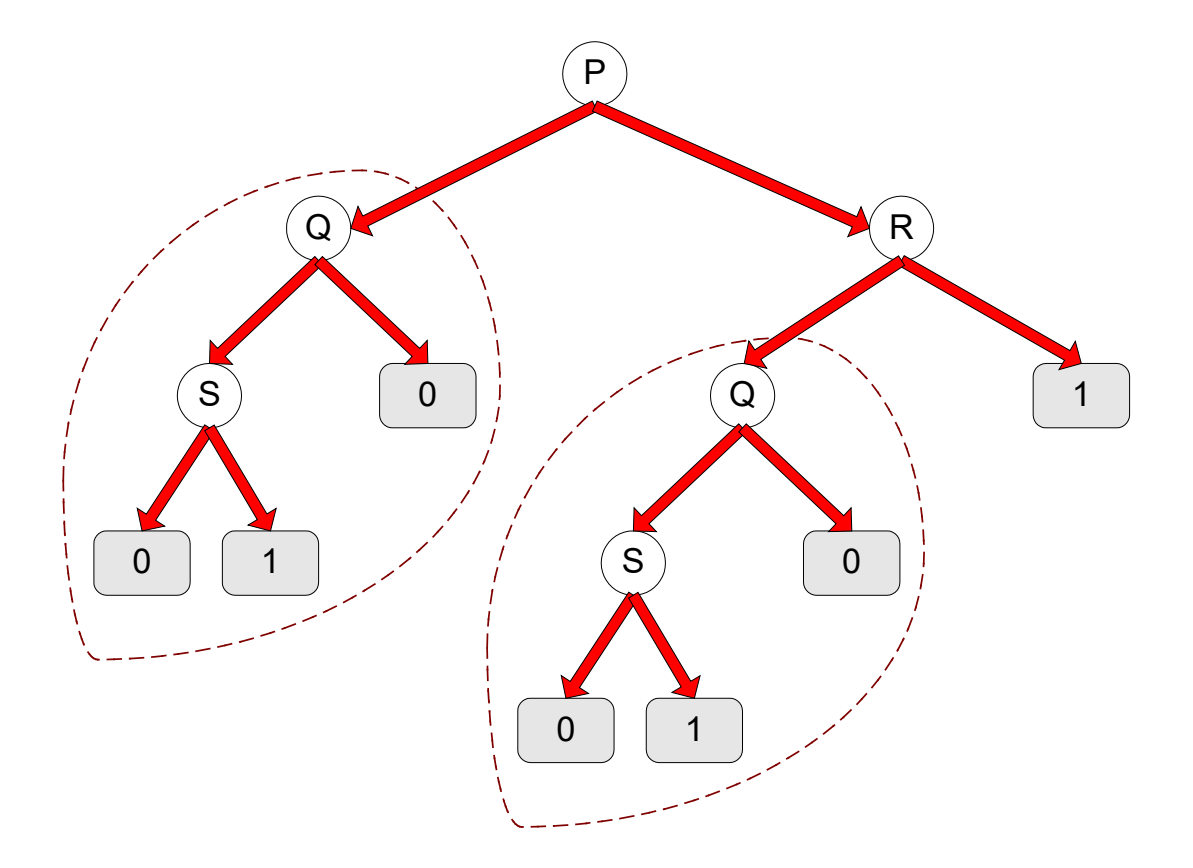

- Same subtree appears in multiple branches.
- Makes the model more complicated and harder to interpret.

### Decision Boundary of a Classifier

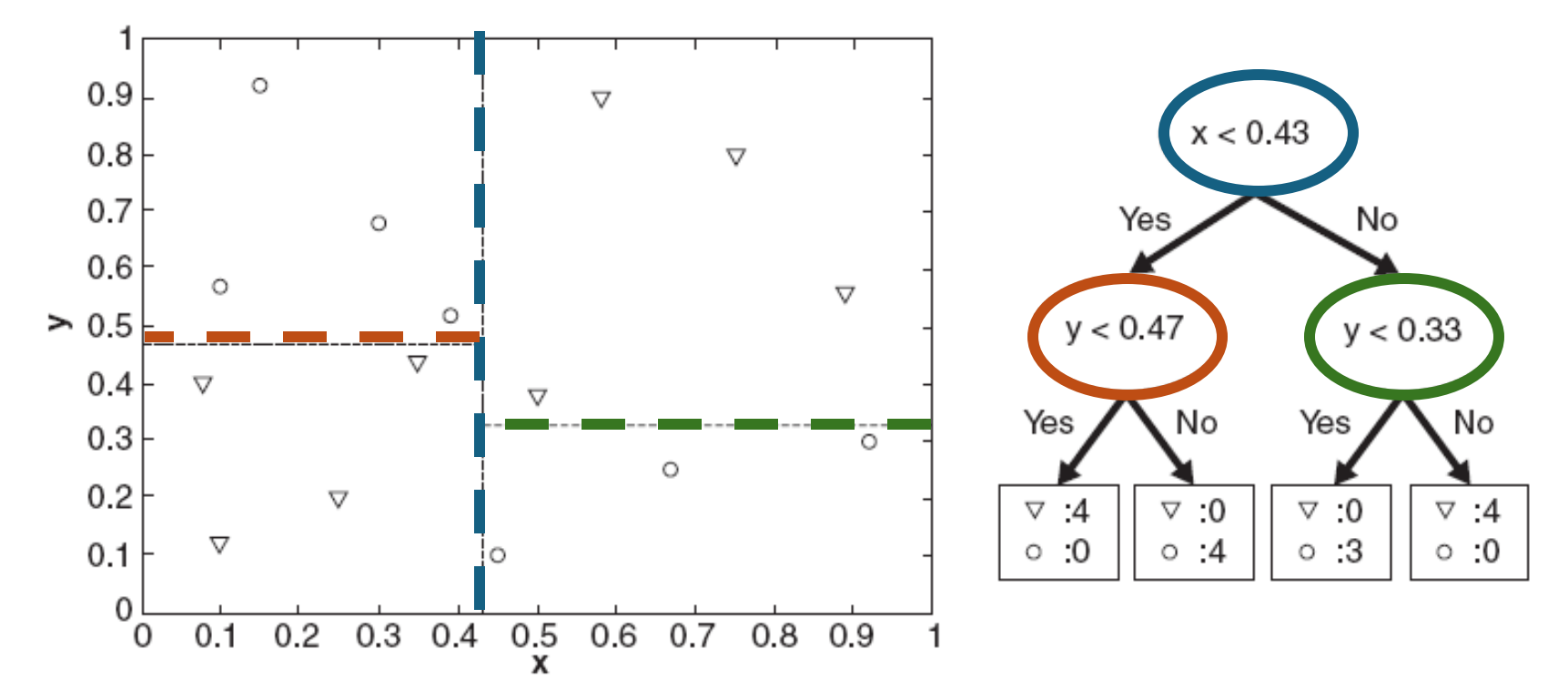

- The border line between two neighboring regions of different classes is known as the decision boundary.
- The decision boundary of decision trees is parallel to the axes because each test condition represents a threshold on a single attribute.
- Not expressive enough for modeling continuous variables directly. Discretization is performed for the splits.

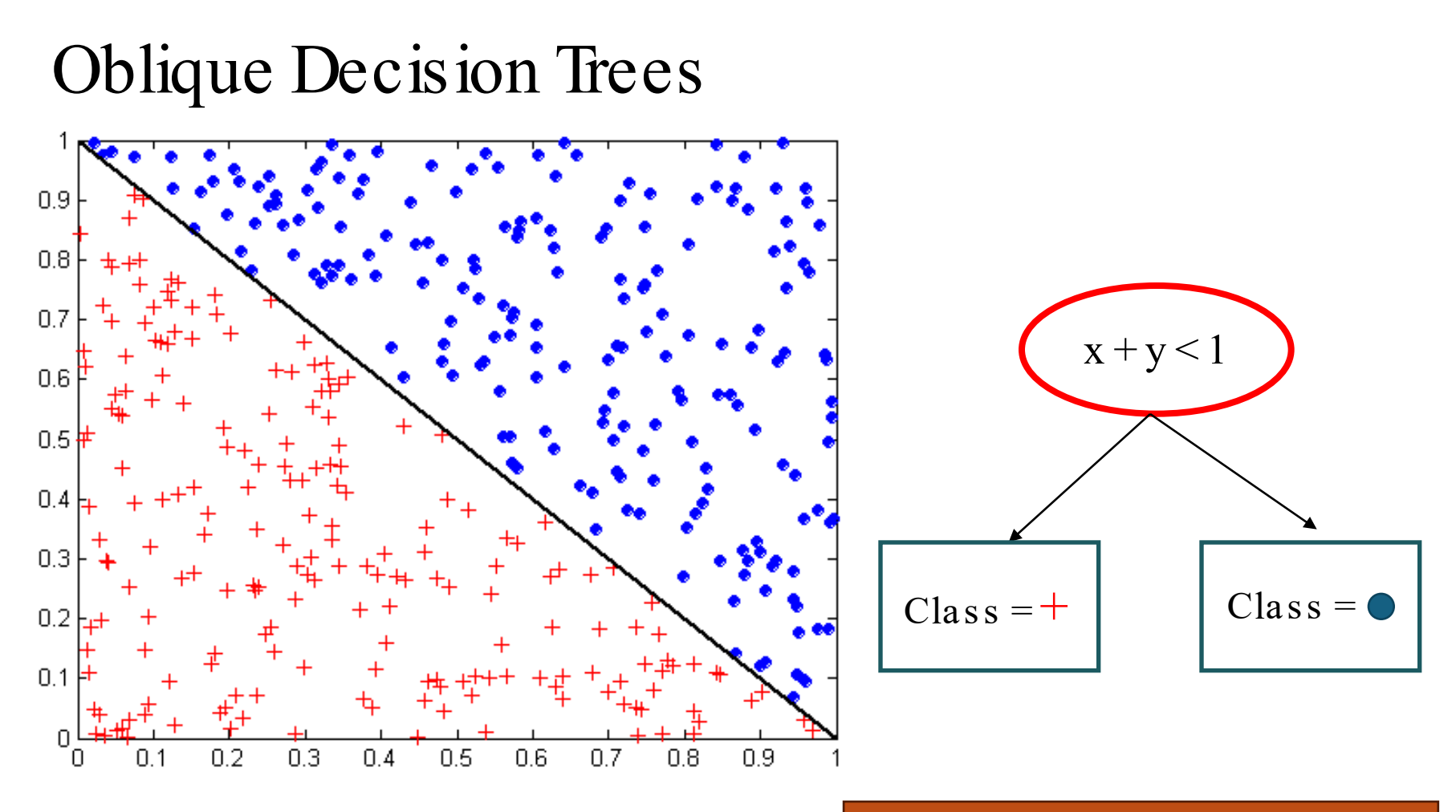

- The test condition may involve multiple attributes.
- More expressive representation.
- **Finding the optimal test condition is computationally** expensive!

Not us ed in practice for decis ion trees but Linear Discriminant Analysis (LDA) can learn a single oblique decision boundary.

#### **EVALUATION**

Relevance Efficiency Effectiveness Sustainability Impact

# **Topics**

- **Introduction**
- Decision Trees
	- —Overview
	- —Tree Induction
- Overfitting and other Practical Issues
- Model Selection and Evaluation
	- —Metrics for Performance Evaluation
	- —Methods to Obtain Reliable Estimates
	- —Model Comparison (Relative Performance)
- **Feature Selection**

# Metrics for Performance Evaluation: Confusion Matrix

- Focuses on the predictive capability of a model (not speed, scalability, etc.)
- For simplicity, we will present a binary classification problem here, but most measures generalize to multi-class problems.

Confusion Matrix

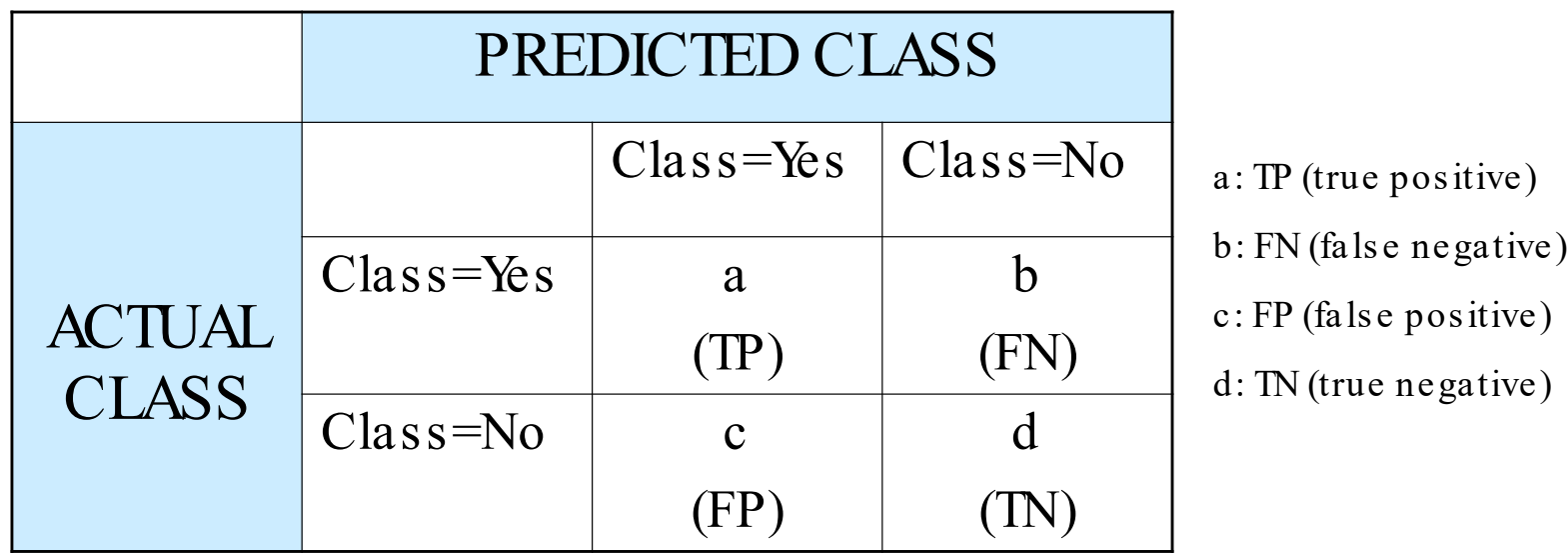

# Metrics for Performance Evaluation: Statistical Test

From Statistics: Null Hypotheses  $H_0$  is that the actual class is Yes.

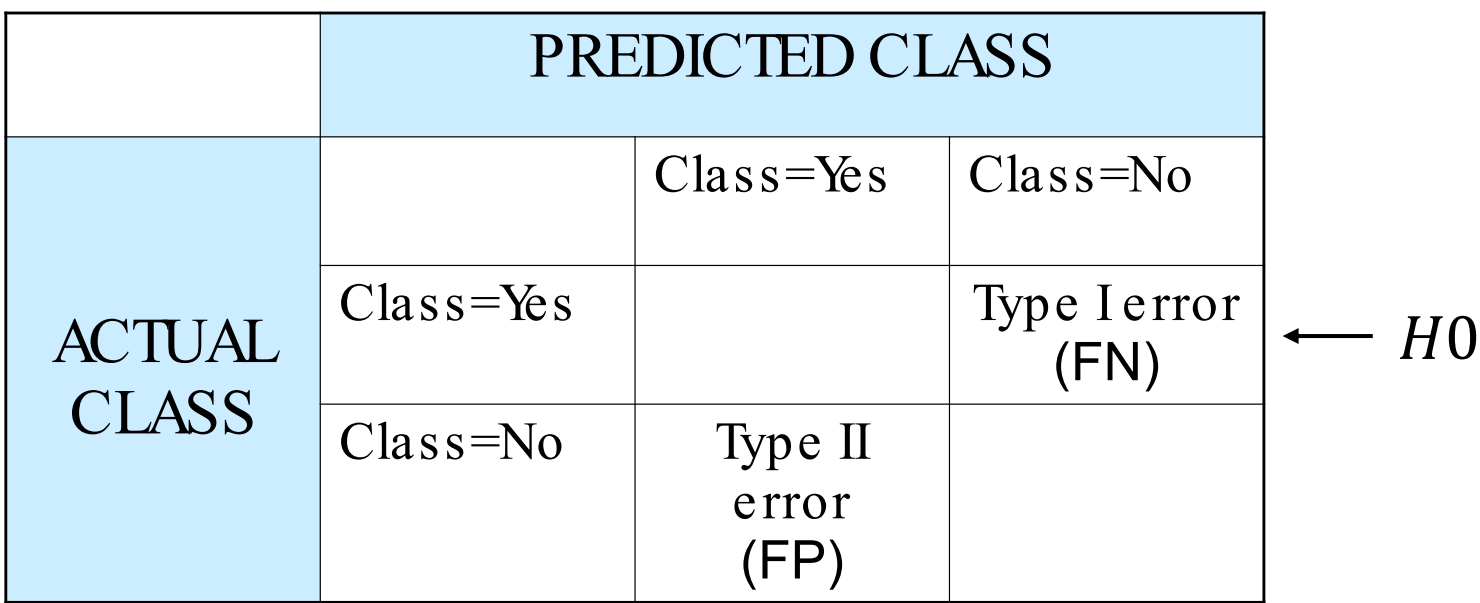

Type II error:  $P(Yes | H0 \text{ is false})$ 

Type I error:  $P(NO | HO \text{ is true})$   $\rightarrow$  Significance level  $\alpha$ <br>Type II error:  $P(Yes | HO \text{ is false})$   $\rightarrow$  Power  $1 - \beta$
## Metrics for Performance Evaluation: Accuracy

Most widely-used metric:

How many do we predict correct (in percent)?

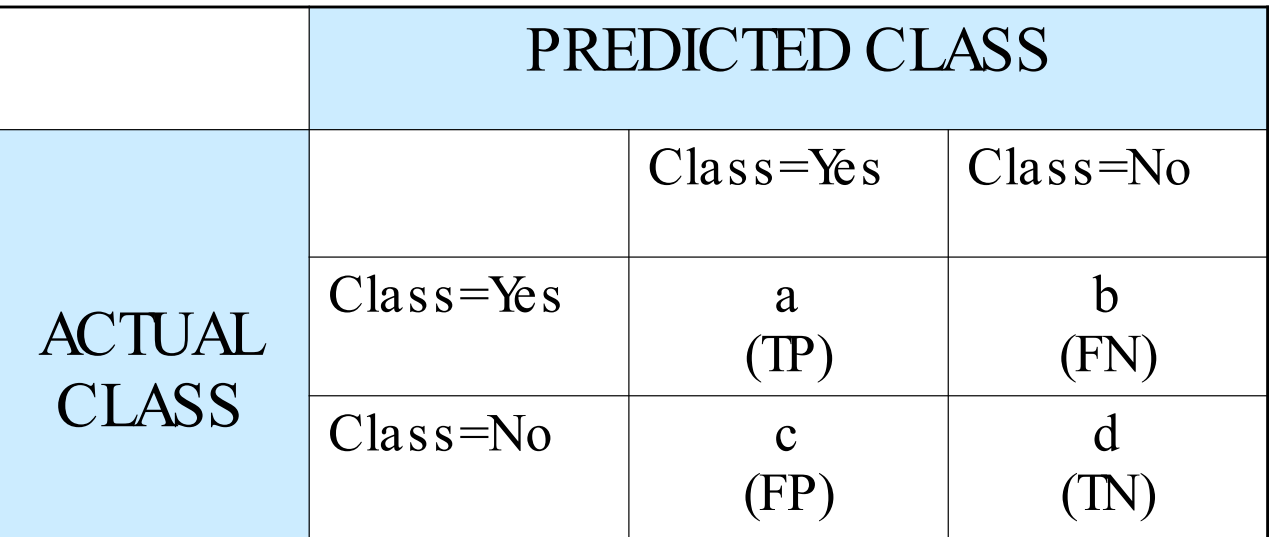

$$
Accuracy = \frac{a+d}{a+b+c+d} = \frac{TP + TN}{N}
$$

#### Limitation of Accuracy

It is best to always say Class 0

Consider a 2-class problem with a total population of —Number of Class 0 examples = 9990  $-$ Number of Class 1 examples = 10

A model that predicts everything to be class 0, has an accuracy of  $9990/10000 = 99.9\%$ 

Accuracy is misleading because the model does not detect any class 1 example!

> $\rightarrow$ This is a very common problem called the clas s imbalance problem

#### Cost Matrix

Different types of error can have different cost!

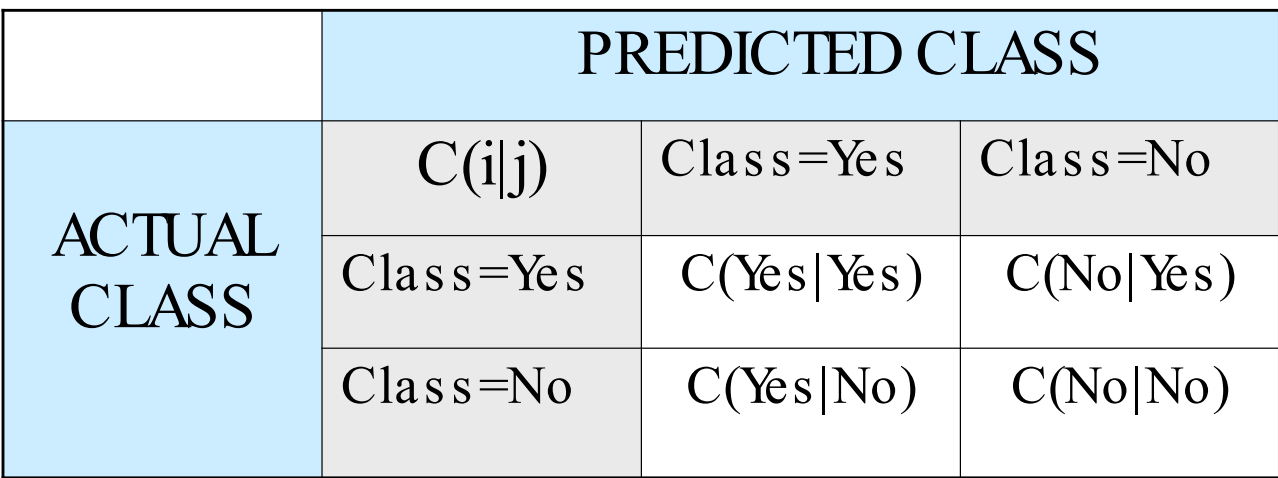

 $C(i|j)$ : Cost of misclassifying class j example as class i

## Computing the Cost of Classification

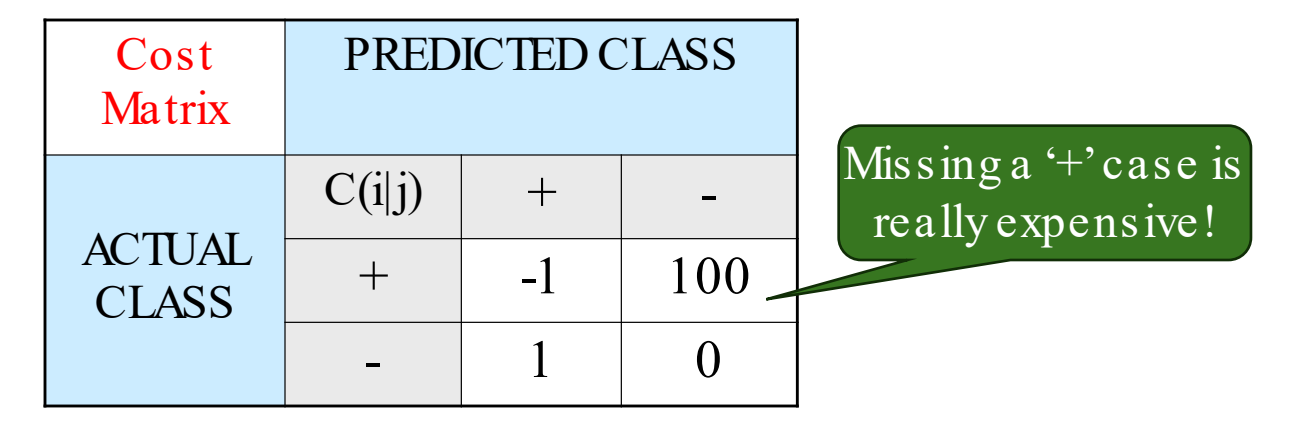

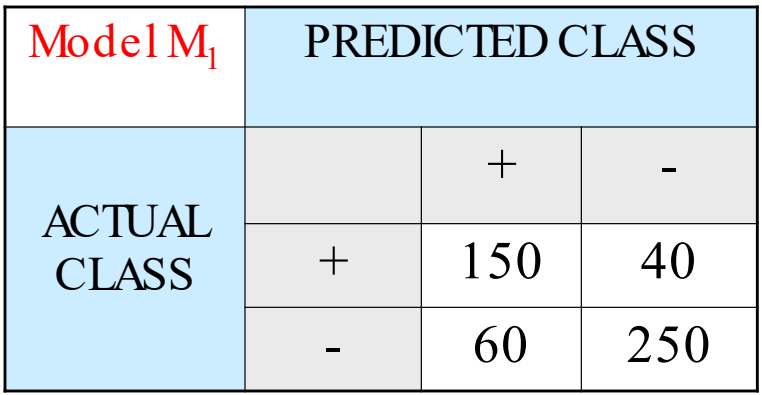

Model M<sub>2</sub> PREDICTED CLASS ACTUAL CLASS + -  $+$  | 250 | 45  $5 \t 200$ 

Accuracy= $90\%$ 

 $Cost = 4255$ 

 $Cost = -1*150+100*40+$  $1*60+0*250 = 3910$ 

Accuracy =  $80\%$ 

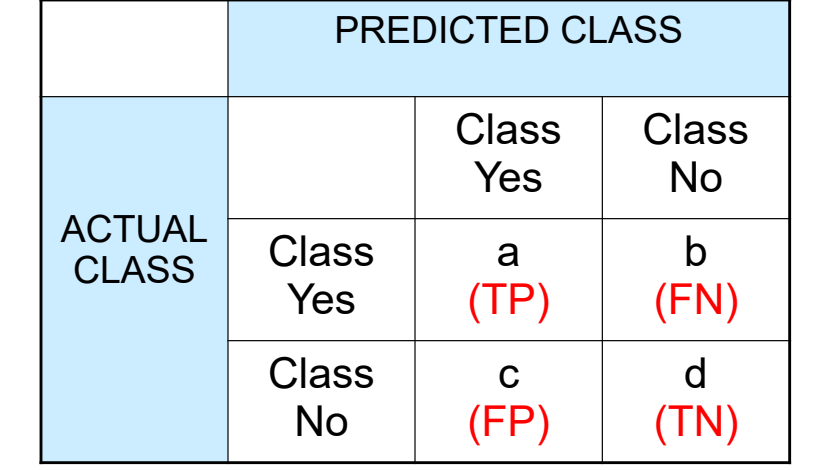

#### Cost-Biased Measures (from Information Retrieval)

$$
Precision (p) = \frac{a}{a + c}
$$
  
Recall (r) =  $\frac{a}{a + b}$   
F - measure (F) =  $\frac{2rp}{r + p} = \frac{2a}{2a + b + c}$ 

 $\mathbf{r}$ 

- **Precision only considers cost for examples predicted as Yes.**
- Recall only considers cost for examples that are truly Yes.
- F-measure combines precision and recall and ignores d.

# Kappa Statistic

Idea: Compare the accuracy of the classifier with a random clas s ifier. The classifier should be better than random!

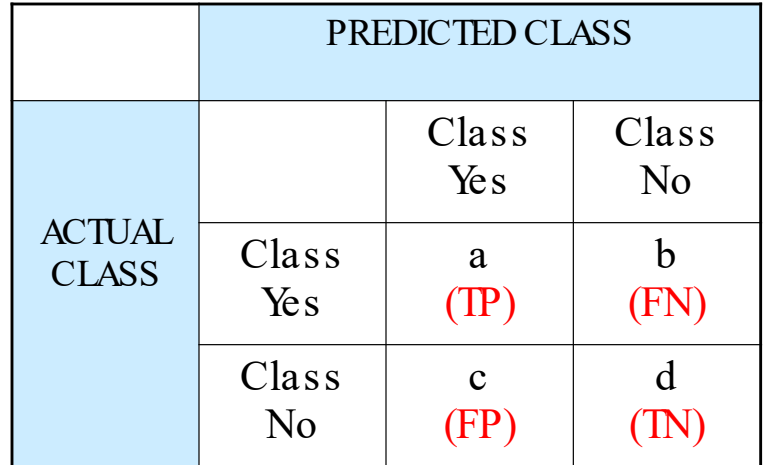

$$
\kappa = \frac{\text{total accuracy} - \text{random accuracy}}{1 - \text{random accuracy}}
$$
  
total accuracy = 
$$
\frac{TP + TN}{N}
$$
  
random accuracy = 
$$
\frac{TP + FP \times TN + FN + TN \times FP + TP}{N^2}
$$

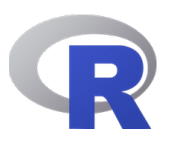

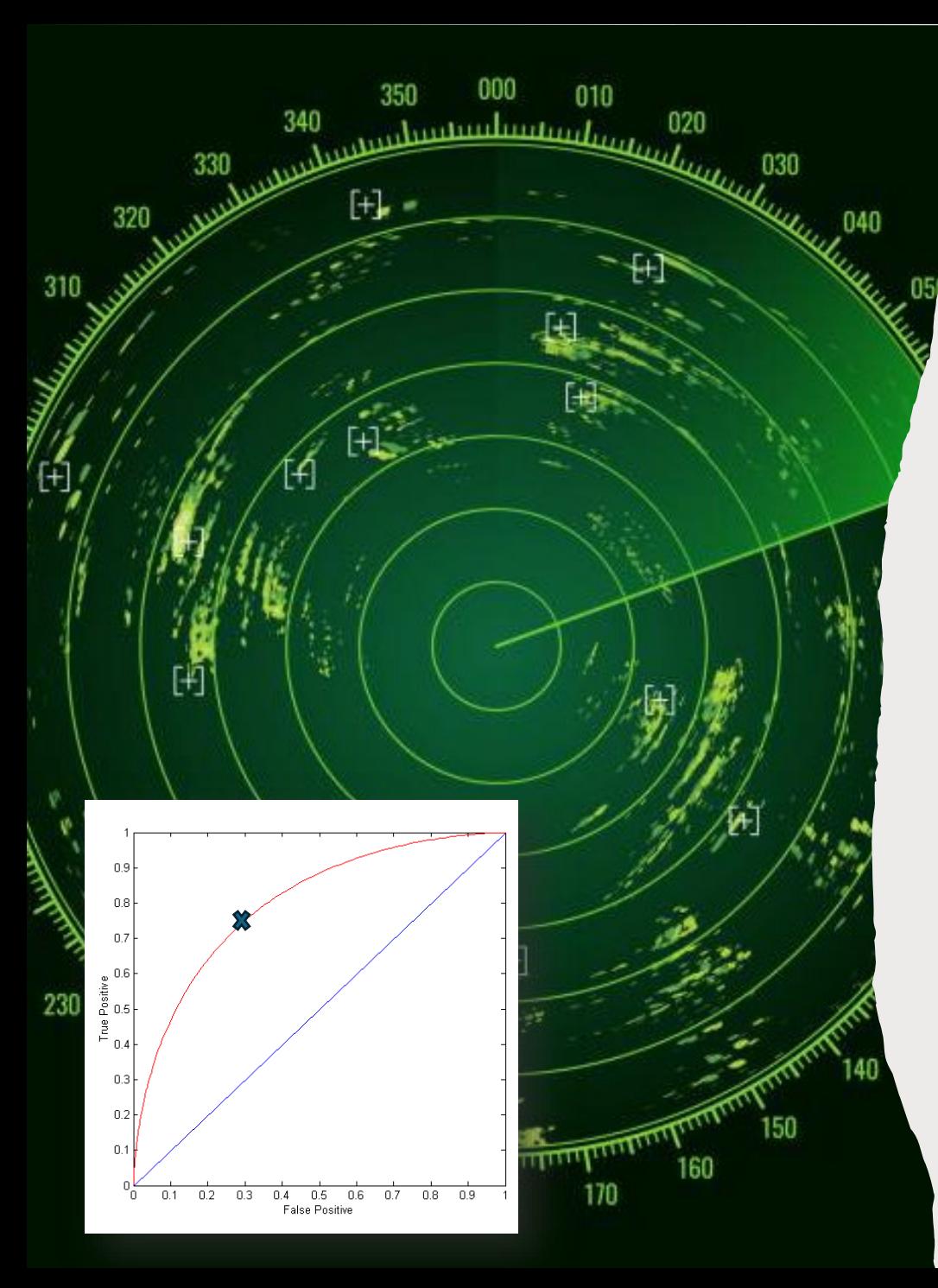

#### Receiver Operating Characteristic (ROC)

- Developed in 1950s for signal detection theory to analyze noisy signals to characterize the trade-off between positive hits and false alarms.
- Works only for binary classification (twoclass problems).
- ROC curve plots TPR (true positive rate) on the y-axis against FPR (false positive rate) on the x-axis.
- **Performance of each classifier represented** as a point. Changing the threshold of the algorithm, sample distribution or cost matrix changes the location of the point and forms a curve.

#### ROC Curve

- Example with 1-dimensional data set containing 2 classes (positive and negative)
- Any points located at  $x > t$  is classified as positive

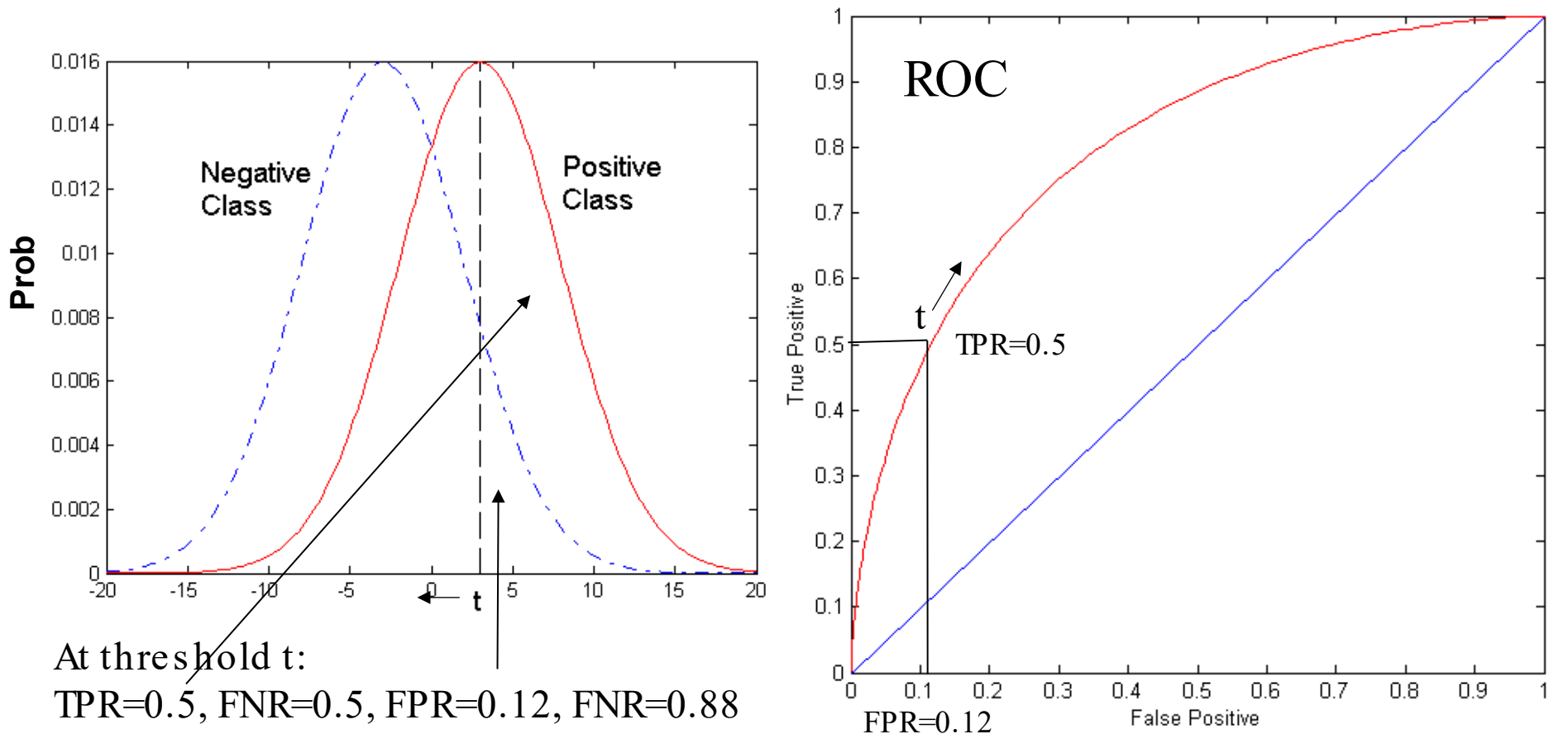

Move t to get the other points on the ROC curve.

#### ROC Curve

#### (TPR,FPR):

- $(0,0)$ : declare everything to be negative class
- $(1,1)$ : declare everything to be positive class
- $(1,0)$ : ideal

#### Diagonal line:

- —Random guessing
- —Below diagonal line: prediction is opposite of the true class

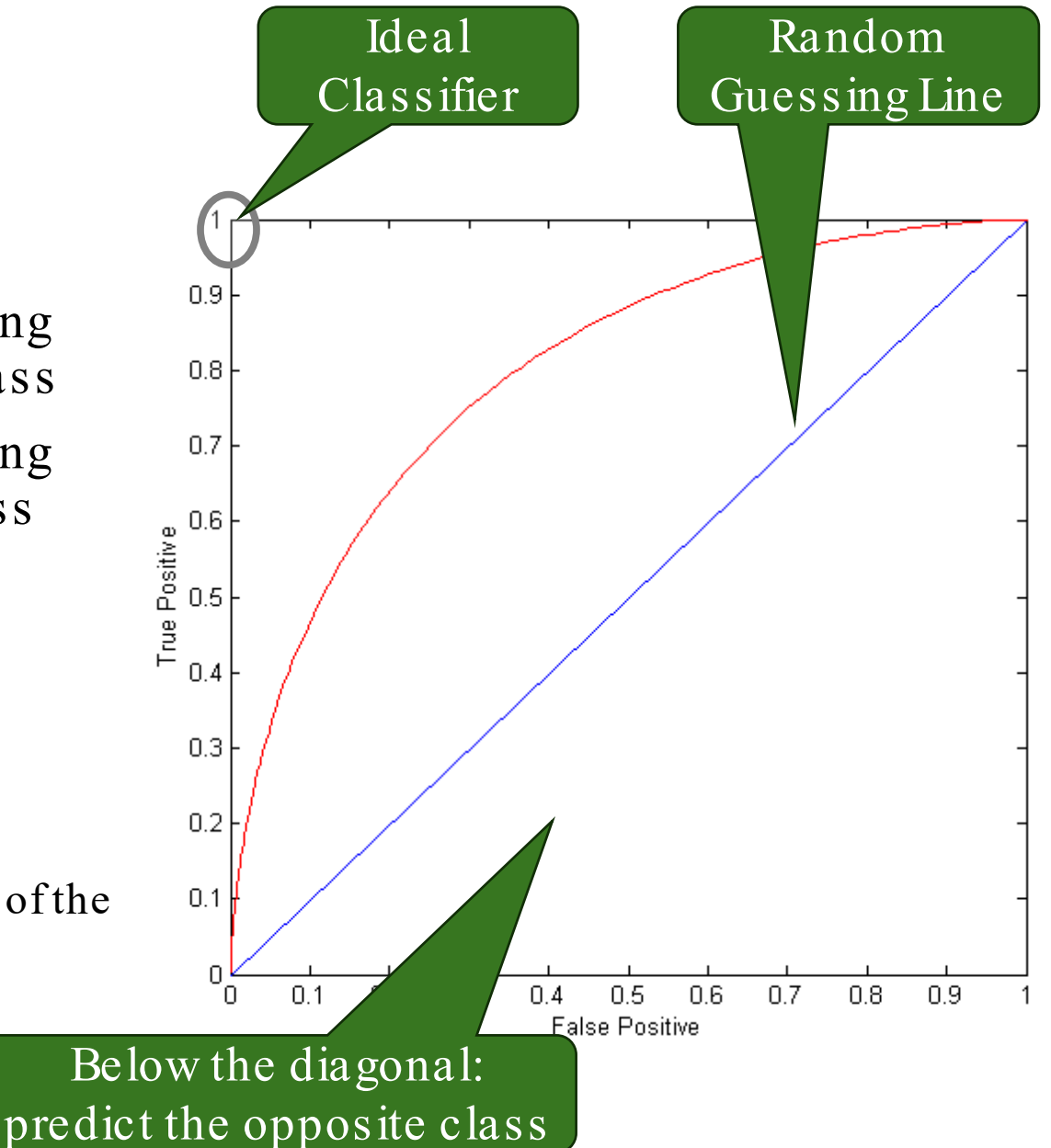

#### Using ROC for Model Comparison

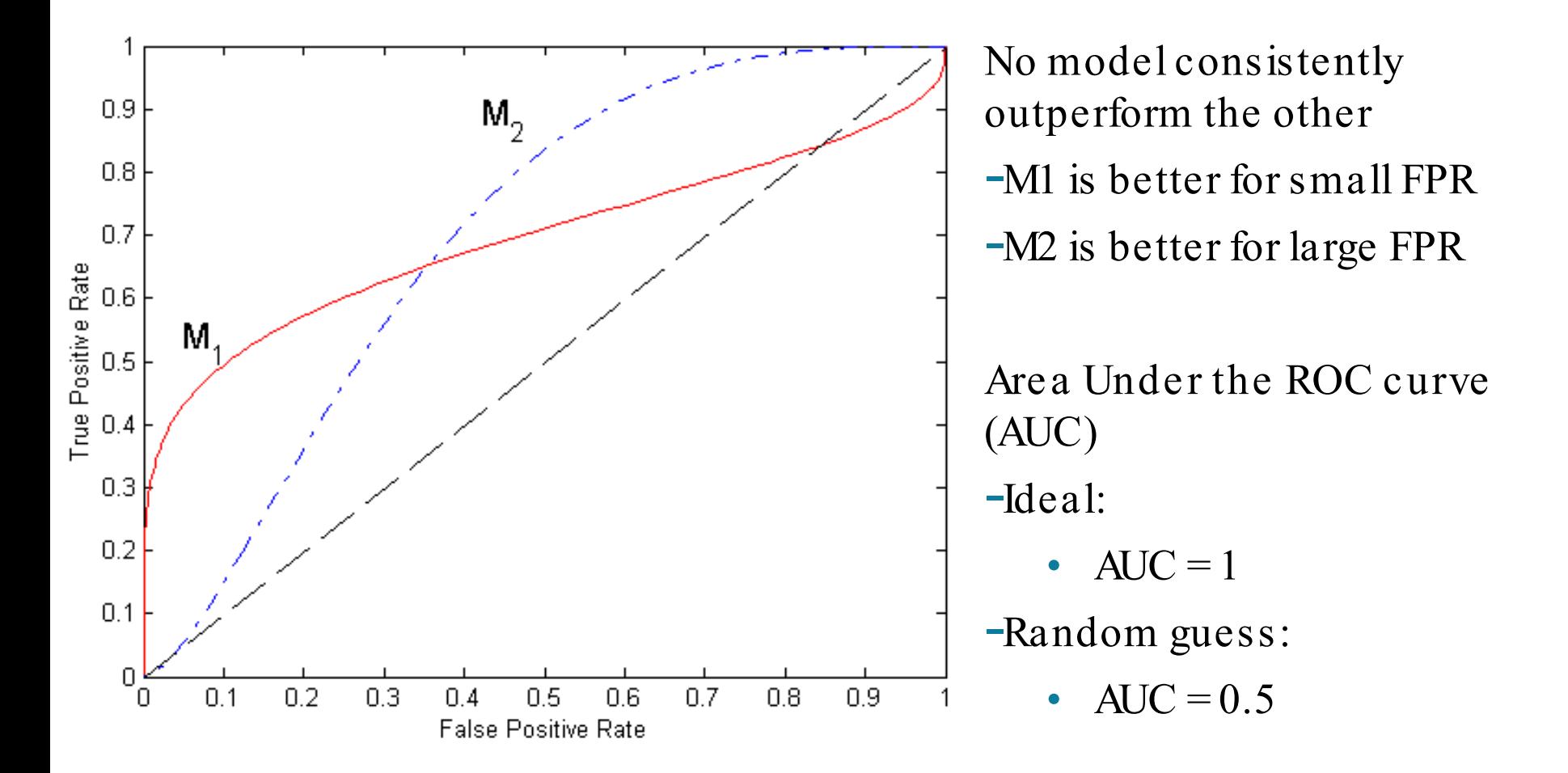

#### **EVALUATION**

Relevance Efficiency Effectiveness Sustainability Impact

# **Topics**

- **Introduction**
- Decision Trees
	- —Overview
	- —Tree Induction
- Overfitting and other Practical Issues
- Model Selection and Evaluation
	- —Metrics for Performance Evaluation
	- —Methods to Obtain Reliable Estimates
	- —Model Comparison (Relative Performance)
- **Feature Selection**

#### Learning Curve

Accuracy and variance between runs depend on the size of the training data.

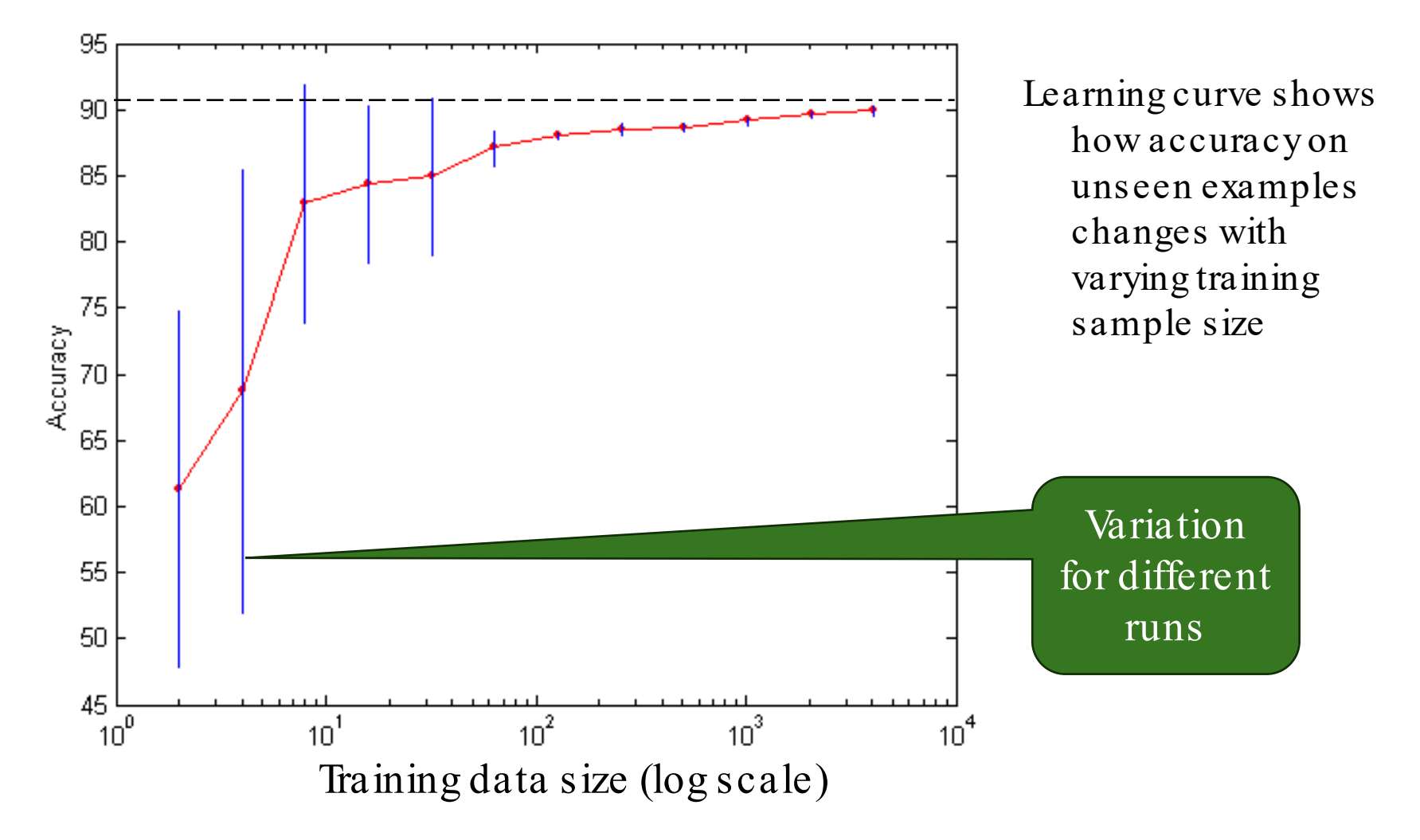

### Estimating the Generalization Error Using Test Data

- To estimate generalization error we need to separate the data into a set to train and a set to test.
- Holdout testing/Random splits: Split the data randomly into, e.g., 80% training and 20% testing.

Very important: the algorithm can never look at the test set during learning!

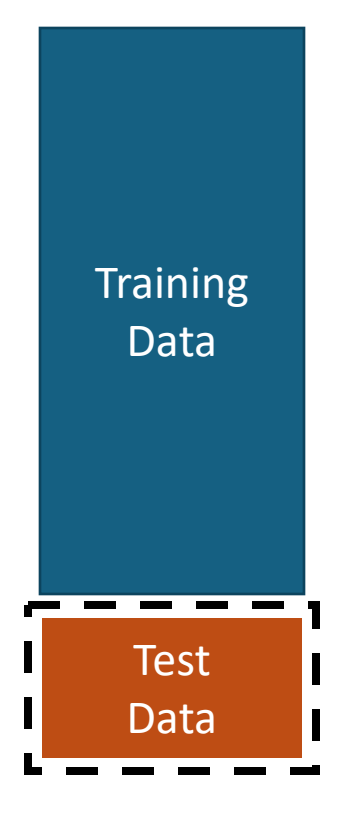

#### -fold Cross Validation

k-fold cross validation: Use data better to estimate the generalization error:

- **Split the data randomly into k folds.**
- For  $k$  rounds hold 1 fold back for testing and use the remaining  $k - 1$  folds for training.
- Use the average of the error/accuracy as a better estimate.
- Some algorithms/tools do that internally.

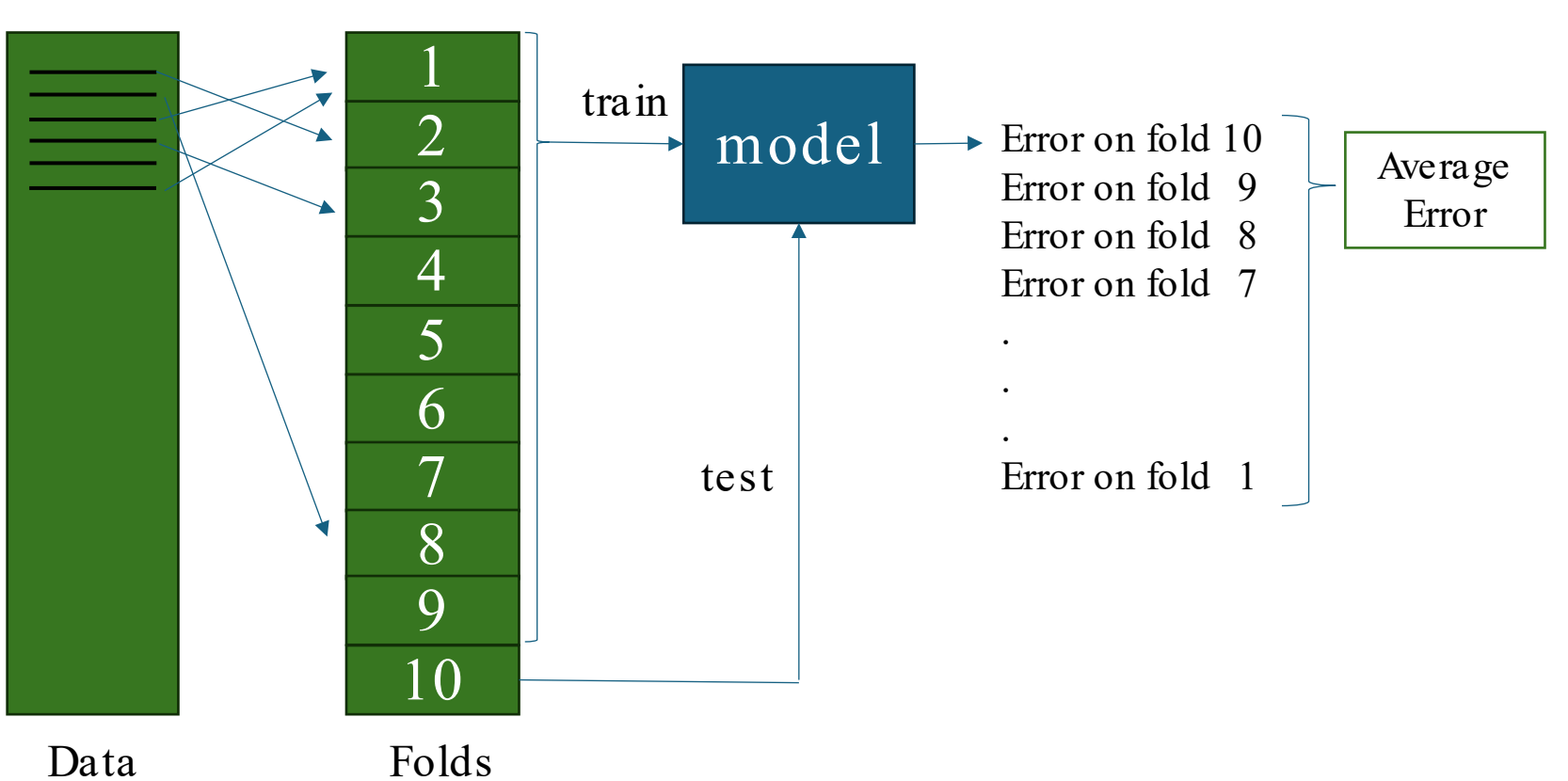

shuffle

# Training and Testing with Hyperparameters

Hyperparameters: Many algorithms allow choices for learning. E.g.,

- —maximal decision tree depth
- —selected features

We do not want to overfit the hyperparameters!!!

Use a generalization error estimate twice:

- 1. Train: Learn models on the training data (without the validation data) using different hyperparameters.
	- —A grid of possible hyperparameter combinations —greedy search
- 2. Model Selection: Evaluate the models using the validation data and choose the hyperparameters with the best accuracy. Rebuild the model using all the training data.
- 3. Test the final model using the test data.

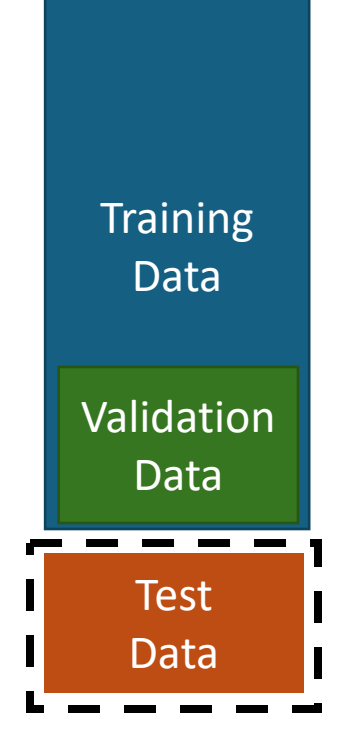

#### Typical Data Use with Model Selection

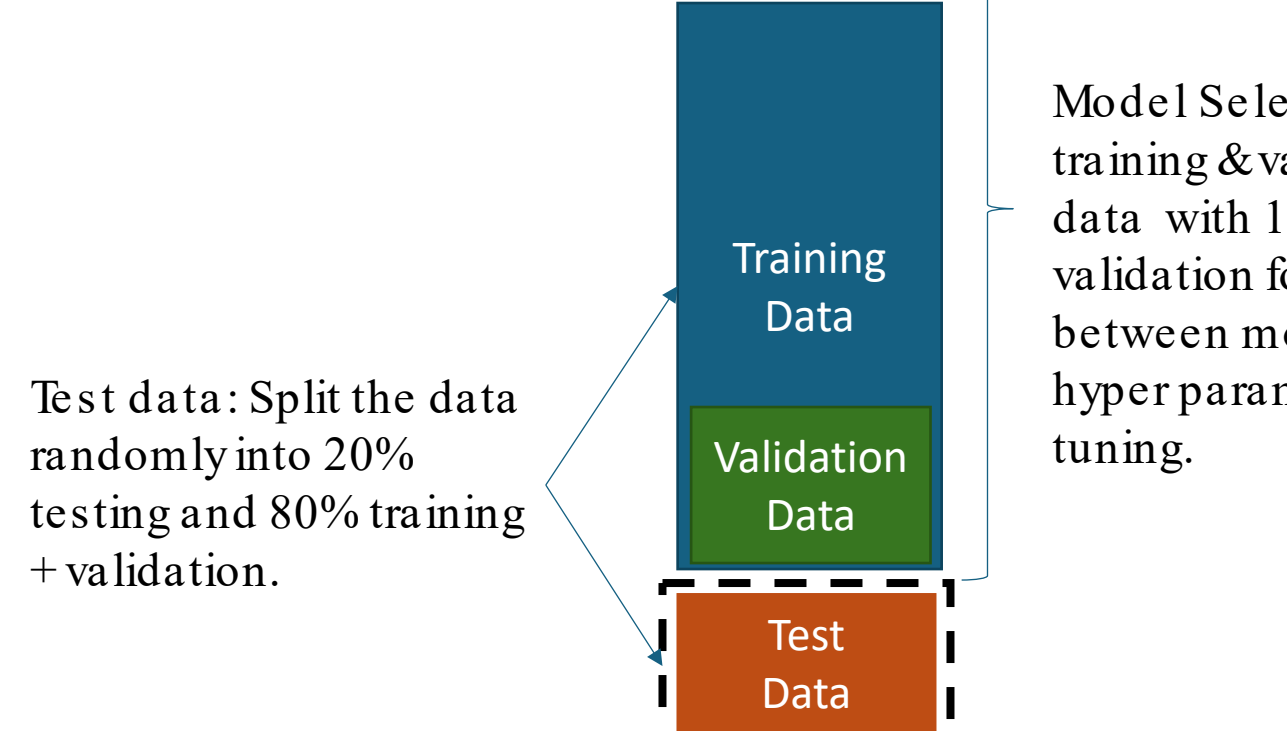

Model Selection: Use training & validation data with 10-fold cross validation for choosing between models and hyper parameter

## Confidence Interval for Accuracy

- The observed accuracy is an estimate of the true accuracy of the model.<br>How good is the estimate?
- Each prediction can be regarded as a Bernoulli trial: A Bernoulli trial (a biased coin toss) has 2 possible outcomes: heads (correct) or tails (wrong)

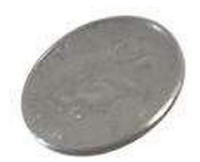

We use  $p$  for the true chance that a prediction is correct (= true accuracy).

- Predictions for a test set of size  $N$  are a collection of  $N$  Bernoulli trials. The number of correct predictions  $x$  has a Binomial distribution:  $X \sim Binomial(N,p)$
- Example: Toss a fair coin 50 times, how many heads would turn up? Expected number of heads  $E[X] = Np = 50 \times 0.5 = 25$
- Application for Accuracy: If we observe  $x$  correct predictions then the observed accuracy is

$$
\hat{p}=x/N
$$

Can we give bounds for the true accuracy of model  $p$ ?

#### Confidence Interval for Accuracy

For large test sets  $(N > 30)$  we<br>can approximate the Binomial distribution  $X \sim Binomial(N,p)$ 

by a Normal distribution:

 $X \sim Normal(Np, Np(1-p))$ 

Confidence Interval for  $p = \frac{X}{N}$ (Wald Method):  $\qquad \qquad N$ 

$$
\hat{p} \pm z_{\alpha/2} \sqrt{\frac{\hat{p}(1-\hat{p})}{N}}
$$

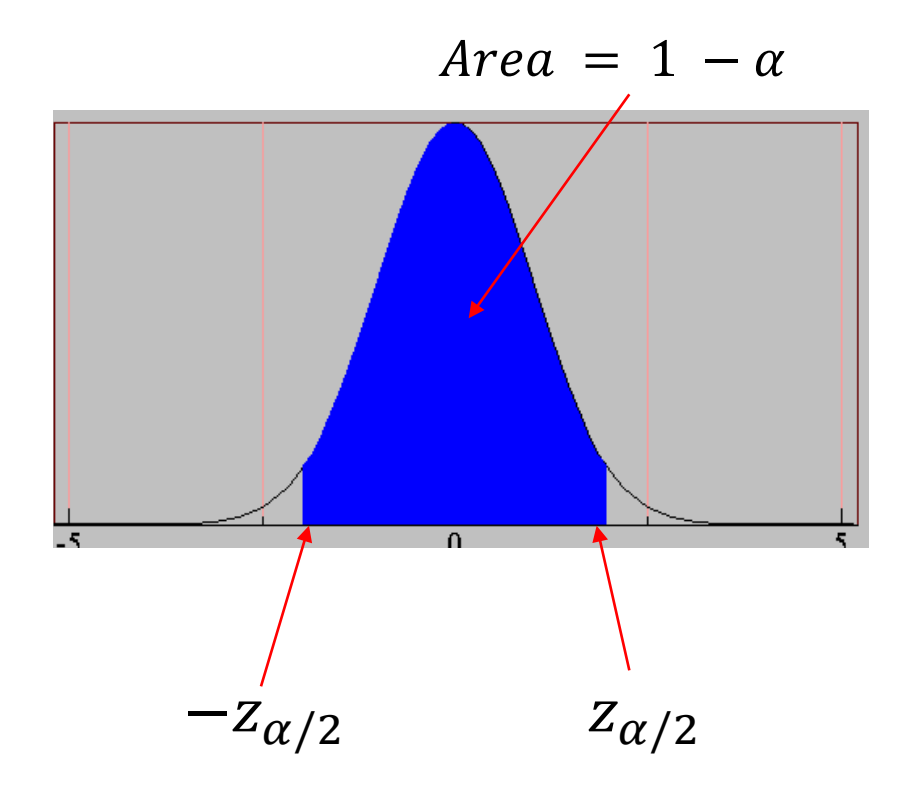

## Confidence Interval for Accuracy

Consider a model that produces an accuracy of 80% when evaluated on 100 test instances:

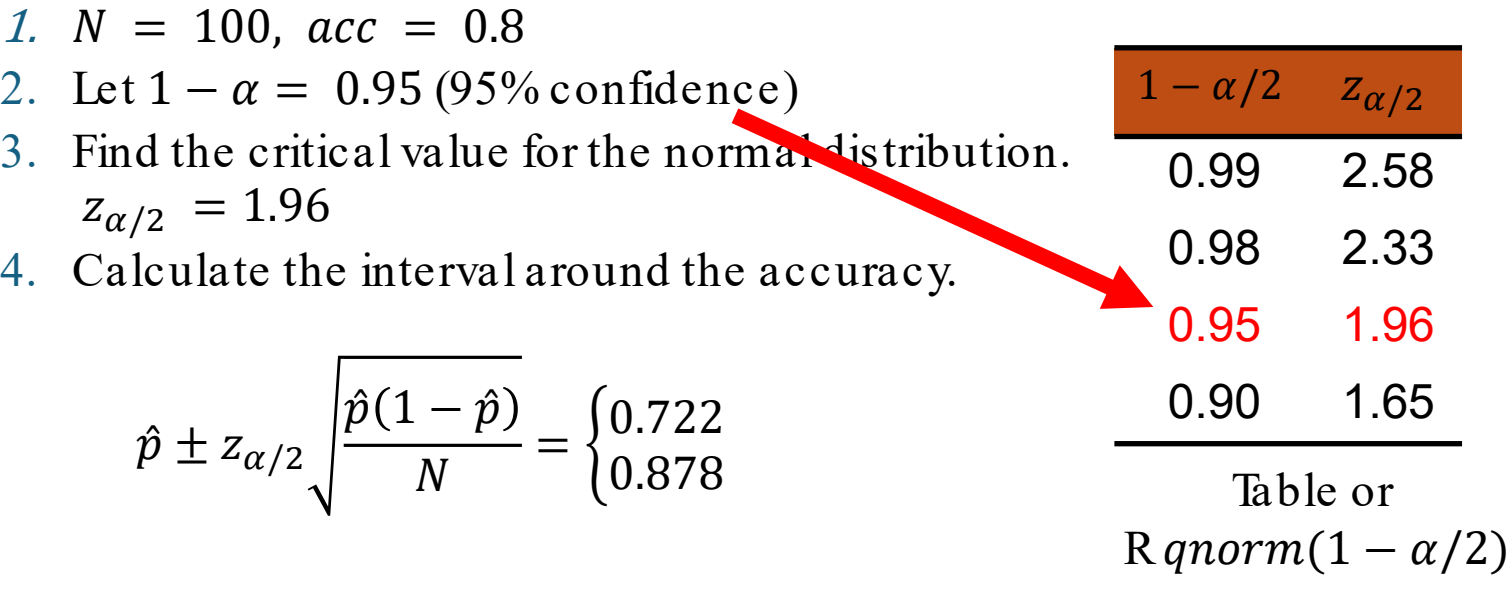

Data mining tools typically calculate this for us.

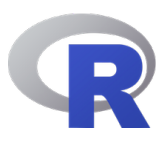

#### **EVALUATION**

Relevance Efficiency Effectiveness Sustainability Impact

## **Topics**

- **Introduction**
- Decision Trees
	- —Overview
	- —Tree Induction
- Overfitting and other Practical Issues
- Model Selection and Evaluation
	- —Metrics for Performance Evaluation
	- —Methods to Obtain Reliable Estimates
	- —Model Comparis on (Relative Performance)
- **Feature Selection**

# Comparing Performance between 2 Models

Given two models, say  $M_1$  and  $M_2$ , which is better? This is a statistical model selection problem.

For large test sets ( $N > 30$ ) we can approximate the observed accuracies (sampled from a Binomial distribution) using the true but unknown model accuracies  $p_1$  and  $p_2$ :

 $acc_1 \sim Normal(Np_1, Np_1(1-p_1))$  $acc_2 \sim Normal(Np_2, Np_2(1-p_2))$ 

Perform a paired t-test with:

H0: There is no difference between the observed accuracies of the models.

H1: There is a difference.

Notes

- Hyperparameter tuning is also a model selection problem.
- Comparing more than two models: You need to correct for multiple comparis ons ! For example, using Bonferroni correction or False Discovery Rate (FDR).

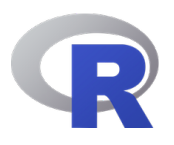

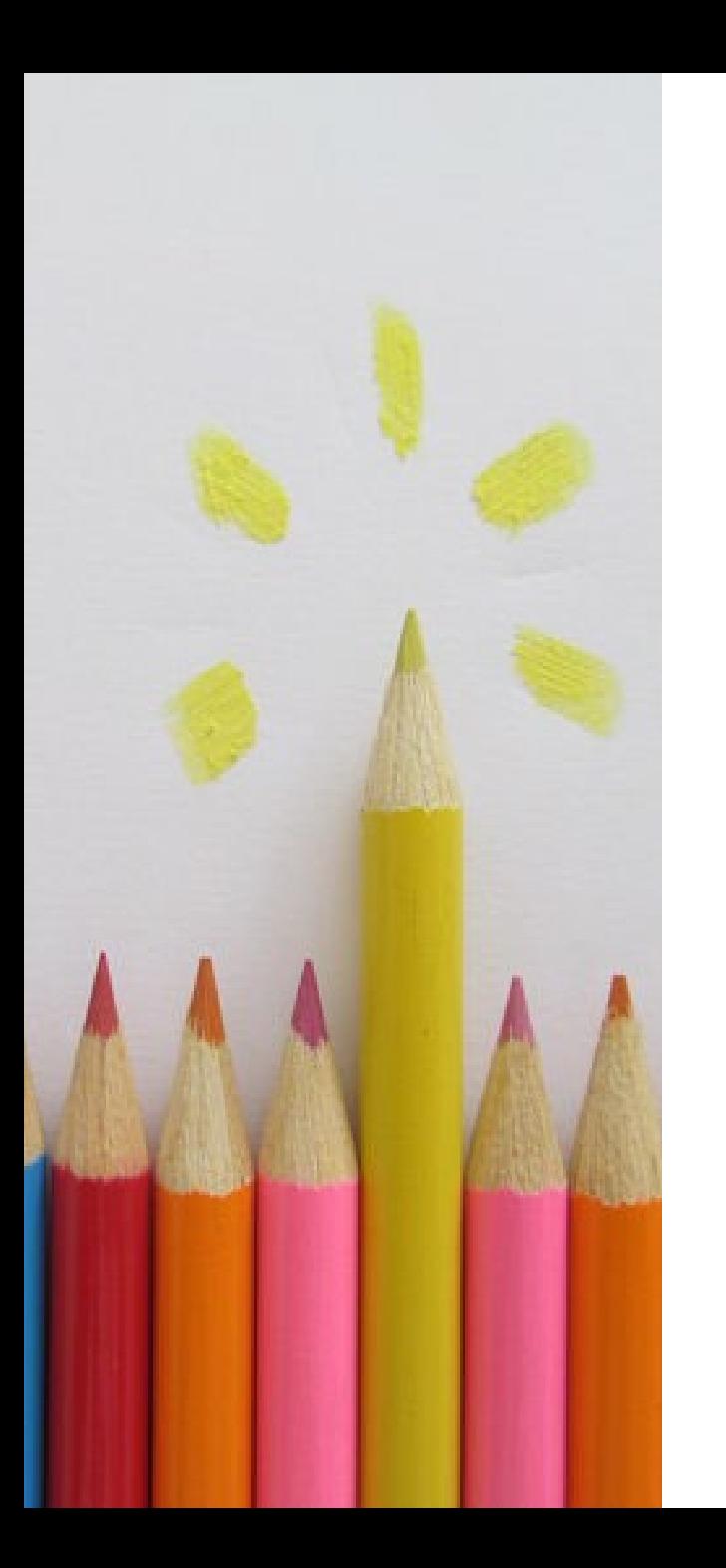

# **Topics**

- **Introduction**
- Decision Trees
	- —Overview
	- —Tree Induction
- Overfitting and other Practical Issues
- Model Selection and Evaluation
	- —Metrics for Performance Evaluation
	- —Methods to Obtain Reliable Estimates
	- —Model Comparison (Relative Performance)
- **Feature Selection**

#### Feature Selection

What features should be used in the model?

#### Univariate feature importance score

- Measures how related each feature is to the class variable.
- E.g., chi-squared statistic, information gain.

#### Feature subset selection

- Tries to find the best set of features.
- Often uses a black box approach where different subsets are evaluated using a greedy search strategy.
- E.g.: Stepwise backward selection tries to remove one feature at a time.

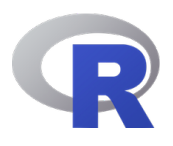

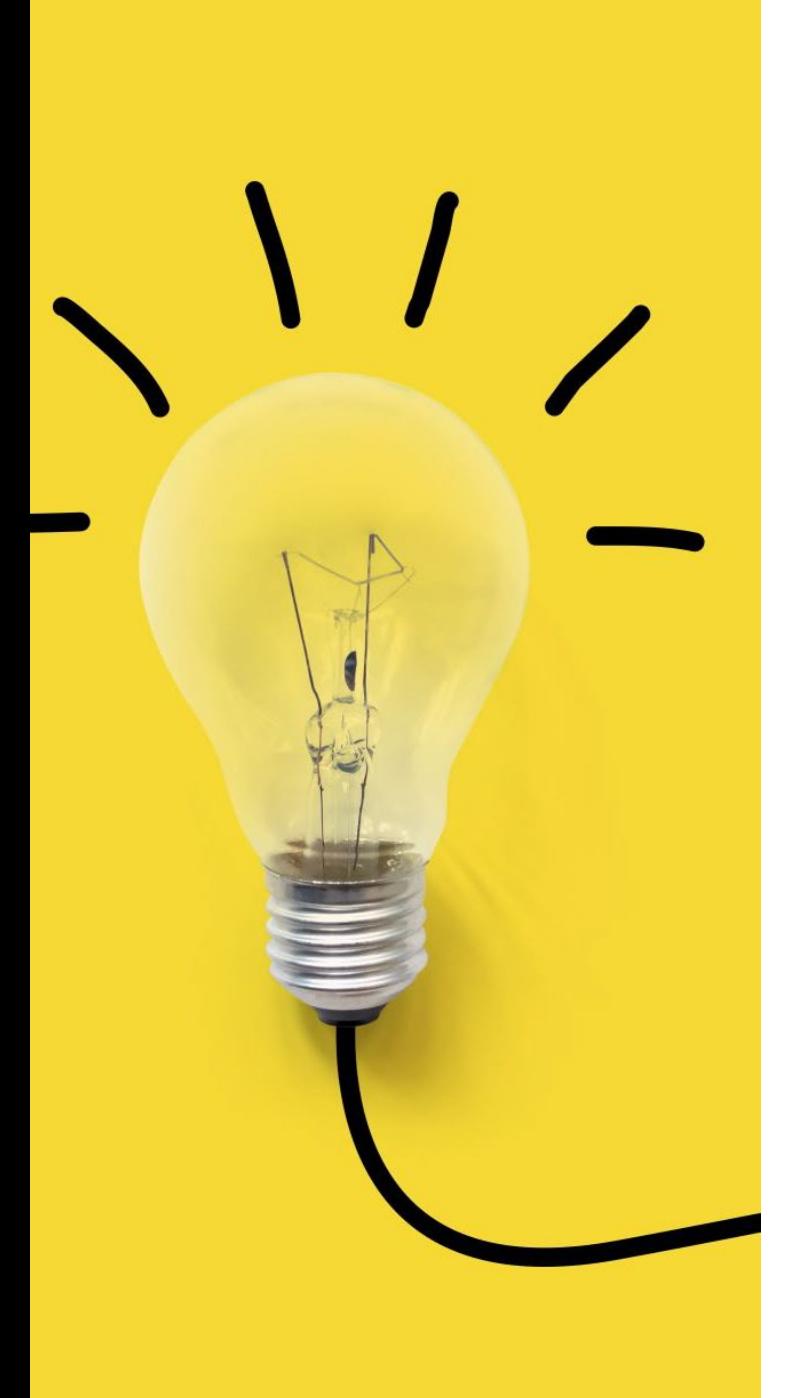

#### Conclusion

- Classification is s upervis ed learning with the goal to find a model that predicts well (i.e., has a low generalization error).
- Generalization error can be estimated using test sets/cross-validation and should be used for model selection.
- Model evaluation and comparison needs to take model complexity into account.